### **CIRCUIT CELLAR I NK** THE COMPUTER **APPLICATIONS JOURNAL**

**Remote**<br>PC Control 8096 **Serial Expansion** 

**l**mage<br>Compression

**COBERT** 

### Communications

August/September 1990 - Issue 16

*Curtis Franklin, Jr.*

**A Little Communicating** 

some microcomputer users were using 300-bps modems the population. The promise indeed.

Today, digital networks are a vital part of our society and its work. I don't think of myself as hanging out over the ragged leading edge of technology, but my typical workday would change radically were it not for various networking and communications applications.

I can't imagine trying to livemy life the way Icurrently live it without the communications technology. What's more, I'm convinced that the 1990s will see far more changes in technology that drives the way we work than did the 1980s. Let me give you an example.

In 1984, I heard Phil Lemmons (then editor-in-chief of *BYTE) give* a speech in which he predicted that the power of laser printers, scanners, fax machines, and computers wouldn't be realized until they all worked together in a seamless fashion. Products have come around since then that patched two or more of the pieces together, but Phil's vision is still unrealized. Fortunately, silicon is beginning to catch up to imagination in this area. National Semiconductor, among others, has introduced microprocessors that are optimized for controlling laser printers, fax machines, and scanners. As engineers design new applications around these chips, the cost and functionality trends we've seen in the last ten years should continue and, perhaps, accelerate. As I write this, cellular modems and cellular fax machines are considered high-priced executive "toys." Two years ago, cellular telephones were in the same category, but now you can buy a cellular telephone for less than \$100. We're closer than most people believe to portable data appliances that will combine computer, fax, and modem in a four-pound cellular-communicating notebook. When1 thinkabout thispossibility,and throw in advances in CD-ROM, scanner, and laser-printer technology, my mouth starts to water.

The most important challenge in all of this change is maintaining the **value** of communication. As recently as 100 years ago, thearrivalofa hand-writtenletterwascause for excitement. Fifty years ago, long distance telephone calls or telegrams were special events in most folks' lives. I can still remember whenan overnight mail packageor fax document showing up on your desk was cause for an

en years ago, networking (in the electronic, not the immediateinterruptionin whatever you weredoing. Now, yuppie, sense of the word) was a wildly futuristic topic. To of course, all of these (with the exception of the handwritbe certain, large corporations were linking far-flung opera- ten letter-they're still pretty special) have taken their<br>tions over lines leased from a monolithic Bell System, and place in a daily routine. Technology and soc tions over lines leased from a monolithic Bell System, and place in a daily routine. Technology and society have<br>some microcomputer users were using 300-bps modems given us enormous total bandwidth for communicating. If to commit remote computing, but a touch-tone telephone we can use the bandwidth wisely and avoid trivializing represented state-of-the-art communications to most of the opportunities it presents, then the millennium has

**1 EDITOR'S**

#### **SPEAKING OF OPPORTUNITIES.. .**

Our readers don't send us a lot of letters. Many of the letters we do receive are in reaction to something we've published. A few letters ask technical questions. Quite a number ask which tools our engineers use. There are great piles of development hardware and software systems available to you, and most of them cost a fair amount of money. It's natural to want to get a recommendation from someone you know before you start writing checks.

Next year, we're going to offer some of those recommendations. We won't print standard reviews, where a professional writer gets to spend a couple of weeks with a product before listing its features. We will let a working engineer or programmer run the product through its paces on nontrivial jobs, and then tell you what it's like to live with the results.

We won't take any pages away from the regular articles in CIRCUIT CELLAR INK to print these evaluations. All of them will be contained in special sections, published in addition to the regular issue. I know that this is a subject of special concern to many of you, and I want to personally assure you that we are not going to abandon projects and tutorials in order to talk about products.

We are going to need some help. If you are a working engineer or programmer, and you would like to take part in a product evaluation, please write to me. Tell me about yourself, with an emphasis on your technical qualifications. I need to know what tools you use now, and what your hardware and software setups are. If you've written before, that's great, but we're looking for folks who can thoroughly wring-out an ICE or compiler and tell the **CIRCUIT** CELLAR INK readers where its warts and beauty marks lie. It won't be easy, but it certainly won't be boring.

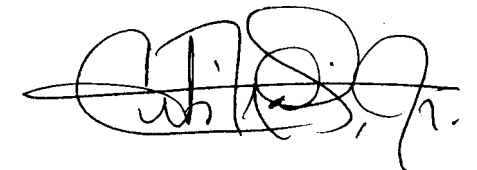

**FOUNDER/ EDITORIAL DIRECTOR** *Steve Ciarcia*

**PUBLISHER** *Daniel Rodrigues*

**EDITOR-in-CHIEF** *Curtis Franklin, Jr.*

**PUBLISHING CONSULTANT** *John Hayes*

**ENGINEERING STAFF** *Ken Davidson Jeff Bachiochi Edward Nisle y*

**CONTRIBUTING EDITOR** *Thomas Cantrell Christopher Ciarcia*

*NEW* **PRODUCTS EDITOR** *Harv Weiner*

**CONSULTING EDITORS** *Mark Dahmke Larry Loeb*

**CIRCULATION COORDINATOR** *Rose Manse/la*

**CIRCULATION CONSULTANT** *Gregory Spitzfaden*

**ART & PRODUCTION DIRECTOR** *Tricia Dziedzinski*

**PRODUCTION ARTIST/ILLUSTRATOR** *Lisa Ferry*

**BUSINESS MANAGER** *Jeannette Walters*

#### **STAFF RESEARCHERS**

**Northeast** *Eric Albert William Curie w Richard Sawyer* **Robert Stek Midwest Jon Elson** *Tim McDonough* West **Coast** *Frank Kuechmann Mark Voorhees*

Cover Illustration by Robert Tinney

#### CIRCUIT CELLAR DNK D This THE COMPUTER Issue... APPLICATIONS JOURNAL

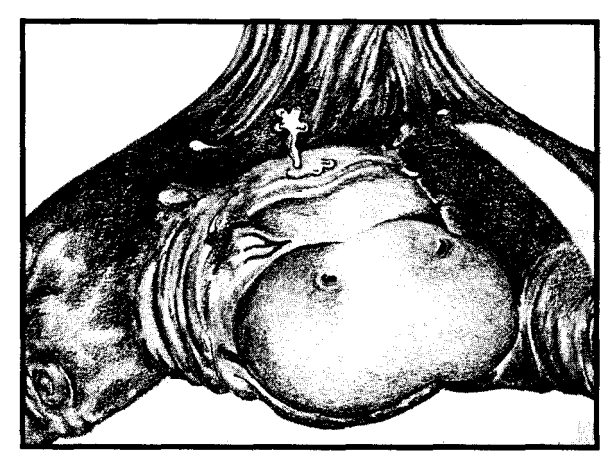

**18** for High-Speed<br>Network Transr **Image Compression Network Transmission** by Chris Ciarcia

When you have huge (and growing!) image files and a finite bandwidth over which to move them, something has to give. A good image compression method can stretch your network capabilities while preserving usable image quality.

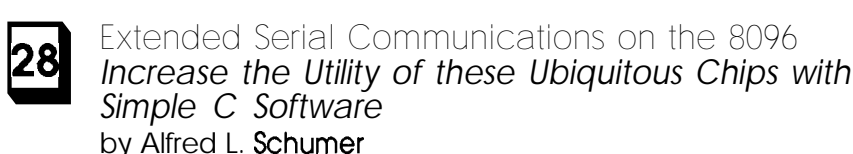

Intel's 8096 is a powerful microprocessor with considerable I/O muscle-but **a** simple software tune-up can coax even more serial horsepower from this popular chip.

#### **DEPARTMENTS**

#### **Editor's INK** A Little Communicating *<sup>1</sup> by Curtis Franklin, Jr.* **Reader's INK--Le#ers** *to the Editor 5* **NEW Product News 12 Firmware Furnace From the Bench** The Furnace Firmware Project — Keypad and *Piezo Beeper by Ed* Nisley  $-56$ Creating a Nonvolatile RAM Module **byJeffBachiochi** 65

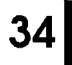

**ONDI-The ON-line Device Interface Building a** Powerful Remote *Control for your PC* by John Dybowski

You've seen "remote control' software that lets you manipulate another computer from your keyboard. This low parts-count device provides full remote control (including AC power control) and security for complete remote computing.

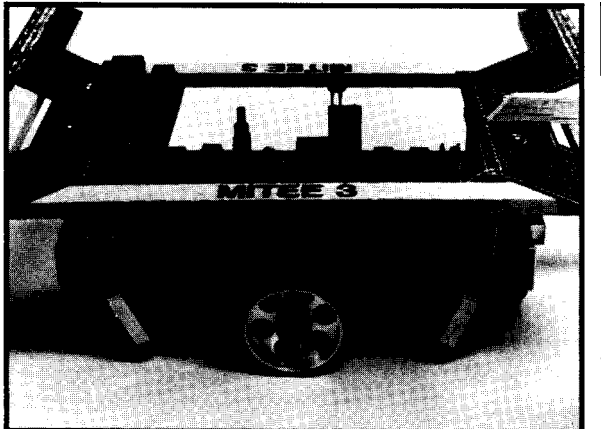

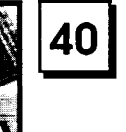

**Building MITEE Mouse Ill Part 2-The** *Software for a Maze-Running Rodent* by David Otten

из<br><u>74НС153</u>  $\frac{13}{12}$   $\frac{12}{2}$   $\frac{12}{2}$   $\frac{2}{2}$   $\frac{12}{11}$   $\frac{2}{2}$   $\frac{2}{2}$   $\frac{2}{2}$ lec i  $\frac{10}{2}$  2C<sub>0</sub> з. IC<sub>3</sub>  $\overline{4}$  $1C<sub>2</sub>$  $\mathbf{I}$ 회ICZ<br>위ICI

6 īčē

 $\overline{\text{ss1}}$  $\overline{\text{ss}}$  $Q<sub>4</sub>$ 

FRONT UI

In the Iast issue, we built a robotic  $mouse - now we show it how to find$ its way in and out of a maze. Motor position control, mapping, and diagonal negotiation are all here-and with no cheese in sight.

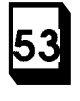

**Huge Arrays on the HD64180** *Taking Advantage of Memory Management* by Jack Ganssle

Hitachi's HD64180 becomes even more powerful with software techniques for using very large data arrays.

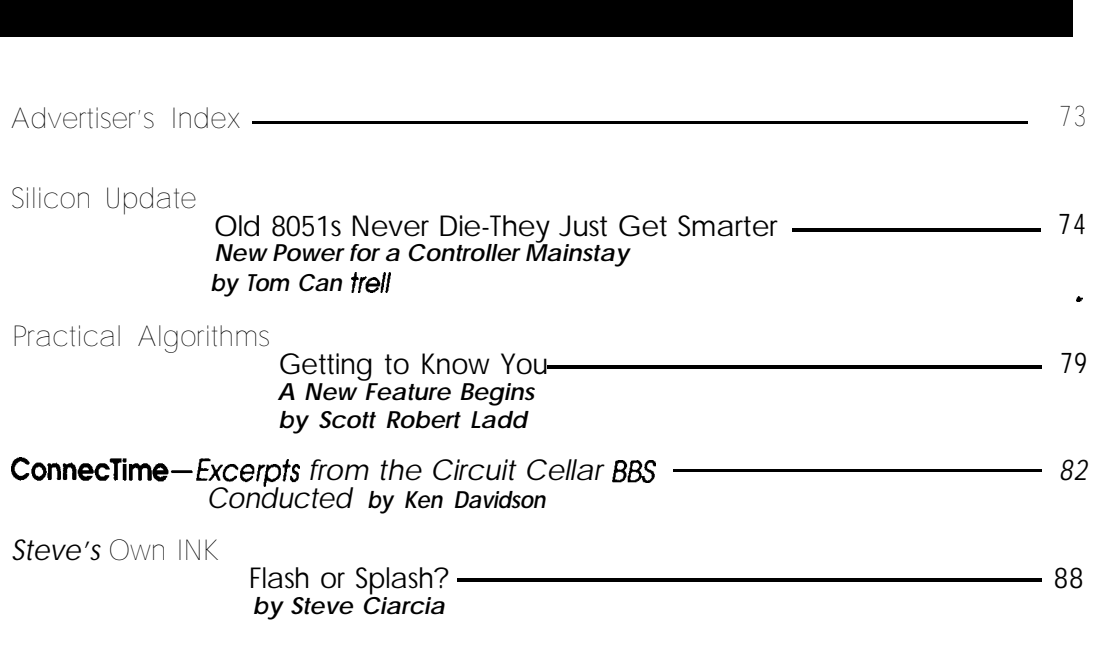

Circuit Cellar BBS-24 Hrs. 300/ 1200/2400 bps, 8 bits, no parity, 1 stop bit, (203) 87 1 - 1988.

The schematics provided in Circuit Cellar INK are drawn using Schema from Omation Inc. All programs and schematics in Circuit Cellar INK have been carefully reviewed to ensure that their performance Is In accordance with the specifications described, and programs are posted on the Circuit Cellar BBS for electronic transfer by subscribers.

Circuit Cellar INK makes no warranties and assumes no responsibility or liability of any kind for errors In these programs or schematics or for the consequences of any such errors. Furthermore, because of the possible variation in the quality and condition of materials and workmanship of readerassembled projects, Circuit Cellar INK disclaims any responsiblity for the safe and proper function of reader-assembled projects based upon or from plans, descriptions, or information published in Circuit Cellar INK.

CIRCUIT CELLAR INK (ISSN 0896-8985) Is published bimonthly by Circuit Cellar Incorporated.4Park Street, Suite 20, Vernon, CT 06066 (203) 8752751. Second-class postage paid at Vernon, CT and additional offices. Oneyear (6 Issues) subscription rate U.S.A. and possessions \$14.95, Canada/Mexico \$17.95. all other countries \$26.95-surface, \$38.95air. All subscription orders payable in U.S. funds only, via international postal money order or check drawn on U.S. bank. Direct subscription orders to Circuit Cellar INK, Subscriptions, P.O. Box 3050-C. Southeastern, PA 19398 or call (215) 630-1914.

POSTMASTER: Please send address changes to Circuit Cellar INK, Circulation Dept., P.O. Box 3050- C,Southeastern,PA 19398.

\*

Entlre contents copy right 1990 by Circuit Cellar Incorporated. All rights reserved. Reproduction of this publication in whole or In part without written consent from Circuit Cellar Inc. is prohibited.

### **Ietters to the Editor**

# **READER'S**

#### **HOLOGRAMS**

After reading the article on computer-generated holograms **(CIRCUIT CELLAR INK #14),** I decided to try it on my AT. It's the old 6-MHz model, without a coprocessor, running QuickBASIC. According to some timing checks I did on the program, it would take about 1836 seconds per column to display an interference pattern. That translates to about 363 hours, or 13 days for an entire hologram. Although I have a certain amount of patience, I don't think I have that much. I decided, instead, to see if I could speed up the process some. The included program (Listing 1) is my latest effort. The program runs about 8.7 times faster than the original, taking about 210 seconds per line or 37 hours per image. Actually, since I am running an EGA monitor and can use only 200 vertical points anyway, I can cut it down to 105 seconds per line, or 18 hours per screen.

The basic idea behind the speed-up was to get the trig functions out of the inner loop and to use the **SQR** function instead of the **LOG** function used by the "<sup> $\land$ " operator. Trig</sup> and log functions are painfully slow without a coprocessor, and that is where virtually all of the speed-up occurs. The use of integers in the loop variables also helps, but the speed-up is more subtle.

Although the trig functions probably don't have to be double precision, **SQR** does. For those BASICS which don't have double-precision son functions, you can use Newton's method, instead. If you use the original Z distance as the first guess, you can get by with just two iterationsof the function. For those who don't remember,

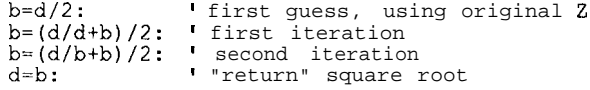

Also, I use the **FIX** function which returns the fractional part of a floating-point number. For those who don't have that function, you can use **INT** if you reduce the size of d first. The following should work:

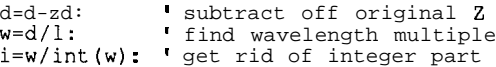

Finally, the hologram appears to be the intersection of an X-Y plane (the hologram itself) with the concentric hemispheres formed by the interference of the two waves. Also, any given source point is inherently distinguishable from any other. If this is true, then all you need to do is calculate all of the interference hemispheres for one point, and perform a "look it up in the table" process for all the other points. To reduce the size of the table, you can restrict the Z range and map all  $-Xs$  and  $-Ys$  to their positive counterparts. A 3-D camera can be made with two CCD devices which are set apart with a program to figure out the X,Y,Z coordinates of the corresponding points of the images. These coordinates can be passed to the hologram maker which can produce the hologram. Not exactly a weekend project, but fun to think about.. .

I'm glad you printed the article. I learned a lot from it. It took me a while to figure out how the program worked; it's been a LONG time since I've been in a physics class. Still, it was fun to make it faster.

Richard F. Brown Oakhurst, CA

My son and I really enjoyed the "Computer-Generated Holographic Images" article in your April/May 1990 issue. We've made a few holograms, and are discovering new things to try with each one. Some observations:

What the article suggests seems dangerous to us. The article doesn't say precisely how to view the holograms, but does say, "Also, the distant virtual image of the rose can be seen by looking through the hologram toward the illuminating laser." Since the image "surrounds" the illuminating laser beam, this means looking (nearly) directly into the laser beam. We're not experts, but that doesn't seem safe to us.

We decided to use an HP LaserJet IIP printer to make the hologram. This allowed us to quadruple the resolution (1920 x 2560). We made the overall image the same size on the film. This allowed us to move the "object" closer to the film by a factor of four, making it appear four times as big.

In addition, if one is not quite so conservative, one can move the image closer by another factor of four. True, some of the parts of the image "fade" a little **when one** looks at some parts of the hologram; Nonetheless, the effect is, we think, much more pleasing.

The resulting holograms can be viewed without a laser! Here's how: get any pinpoint light source (fairly far away). One simple possibility is to just set up a slide projectorwithnoslideinitsothatitprojectsawhitescreen. (It may help to put aluminum foil with a pencil-sized hole in it over the projector lens to make the light source smaller.) Now look at the light source (e.g., with the projector, stand where the screen should be and look back at the projector). Look through the hologram at the point source. You will often see two images: one smaller and sharp, the other bigger and out of focus. We think that two images are produced: a virtual image "behind" the hologram, and a real image on your side of the hologram.

The real image can be photographed easily. If you have a 35mm camera with a bellows, take the lens off the camera and put the bellows on. Don't put any lens on the camera. Instead, use masking tape to tape the hologram where the lens would go. Now point the camera at the pinpoint source as above. When the hologram is about 6.5" from the film plane you will see a sharp reconstruction of the hologram in the viewfinder.

We are enclosing the C code used to make an "RIT" hologram (see Listing 2). The younger of us is a student at the Rochester Institute of Technology, hence the initials. You'll notice that we have modified the author's code so that the pattern is not recomputed in the innermost loop (as he does with the rose), and we have replaced the sine computation with a simple table look-up. Although we're doing about 10 times as many computations as the author does, it took only 25 hours to compute the RIT hologram. We think that even bigger speed-ups are possible.

Our printer has an extra one megabyte of memory. If you use a LaserJet II without extra memory the image will be split between two sheets of paper. The bigger image should produce a usable hologram. To get the hologram printed (after you run the program), use the command:

copy **/b holo lptl:**

Thanks for publishing such a stimulating article!

David Heath Michael Heath Ithaca, NY

*TheMessrs.Heathraiseamos~importantpoint:youshould never, under any circumstances, look directly into a laser beam unless you know precisely what you're doing. Serious eye dam*age *can* result, euen from *a* low-power *laser. In Dale's case, he was viewing the holograms at a far enough distance from the laser (on the order of 50' or more) and with enough divergence* **of** the *beam* **that eye** *damage was avoided.*

We're *excited to hear that* **C**<sub>**RCUIT** *CELLAR INK readers are*</sub> *experimenting with the information given in thearticle.* We *hope that,asorhersexperiment,you'll let usknowaboutyourresults. Editor*

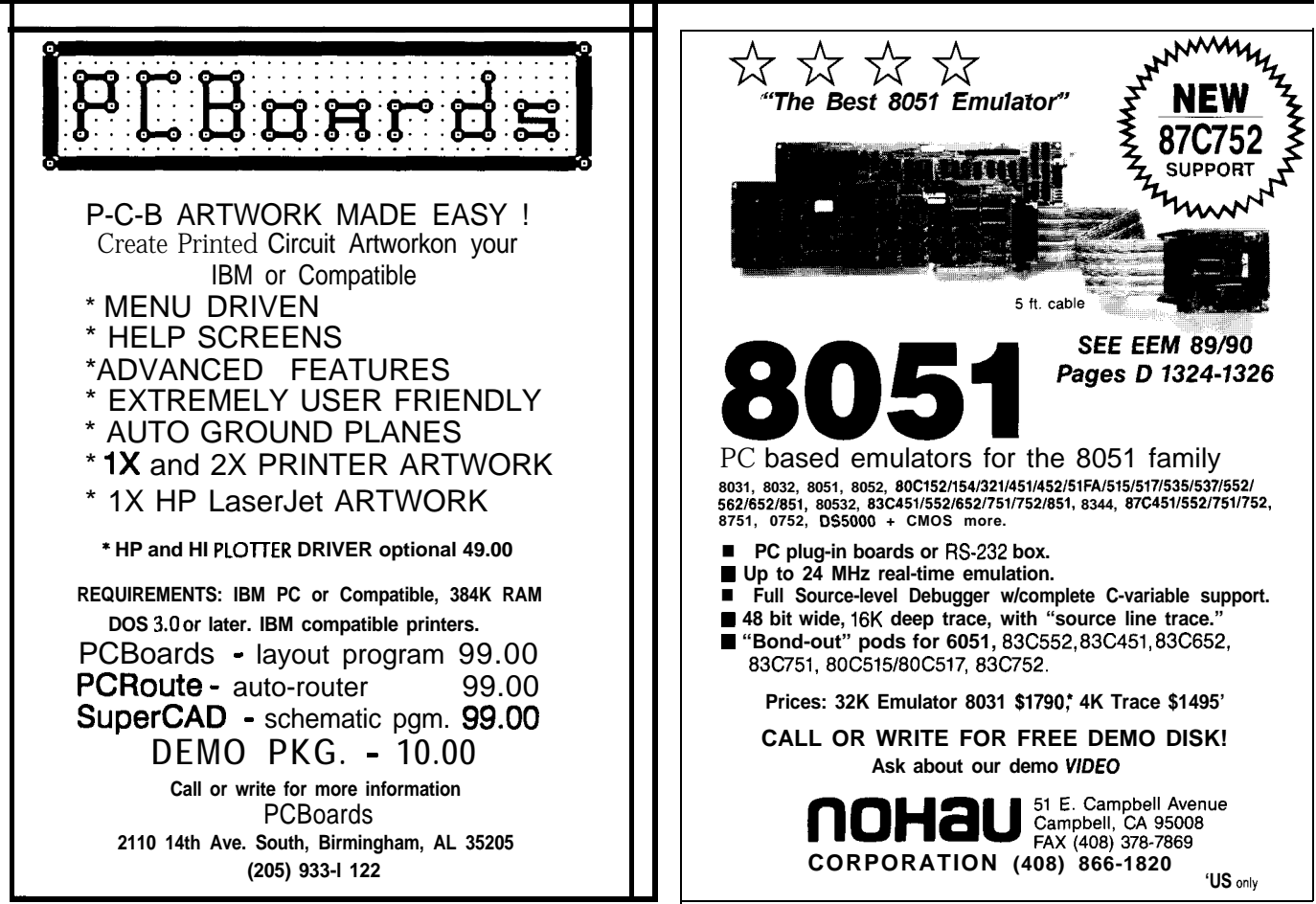

Reader Service #165

*ClRCUlT CELLAR INK*

**Reader Setie Xl 62**

#### **TAKING ISSUE WITH THE STAFF**

**You wanted me to write about "how I think about a problem" so that your readers could "get inside the designer's head." Well, I'm starting that process by taking issue with "A Few Words from the Staff" in C IRCUIT CELLAR** INK#14.

**At one time, I knew a metal artisan who could mill a part more accurately with a tape measure than most**

**machinists could using a dial caliper. Similarly, I doubt very** much **that Woz would have needed an oscilloscope to design the Apple I. By the same token, all the test equipment in the entire Tektronix catalog won't turn an idiot into a gifted engineer,**

**My point is that it's not the equipment solving the problem-it's the person using it. I have a 16-channel, 50- MHz logic analyzer and a 500-MHz, 4-channel 'scope. I also have a \$17.00 Radio Shack logic probe and a brain.**

DEFDBL A-Z DIM **xc(100)** the set of the set of the set of the set of the set of the set of the set of the set of the set of the set of the set of the set of the set of the set of the set of the set of the set of the set of the set of  $DIM$   $psin(1000)$ \* don't have to be calculated in the loop.  $pi = 3.1415926535897938$  $1 = 0.025514496%$ t 6328 x lo"10 m x 16 x 2520 I 16 - reduction ratio I 2520 - pixels per meter  $zd = 129528#$ t z distance (in pixels) of image 51.4 m x 2520 pixels/meter  $zd2 = zd * zd$ t zd squared - saves doing it more than once.  $hc = 320$  $\vec{vc} = 240$ <br> $\vec{s} = 0$  $\mathbf{x} = 240$ t sum of interference amplitudes at any given point  $pr = 252$ , polar radius of rose in pixels 0.1 m x 2520 pixels/meter true%  $\equiv$  NOT 0  $vga$ % = NOT true%<br>IF  $v\overline{a}a$ % = true%  $vqa$  = true% THEN  $vsize$  $\frac{1}{2}$  = 479  $ssize\$  = 1  $yd$   $\frac{1}{2}$  = 1 SCREEN 12<br>ELSE ELSE and the set of the set of the set of the set of the set of the set of the set of the set of the set of the  $vsize$  $* = 390$  $ssize$  $= 2$  $yd$ <sup> $y$ </sup> = 2 SCREEN<sub>2</sub> ENDIF 1 most of the distortion of EGA PRINT '\*Creating sine table..."  $FOR a$  = 0 TO 1000  $psin(4*) = SIN(4* * pi/500)$ <br>NEXT NEXT <sup>t</sup> PRINT "Sine table complete.\*' <sup>t</sup> 1 once - array lookups are faster PRINT "Building Rose..." FOR t% = 0 TO 42<br> **a** = t% \* pi / 42<br> **r** = pr \* **COS**(3 \* a) t<br> **xc(t%)** = hc + **r** \* **COS(a)** t  $yc(t*) = vc + r * SIN(a)$ NEXT PRINT "Rose complete." CLS **In the case of the case of the case of the case of the case of the case of the case of the case of the case of the case of the case of the case of the case of the case of the case of the case of the case of the case o** FOR  $x$  $= 0$  TO 639 FOR  $y$   $\ast$  = 0 TO vsize  $\ast$  STEP ssize  $\ast$   $\ast$   $\ast$ scan across the horizontal  $^*$  down the vertical FOR t% = 0 TO 42 <sup>I</sup> xd = xc(t%) - x% <sup>I</sup> yd = ycft%) - y% <sup>t</sup> d = SQR(xd\*xd+yd\*yd+xd2) <sup>t</sup> w=d/l <sup>I</sup>  $\overline{w} = d \overline{1}$ <br>  $w = w - FIX(w)$  $i$  = INT(1000  $*$  w)  $s = s + psin(i*)$ <br>NEXT NEXT<br>IF s >+ 0 THEN PSET(x%,y% \ yd%), 1 ' if sum is positive, put in point NEXT PERSONAL PROPERTY AND RESIDENCE OF A SERIES OF A SERIES OF A SERIES OF A SERIES OF A SERIES OF A SERIES OF A SERIES OF A SERIES OF A SERIES OF A SERIES OF A SERIES OF A SERIES OF A SERIES OF A SERIES OF A SERIES OF A NEXT **I** define all double precision x coordinate array for object y coordinate array for object array of sine values so that they pi taken to lots of decimal places lambda (wavelength) in pixels horizontal center of image vertical center of image set up value for true not running VGA if display is VGA set vertical size to 480 step size of 1 in for loop y divider in pset() to 1 set screen to mode 12 if not VGA (in my case, EGA) vertical size is 400 set step size to 2 in for loop y divider in **pset()** is 2<br>and screen mode is 2 size 400 divider 2 gets rid of figure out a table of sine values for one wave length - this is done so that sine, a very slow function does not need to be done more than create the rose - 42 points a - angle at point t r - polar radiu at angle a x coordinate of rose point y coordinate of rose point make sure the screen is clear set sum to zero and through the rose x distance y distance distance to point convert to multiple of wavelength get rid of the whole number part to form index into sine array add sine value to interference sum end of rose loop end of vertical scan loop end of horizontal scan loop

**listing** 1 *-A coprocessor and some tricky programming speeds up the calculation of computer-generated holograms.*

```
&include <stdio.h>
                                                                                                                 px(251 = 346; py(25) = 84;<br>px[26] = 450; py(26) = 396;#include <math.h>
                                                                                                                 px(261 = 450;
px(271 = '502;
#include <stdlib.h>
                                                                                                                                                   py[27] = 396;px[28] = 554; py[28] = 396;<br>px[29] = 606; py[29] = 396;#define PI 3.141592653589793
#define ESC '\033'
                                                                                                               px(30) = 658;<br>px(31) = 554;<br>px(32) = 554;<br>px(33) = 554;
FILE *fptr;
                                                                                                                 \begin{array}{ll} \n\mathbf{px}[30] = 658; \\
\mathbf{px}[31] = 554; \\
\mathbf{px}[32] = 554; \\
\mathbf{px}[32] = 292; \\
\end{array}main()py(33) = 240;<br>py(34) = 188!
                                                                                                               px[34] = 554;<br>px[35] = 554;long int index;
                                                                                                                 px[35] = 554; \tpy[35] = 136;double s, 1, pz, h, k, a, x, y, r, px[42],<br>phase, d, twopi, py[42], tempt, twopiovl,
                                                                                                               px[36] = 554; \quad py[36] = 84;pz2, px1, py1;<br>float sintable[100];
                                                                                                                 if((fptr = fopen("holo", "wb"))== NULL) {<br>printf("Bad file!\n");
     int nbits = 0, t, indx;
char bite = '\OOO';
                                                                                                                     ext(0);
     printf("Go to executable code!\n");
                                                                                                                 1
putc(ESC, fptr):
fputsf"*t300R",fptr);
     s = 0;
1 = 0.0255145;
twooi = 2.0 * PI:
                                                                                                                 putc(ESC, fptr);<br>fputs("*r0A",fptr);<br>for(x=0;x<=2559;x++){<br>printf("x = %lf\n", xl;
     twopiovl = twopi. /l;
                                                                                        \mathcal{A}_{\mathcal{Q}}(\mathbf{h}^{(1)}_{\mathcal{Q}}\mathbf{u}^{(1)}_{\mathcal{Q}})pz = 129528/16.;
pz2 = pz * pz;
                                                                                     있습니다.<br>제11
    h = 320;
                                                                                                                     putc(ESC, fptrl;<br>fputs("*b240W",fptr);<br>for(y=0;y<=1919;y++){<br>for(t=0;t<=36;t++){
     k = 240;a = 252;
     for (t=0,t<-99;t++)sintable[t] = sin(twopi*t/100);px1 = px[t] - x/4.;<br>
py1 = py[t] - y/4.;<br>
d = sqrt(pxl*pxl + py1*py1 + pz2);<br>
phase = d/l;<br>
index = (long int) (phase);
          [0] = 8; py[0] = 396;Px
          (1) = 8;<br>
(2) = 8:<br>
(3) = 8;<br>
(3) = 240;<br>
(3) = 240;
     Px
Px
Px
                                                                                                                               index = (\text{long int}) (\text{phase});<br>indx = 100.0 * (phase = index);
          \begin{array}{lll} [4] = 8; & \text{py}[4] = 188; \\ [5] = 8; & \text{py}[5] = 136; \end{array}Px
                                                                                                                               s = s + \text{sintable}[\text{index}];px[5] = 8;<br>px[6] = 8;\begin{array}{lll} [6] = 8; & \text{py}[6] = 84; \ [7] = 60; & \text{py}[7] = 396; \end{array}if(s>0) s = 0;Px
Px
                                                                                                                          else s = 1;
          [8] = 112; \overrightarrow{py}[8] = 370;bite = bite + bite + s;
     \bar{p}x[9] = 138[9] = 138; \overrightarrow{py}[9] = 318;nbits = nbits +1;
          [10] = 112; [11] = 266;<br>
[12] = 60; [12] = 240;<br>
[12] = 12; [12] = 138;<br>
[14] = 138; [14] = 84;Px
Px
                                                                                                                          if(nbits >= 8) {
    px[12] = 86.7nbits = 0;px[13] = 112;putc(bite, fptr);
bite = '\OOO';
    px[14] = 138px (151 = 242)(151 = 242; \quad \overrightarrow{py}[15] = 396;]
           16] = 294; py[16] = 396;
                                                                                                                          s = 0;px[16] = 294;<br>px[17] = 346;
                                                                                                                     )
                                        PY[17] = 396;\frac{1}{p}<br>\frac{1}{p}\left[\frac{1}{3}\right] = 344;<br>\frac{3}{2}<br>\frac{1}{2}\left[\frac{3}{4};
                                                                                                                \mathbf{Y} .
     px[18] = 294;px[19] = 294;putc(ESC, fptr);
          [201 = 294;py[20] = 240;fputs("*rB",fptr);<br>putc('\014',fptr);
     px[21] = 294;\frac{p\bar{y}[21]}{pq[22]} = 188;<br>\frac{pq[22]}{q} = 136;fclose(fptr):
     Px
Px
Px
          t
                                       py[23] = 84;\mathbf{1}py[24] = 84:t
```
listing *in C, the code for generating a hologram of the RIT logo illustrates some time-saving shortcuts.* 

These latter instruments, I find, are often sufficient for the LSTTL world. Here are some of my suggestions for minimal-test-equipment debugging.

*Understand the* circuit-if you're building a project from an article or a databook, take the time to understand, in detail, exactly how it works. This may mean doing some extra background reading, but then use of the library is free.

If it's your own design that doesn't work, check your assumptions. A little a priori knowledge is a dangerous thing. In the past, I've wasted time because I assumed that a chip worked in a certain way, only to discover that **ICs**, like computers, do exactly what you tell them to do-not necessarily what you want them to do!

Use *deoelopmenf tools which permit interactive debug*ging-If you're writing in a high-level language, use a compiler that does so immediately. This allows you to

make subtle changes in the code and immediately observe their effects.

If you're writing **ROMable** code, beg, borrow, or steal some type of EEPROM or RAM module into which you can serially load the object code for testing. If you have to constantly erase EPROMs, you're much less inclined to make subtle changes for debugging.

I often find it faster, even when using assembler, to write a test fragment and check functionality with the logic probe, rather than wading through a logic analyzer hex dump.

Furthermore, I believe software simulators are of limited value for observing bottlenecks and worst-case interrupt behavior. In general, it's much better to actually try the code on the target hardware.

*Design-in debugging aids*—**LEDs**, serial ports, beepers, and so on go a long way toward uncovering your mistakes.

*Take a lesson from the software* gurus-Design and test the hardware from the bottom up, and use simple "primitives" to build complex assemblies.

Use good *construction* practices-Don't allow unused pins to float. Install adequate bypass caps. Really understand grounding and shielding techniques.

Sleep on it-1 can't count the number of times I have given up on a problem late at night, only to awaken the next morning and immediately fix it: Your subconscious mind is incredibly powerful-use it! (My only problem is how to bill the client for that time.)

J. Conrad Hubert St. Paul, MN

*Jim Hubert is a frequent contributor to CIRCUIT CELLAR INK.* 

#### FEEDBACK

I would like to take this opportunity to compliment you on the material contained in CIRCUIT CELLAR INK. Not only do I find the articles technically informative, but they are very practical and help me a great deal in my work.

I would especially like to compliment you on an article you ran in CIRCUIT CELLAR INK #12, "A Low-Cost MIDI Sequencer" by Winefred Washington. This type of infor-

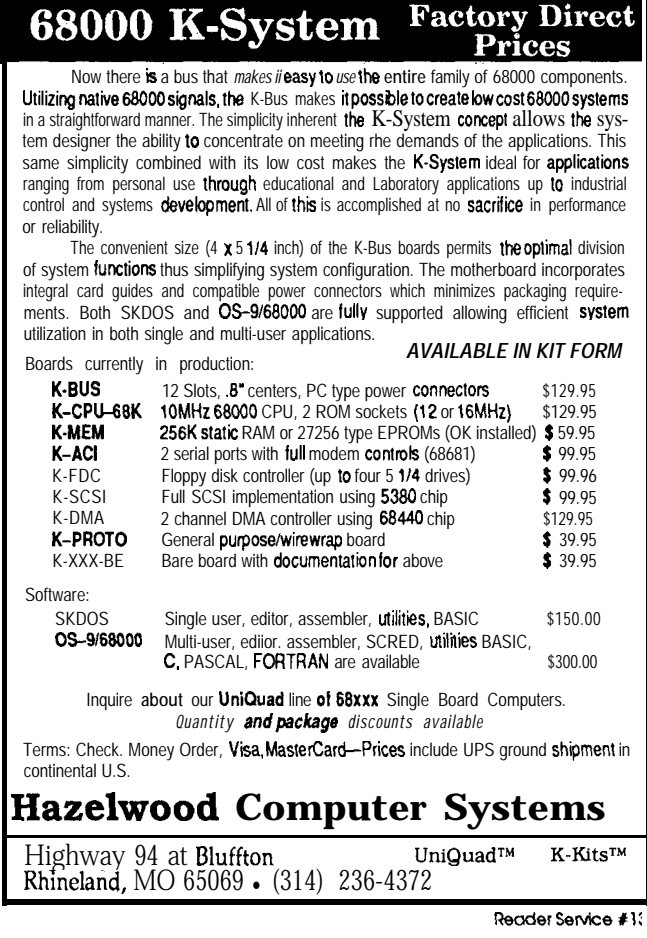

mation is very helpful to us in the north woods of Idaho. I have already used some of Mr. Washington's designon the keyboard display section of a portable data logger project. I hope you will continue to feature more of the Design Contest projects in the future.

Keep up the good work. CIRCUIT  $GLAR$  INK is the most important literature I receive.

Charles J. Mancuso Sandpoint, ID

Regarding the letter to the INK research staff in CIRCUIT CELLAR INK #12

#### thatgettinganFCCcertification

\$3000 e if is little as roduct is well designed and passes the certification the first time around. A reputable EMC test lab will run the test for about \$1000, and will write a report for about \$600. FCC form 731 can be filled **outby** the manufacturer, or by the test lab for **an** additional  $$600$ . The **FCCis\$650.** If the test report the equipment passes the FCC limit by a reasonable margin, it is likely that the FCC willnotrequire that the product be sent to their laboratory for a retest, unless it is a personal computer, as defined in Part 15.

As an EMC consultant, I have found that the major reason for the high cost and schedule delays associated with obtaining a certification is that the product is often designed by engineers who are not sufficiently experienced in designing equipment to minimize electromagnetic emissions. The result is that the product fails the test, and must then be redesigned or "fixed," retested, "fixed" again, and so on. If sufficient care is given to the design of the grounding scheme, clock distribution, power distribution, on-board filtering, and packaging, the product is much more likely to pass the certification test on the first try.

 $\begin{array}{c} \begin{array}{c} \circ \\ \circ \\ \circ \end{array} \end{array}$ **ave a quality project you've been keeping secret?**

**Tell the world about it by writing for Circuit Cellar INK!**

#### 68000 **SINGLE-BOARD**

#### **COMPUTER**

A low-cost single-board computer featuring the Motorola 68000 microprocessor is available from Vesta Technology Inc. The computer contains an on-board ROM-resident Forth develop ment environment to facilitate product development.

The 8" by 4" board runs at

either 8 or 16 MHz and provides socketing for up to 128K of battery-backed RAM and up to 256K of ROM. A battery-backed real-time clock, a parallel printer

port, ports for a 4 x 5 keypad, and a Cline by 40-character LCD display provide easy application interfacing. Two serial ports, one configured for RS-232 and one for RS-485 with addressable multidrop capabilities, allow extensive firmwaresupported communications. All bus signals are carried to an expansion connector to support expansion boards with a total of 16 megabytes of memory and a Ir variety of A/D, D/A, **and I/O** configurations. The board also includes a watchdog timer to assure program control of board status, and requires only  $650$  mA at  $+5$  volts. A negative voltage generator for

board. The development language in ROM is a direct-threaded 32 bit (address and data) extended

the RS232 port is provided on-

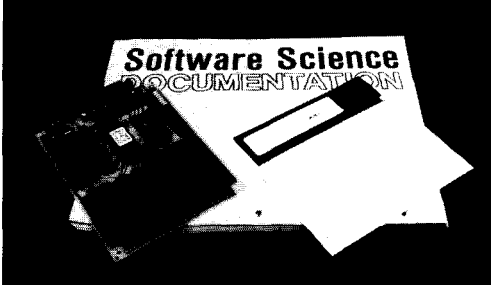

#### **28 DEVELOPMENT SYSTEM**

ProtoQuick Z8 is a microprocessor-based prototyping and application development system. The 4.5" x 6" singleboard computer and prototyping board is based on the Zilog Z8 microprocessor chip. Along with nearly 12 square inches of prototype area, ProtoQuick 28 has EPROM, RAM, RS-232 serial communications, and a decoded S-position DIP switch. Standard 28pin EPROM and RAM sockets support up to 32K of EPROM and SK of RAM. The 28 singlechip microprocessor provides six vectored interrupts, two counter/timers, as well as bit, nibble, and byte-wide TTL I/O. The RS-232 interface operates at standard rates up to 38,400 bps and all of the Z8's 14 userconfigured I/O lines are available at the prototype area.

only a single 5-volt power supply. Proto-I Quick ZS's application development I tools include the Software

Proto-Quick 28 board needs

Science 28 operating system in EPROM, Software Science's ASMZS MS DOS-based Z8 cross-assembler, and Zilog's 28671 BASIC/Debug BASIC-in-ROM CPU chip.

At \$99.00, ProtoQuick Z8 comes completely assembled and ready to run with the Software Science ASMZ8 MS-DOS crossassembler and a copy of the complete Zilog 28 Technical Manual. The ProtoQuick Z8 board with parts list, assembly drawings, operating system in EPROM, and Z8 technical manual is \$39.00. The 28671 BASIC-in-ROM version of the Z8 chip is available separately for \$19.00.

**Software Science 3750 Roundbottom Rd. Cincinnati, OH 45244 (513) 561-2060**

Reader Service #214

#### **REMOTELY PROGRAMMABLE ROMDISK**

A solid-state disk and drive emulator that enables IBM PC/XT/AT and compatible computers to be used as diskless terminals with **auto**booting and special safeguards for LANs and other networks is available from Curtis Inc. The ROMDISK FERO includes security features to allow operation of terminals without  $\overline{\phantom{a}}$ mechanical disk

drives and provides solid-state storage for DOS and application programs in the user terminal. LAN utilities enable the unit to be remotely erased and reprogrammed from a supervisory terminal on the network without intrusion of the terminal. The unit can also be incorporated as part of a home security system with a master control system updating remote terminals as required.

The ROMDISK FERO is capable of emulating standard 3.5" and 5.25" diskettes up to 720K of storage. The unit uses flash EEPROMs that are electrically erasable and programmable or standard ultraviolet erasable EPROMs that have been programmed on a programmable model for read-only operations.

The ROMDISK FERO lists for \$279 with UV EPROMs and \$319 with flash EEPROMs. **Other models include the ROMDISK PCE/2 which emulates 3.5" and 5.25" diskettes up to 1.3M, programs EPROMs or flash EEPROMs, and dual operation by emulating a secondary diskette with a battery-backed SRAM daughter board.**

**Curtis, inc. 2837 North Fairview Ave. St. Paul, MN 55113 (612) 631-9512** l **Fax: (612) 631-9508**

Reader Service #215

version of Forth-83 with multitasking and assembler capabilities. The language also provides for autostart of ROM-resident application code. The board requires only an IBM PC and an EPROM programmer for a complete development system. A PC-resident communications package provided with the board (VestaComm) permits use of the PC's disk to transparently store and download code and data to the 68000 board while acting as a console to the 68000. The board sells for \$295 in

single quantities and includes 64K of RAM.

**Vesta Technology, Inc. 7100 West 44th Avenue, Suite 101 Wheatridge, CO 80033 (303) 422-8088 Fax: (303) 422-9800** Reader Service #213

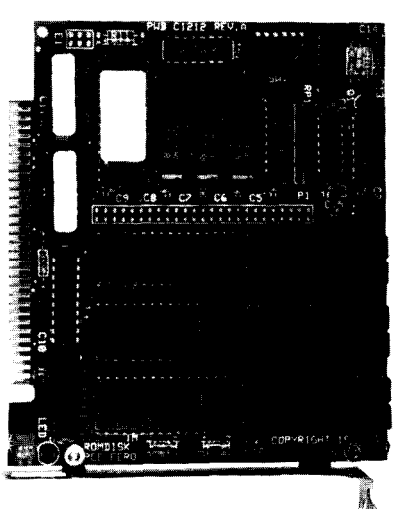

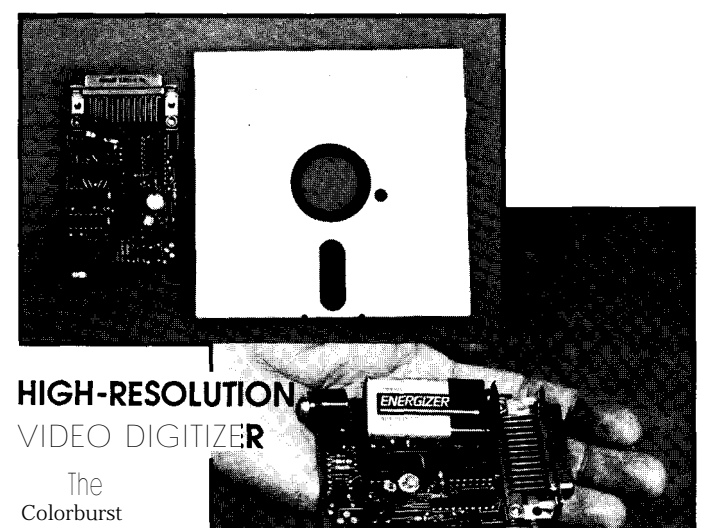

#### SV1000 high-resolution video

digitizer plugs into the parallel port of any IBM PC, XT, AT, or PS/2 compatible and can capture video pictures from TV cameras, VCRs, or other composite video sources. Applications for the compact 2" by 3" unit include desktop publishing, inspection, computer animation, and pattern recognition.

Two modes, both with 256 gray levels, provide either 640x480 or 320x200 resolution. Pictures can be displayed on CGA, EGA, or VGA monitors, saved to disk with menu-driven software, or exported to other programs via the "grab" or "freeze" utilities included with most desktop publishing and paint programs. Capture time is 10 to 20 seconds, depending on resolution, and the unit runs from any TV camera, VCR, or

video input.

The included software provides simple menu-driven setup, picture load and save routines, and features built-in diagnostics to check both the video digitizer and the input video source. Contrast, brightness, sync, and unit on/off are also controlled by software. The Colorburst SV1000 sells for under \$90.00 and a packaged version with a printer bypass switch is also available. A demonstration disk is available for S3.00.

**Colorburst P.O. Box 3091 Nashua, NH 03061 (603) 432-2001**

Reader Service # 216

#### **CUSTOMIZABLE MULTIAXIS INDEXER**

A complete stepper-motor-based motion-control system can be created with the High Stepper System from CyberPak Co. The HS-1 Multiaxis Indexer supports axis limit inputs and provides step and direction control signals simultaneously for up to four stepper motor drivers. It has a maximum step rate of 8000 steps per second and a total nonvolatile memory capacity of 128K bytes. The HS-1 permits RS232 or RS-485 multidrop, which allows an expanded system to control up to 64 motors at once. It can be programmed as a standalone unit or can receive commands from a host PC or any other device supporting serial data communications.

The com-

mand set is composed of over 76 different commands including basic arithmetic; high-speed looping, calls, and branching; 208 variables; and general-purpose I/O functions addressing 48 offboard pins. The HS-1 can be directly interfaced

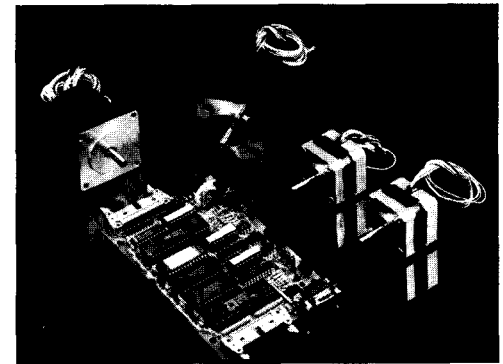

to user control panels involving matrix keypads, BCD switches, and LCD and VF displays. Isolated firmware drivers facilitate support for new interface devices. IBM PC software tools provide communications, program download and upload, custom ramp generation/installation, and so on.

The price of the HS-1 system starts from \$299.00 each in single quantities. Free technical application notes including hookup schematics to various brand stepper motor power amplifiers, matrix keypads, LCD displays, and thumbwheel switches are available on request.

#### **CyberPak Co.**

**251 S. Frontage Road, Suite 23 Burr Ridge, IL 60521 (800) 328-3938** l **Fax: (708) 654-4027**

Reader Service 44217

#### **TIMING DIAGRAM ACCELERATOR**

The analysis and optimization of digital circuit timing diagrams can be accomplished faster and more accurately with a new software product from Doctor Design Inc. *dV/dt (the* mathematical designation for acceleration) creates a unique approach to circuit design by integrating waveform sketching, circuit modeling, timing analysis, and verification into a single package. It allows design engineers to rapidly sketch and change timing diagrams, define time relationships between events, automatically reanalyze

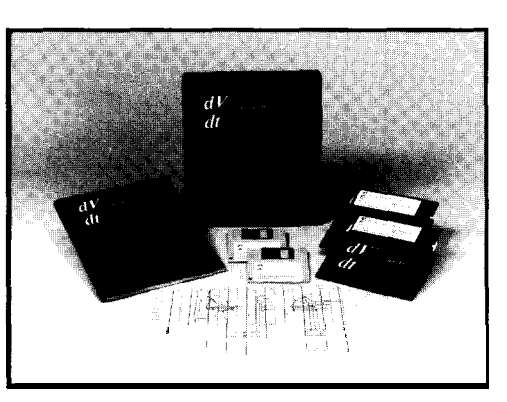

design changes, and perform "what-if" calculations. Any processor is released. circuit, including those with *dV/dt* generates clock

easily analyzed, and bus timing requirements can be verified without captured schematics for processing. This "preprocessor" feature does not restrict the circuit complexity or require behavioral models, and

does not require<br>upgrading each time a **new** 

complex microprocessors or signals automatically, performs custom components, can be common path and common part common path and common part analysis, defines propagation symbols, and verifies setups, holds, pulse widths, and cycle times. It provides automatic timing diagram documentation by outputting the finished product to laser and graphic printers. The program also provides a user-friendly interface with pull-down menus and mouse-based icon selection.

*dV/dt* lists for \$695 and runs on the Apple Macintosh, IBM PC/AT, IBM PS/2 models 20/30 and compatibles.

**Doctor Design, Inc. 54 15 Oberlin Drive San Diego, CA 92121 (619) 457-4545 Fax: (619) 457-l 168**

Reader Service #2 18

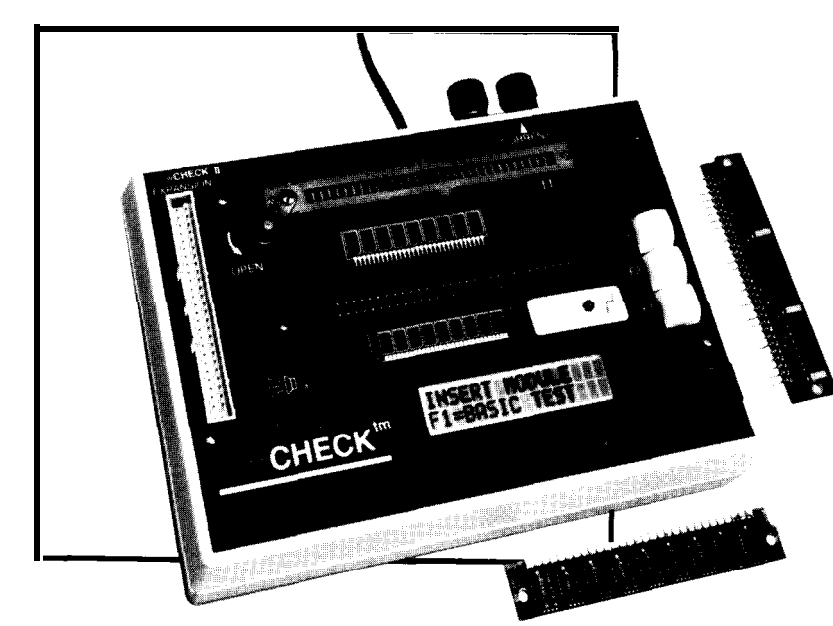

**Aristo Computers, Inc. 6700 SW 105th Avenue, Suite 307 Beoverton, OR 97005 (800) 327-4786 Fax: (503) 626-6492**

Reader Service X219

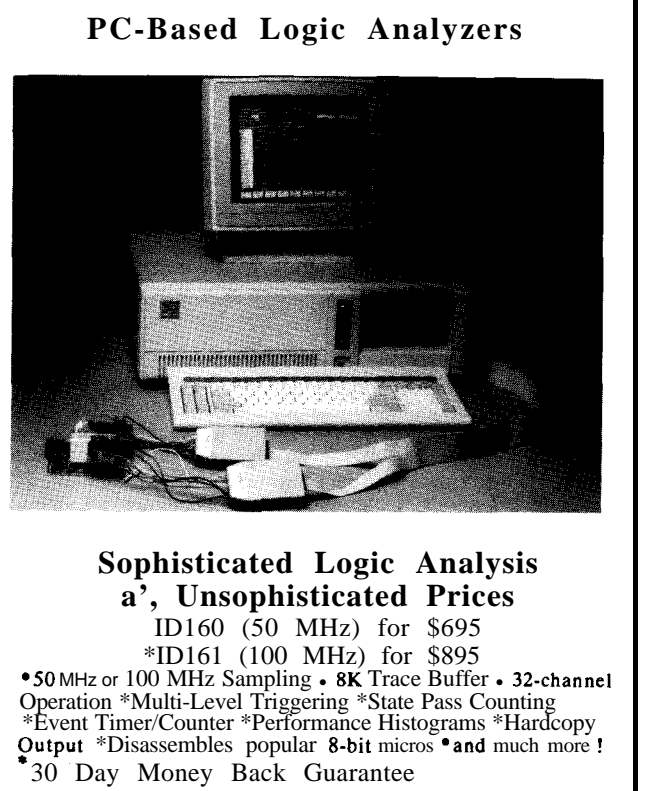

INNOTEC DESIGN, INC. 6910 Oslo Circle, Suite 207 Buena Park, CA 90621 Tel: 714-522-1469 FAX:714-527-1812

#### **PORTABLE SIMM/SIP MEMORY MODULE TESTER**

SIMCHECK, the first portable SIMM/SIP tester that tests the memory module as a complete unit, has been announced by Aristo Computers Inc. The unit tests all the standard SIMM and SIP memory modules with 8 or 9 bits of 64K, 256K, lM, 4M, or 16M devices. It is a stand-alone tester with a high-speed 16-bit processor to control the proprietary test routines. Access time is measured down to 20 nanoseconds and a unique CHIP-HEAT mode warms the modules for temperature-dependent measurements.

A two-line alphanumeric LCD display provides the operating instructions and test results, including identification of bad chips, access time, and module type and size. All chips are tested simultaneously and an Auto Loop Test allows testing to be repeated, using changing data patterns and different algorithms, without user supervision. The test programs reside in a socketed EPROM to allow for future enhancements. Errors are traced to specific chips or module wiring problems.

Zero-insertion-force sockets are used for both the SIMM and SIP modules, and full power protection using automatic current limiters and two programmable voltage sources is included. The unit measures 5" x  $7"$  x 1.5" and weighs under two pounds.

SIMCHECK retails for \$995 and comes with a 30-day money back guarantee and one-year warranty. A full year of program upgrades is also included.

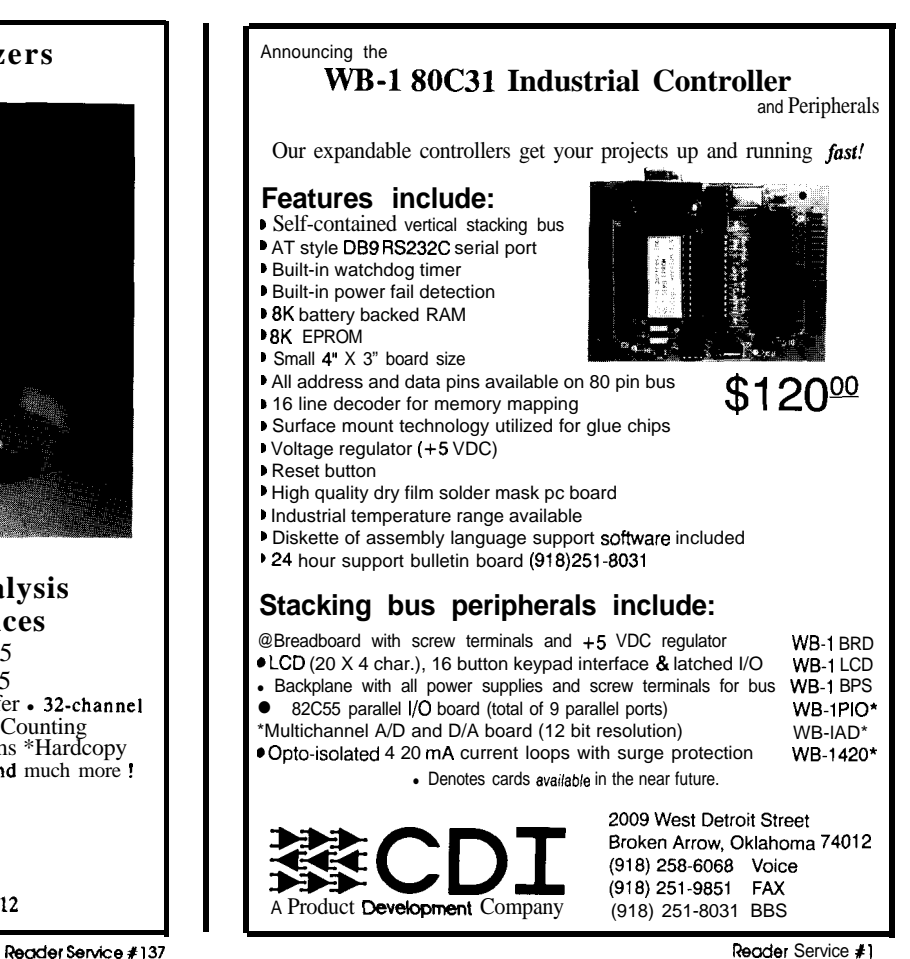

14 *ClRCU7 CELLAR INK*

**MODULAR MICROCONTROLLER AND PROTOTYPE KIT**

**High-performance real-time control, with such applications as high-speed closed-loop mo tion control, midrange digital signal processing. and intelligent data acquisition, can be achieved with the MICON-l%KC Modular Microcontroller and** Prototype Kit from Micon Corp. **The 3.5" by 3.5" unit features the** Intel 80C196KC16-bit embedded **controller operating at 16 MHz, is software supported by an inline monitor controlled via an IBM PC/XT/AT or compatible, and provides applicationoriented tutorial programs. The MICON-196KC can also be used as an EPROM programmer for 87C196 parts and features a 64K SRAM/EPROM memory module with customized memory mapping.**

**The MICON-196KC includes eight ADC channels** with sample and hold at a 9.8-us **rate, four high-speed capture inputs with l-microsecond resolution, six high-speed outputs for pulse and waveform**

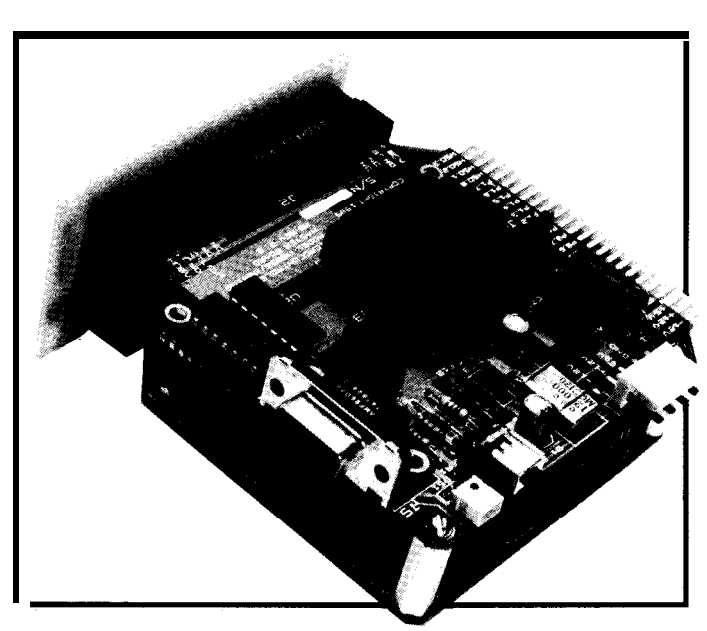

**5.25" diskette, and user's manual with applications-oriented tutorial programs. The system sells for \$279.00. A power and communication hardware kit, the PSMICON-2, consisting of a compact power supply and cables, sells for \$89.00; and an L-8096AL 8096 assembly language tutorial sells for \$78.00.**

#### **Micon Corp.**

**5270 Elvira Road, Bldg. 104 Woodland Hills, CA 9 1364 (8 18) 348-4992 Fax: (818) 348-0960**

**Reader Service X220**

 $outputs$  (DAC), one full-duplex

**generation, one DMA channel, The MICON-196KC consists three pulse-width-modulated of CPU, memory, bus, and** RS-232 serial port, and five 8-bit<br> **EPROMs, two PALs for memory**<br>
configuration, a PC interface, **I/O ports. configuration, a PC interface,**

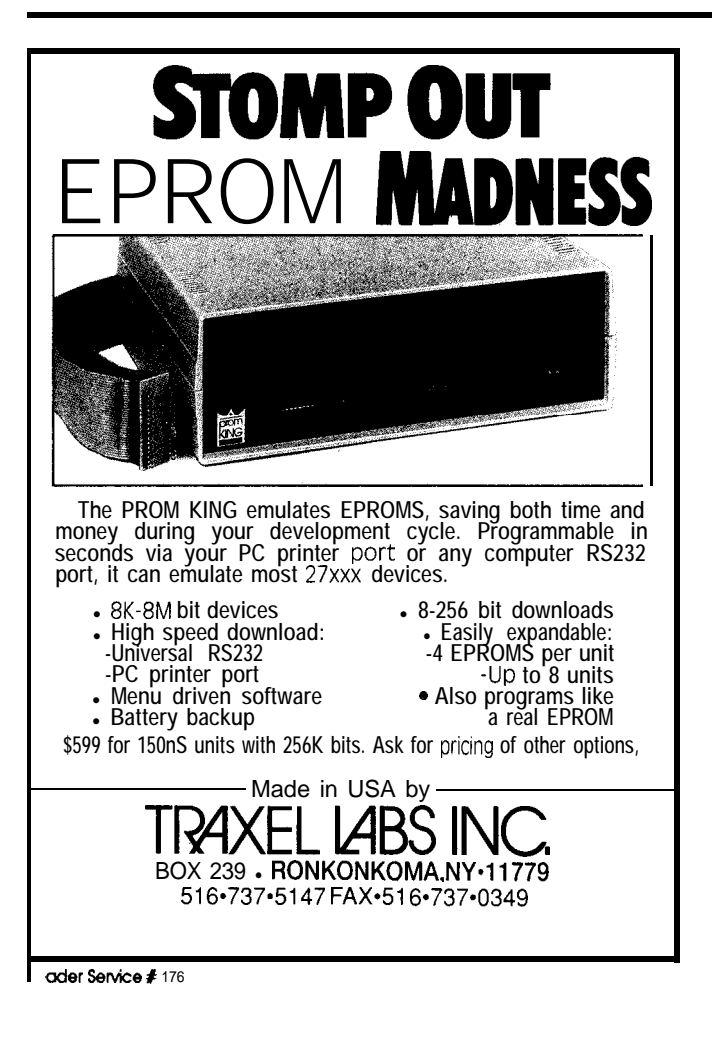

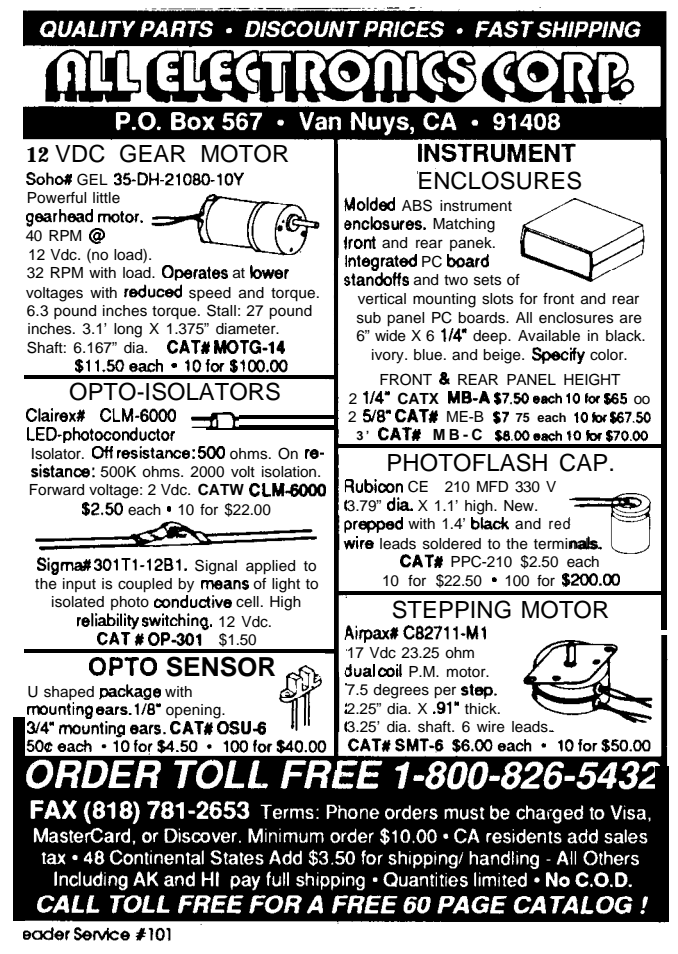

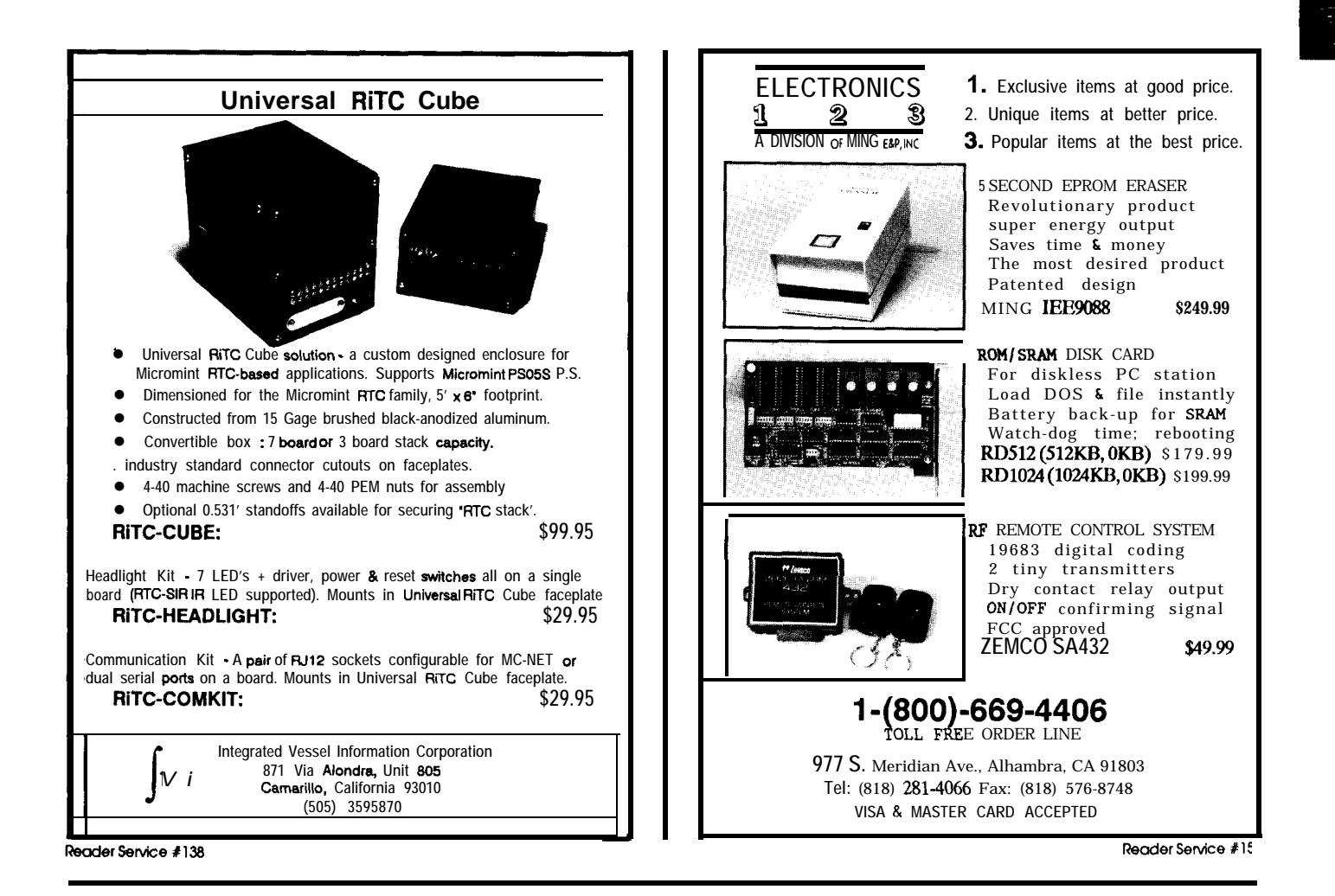

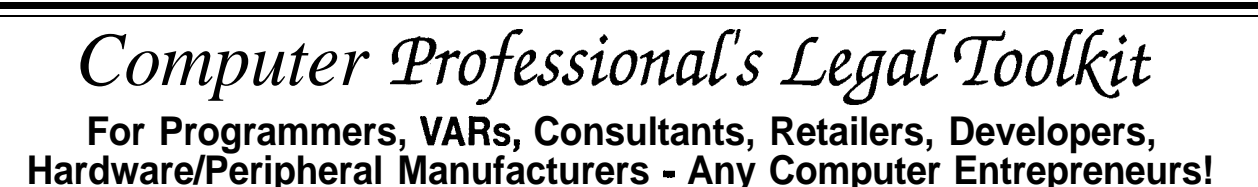

*Problem: One of the world's largest chipmakers forfeited all legal protection for a revolutionary new product due to a SIMPLE copyright law mistake! Result: Over \$200,000,000.00 in lost revenue! Solution: THIS PROGRAM!*

**Only \$159.95** 

*Order NOW! Call 24 Hours! Most Cards Accepted!*

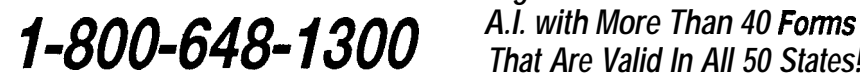

**II <sup>O</sup> NE <sup>L</sup> AWSUIT <sup>C</sup> AN <sup>R</sup> UIN <sup>Y</sup> OUR <sup>W</sup> HOLE DAY!""**

*R. Fringe Publishers, Inc. Box 796,* **Casselbeny,** *FL* **32707 @1990Krdft&Byron**

*Full Annotated Text of Laws, Court Cases and Government Regulations + Mini-Seminars + Legal Document Generator Using That Are Valid In All 50 States!*

**Employer/Employee Relations Computer and Software Leasing Credit and Collections Contract Bidding Semiconductor (Mask) Work Protection Arbiiration IRS. Issues Relating to Computers Patenting vs. Copyrighting U.S. Copyrights International Copyrights Uniform Trade Secret Law Patent Law Trademark Law Computer Crimes Law, Federal Computer Crimes Law, all 50 States Warranty Disclaimers Military Computer Acquisition Regulations Legal Liibilii of Computer Professionals Beta Testing Law BBS Laws**

*Written by a computer-literate attorney PRIVATE BBS - COMPUTER EMPLOYMENT EXCHANGE. UPDATES* **Mimimum System Requirements: MS-DOS XT, AT, 386 Ccmpstable, 512k RAM, Hard Drive**

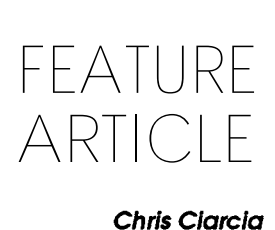

**T**<br>The increased use of imaging systems in the world of microcomputers is primarily due to emerging low-cost instrumentation Cameras, scanners, high-resolution monitors, mass storage devices, video printers, image capture-digitize-display boards, as well as advanced packages in image synthesis and processing software, have become generally available at affordable prices. As a result, there has been growing popular support for a whole array of imaging applications. The use of these imaging technologies also implies the use of some very sophisticated data handling utilities if you need to transfer the 'imaged" data at reasonable rates across some network or modem connection.

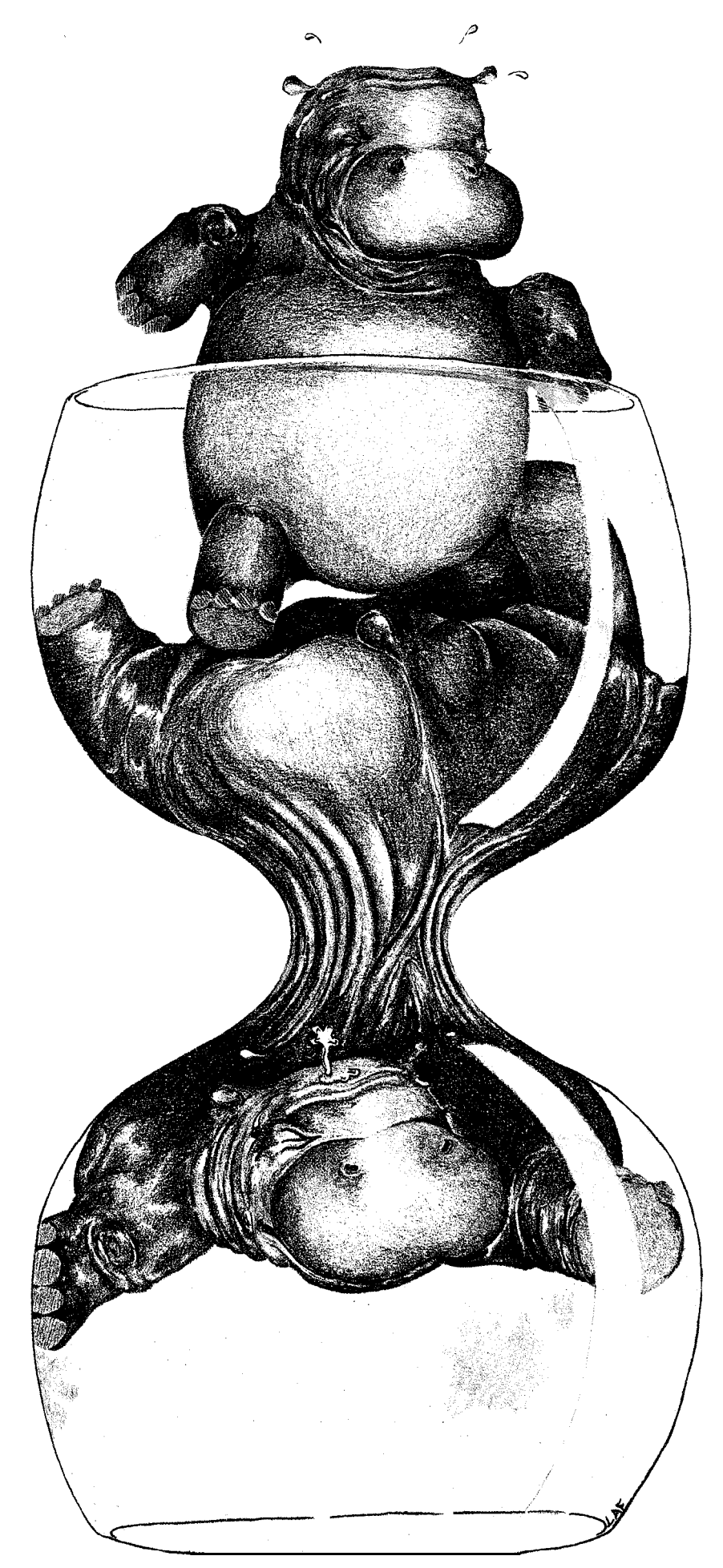

Illustration by Lisa Ann Ferry

I know! I'vebeenespecially aware of this problem since it takes me over 15 minutes to transfer a 512 x512-byte image over my modem at 2400 bps. The old saying, "a picture is worth a 1000 words," is underestimating the truth.

With the growth of imaging applications in networked PC systems, techniques that enhance "image data" transfer have been high on the R&D list. Image data compression has become an integral part of imaging systems technologies. As a result, there is intensive ongoing research in such areas as digital mapping, document archival and retrieval, electronic publishing, engineering drawing, image communication, medical imaging, cataloging, picture ID systems, pointof-sale systems, prepress imaging, remote surveillance, teleconferencing, telemetry, teleradiology, image synthesis, animation, and artificial vision within AI and robotics, Each of these fields has different image compression requirements.

Of course, the choice of compression mode depends highly on the type of image data. Using a data compression utility that is truly designed to be universal is highly desirable. It should be able to handle different types of image data which support a wide variety of applications. To that end, I'll describe a simple programmable image compression system which can compress and expand single-frame computer-generated graphics images (monochrome or color) as well as scanned documentsand video images. It is programmableby thegeneral user whocan'tafford the fancy "hardware" compression card. My method uses a very simple, but universally applied compression technique which is based onFourieranalysismethods.Through the applicationof a Fourier transform,

an image is decomposed into its frequency components. These components are then selectively chosen (banded) according to their contribution to the visual content of the original image. All components that have little effect on the image are eliminated in order to effectively reduce the size of the information set necessary for a reasonable reconstruction. These "necessary" components are thenquantized into integer-step (level) values forencodinginto a binary-word data stream. The data stream is then compressed by the elimination of redundancy and multiple spatially adjacent zeros for transmission, and reconstructed by reversing the procedure.

#### **IMAGE DATA TYPES**

Different digital image data types are generally categorized and defined in termsof theircolor content; whether the image is monochrome **or** color and if it is colorizcd, whether the color is classified as true or mapped color.

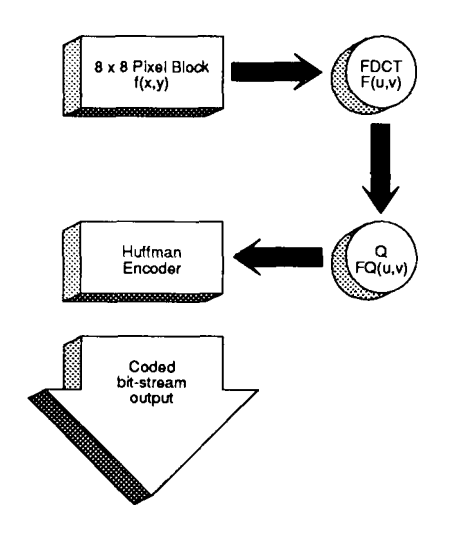

Figure **1 -The** *DCTcoding techniqueismosf useful on images with a high degree of local pixel correlation.*

For monochrome images, the number of bits per pixel fully defines the image value, or gray level; with typical systems employing one of three **gray** level schemes, either a single binary image composed of only two gray levels, an 8-bit system composed of 256 individual gray levels, or a 12 bit, 4096 gray level format. With the addition of color, the number of bits necessary to encode information increases. For example, if we consider an RGB true color scheme, we need to define an n-number of bits for each of the three individual components per color pixel. In a mapped color system, each pixel value is designed to represent an index into a larger palette, with a small number of key colors or (RGB triplets) being selected from the palette for a given application. Here, mapping is implemented through the use of a look-up table, with the resulting color value containing so many index bits and three n-bit color components. As a result, true colors are typically represented by a3-byte word using 8 bits for 224 different combinations (l6,777,216colors) or 5-bit words representing 215 combinations (32,768 colors); while mapped color systems usually employ an S-bit index with an S- or 6-bit 3-word length palette, resulting in 256 colors from a palette of either 224 or218 (VGA) colors respectively.

As a result of these high densities in image pixel data bits, the major decision lies not so much in what type of data format is used, but whether one implements a *lossless* or *controlled qualify compression* technique. A lossless method of compression implies that the reconstructed image will be digitally identical to the original. In controlled quality compression, the image is reconstructed with reasonable image quality but using less in-

#### **PC Bus Data Acquisition** and Control

*Quality U.S.-manufactured cards and software for single user, OEM, or embedded applications.*

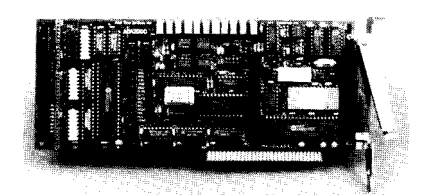

ADA2000 - \$589

8-Channel, differential, 12-bit, 20µs AID **Programmable gains of 2, 4, 8, & 16**<br>Three 5-MHz timer/counters **Two 12.bit D/A outputs 40 Digital I/O lines 120 signals through a single slot! Dedicated ground for each analog signal**

Real Time Devices, Inc. designs and manufactures a broad line of cost-effective industrial/ scientific interface cards and software for the PC/XT/AT bus. Our commitment is to offer only high-quality U.S.-designed and manufactured interfaces with emphasis on signal quality and ease of use for OEM applications. All our cards are backed by a one-year warranty, and 30-day NO-RISK return policy. Call today to request your free catalog and **discuss your application requirement!**

**AD1000 X-channel 12-bit 20 ps** A/D; **sample**  $&$  hold; three 5-MHz timer/counters; 24 TTL **digital I/O lines. .,..,,......\_\_..\_\_.\_....,,..,, \$325** AD2000 X-channel differential 20 us A/D; sample & hold; three 5-MHz timer/counters; 2,4,8,16 prog. gain; **I6 digital I/O ., \$495** AD100 l-channel single-ended 12.bit integrating A/D; l.lO,lOO prog. gam \_..\_ **\$159**  $\overline{AD200}$  4-channel 12-bit 125  $\overline{\mu}$ s A/D; three ~-MHZ timer/counters: resistor-configurable gains; 24 digital I/O lines. \_.\_\_,,..,..,..., **\$259 AD500 X-channel 12.bit integrating A/D; programmable gains of I, IO, & 100. Extremely stable, accurate & sensitive. ..\_\_\_\_ \$259 ADA100 Single-channel, differential input, 12.bit integrating A/D; g-bit D/A** output; programmable gains of I, **IO, & 100. Plus** 10<br>digital  $I/O$  lines. ................................ \$215<br>**ADA300** X-channel H-bit 25 us A/D; sirgle 8-<br>bit D/A; 24 TTL digital *I/O* lines .... \$259 **DA600/DA700 Fast-settling 2/4/6/X -channel 12.bit D/A; double buffered ., \$2071495 DG24/96 24/4X/72/96-line** TTL **compatible** digital I/O cards; NMOS 8255-based. Opt. buffers and pull-up **resistors ... \$1101274**<br>TC24 Five 5-MHz timer/counters; uses pow**erful AM95 I3 chip; 24 digital I/O lines from NMOS 8255** PPI **chip .\_\_..\_\_.\_\_.\_\_,,..,,.., \$218 ATLANTIS High-performance data acquisition software; foreground/background operation; maximum** 25.KHz rate; **supports hard disk streaming; pull-down windows.. \$250**

Custom/OEM designs on request!

**Real Time Devices. Inc.** Prive **Collection**<br>Collection Box 906<br>College, **PA** 16804 *Phone: 814/234-8087 FAX: 8 14/234-6864*

*ReadersmiCe* **#166**

formation during transfer. That is, the compression ratio is enhanced at the cost of image reproduction quality. The compression ration (CR) is defined as the ratio of  $b/c$ , where **b** is the number of bits per pixel in the original image and c represents the bits per pixel in the compressed image. For example, if my 512 x 512 by 8-bit byte image is made of 161,319 bits, in compressed form,  $(b = 8 \text{ bits/pixel}$  and c = 161319/(512x512)=0.61538bits/pixel) then my compression ration is 8/  $0.61538 = 13.0$ . I have made my data transfer 13 times faster using compression. Of course, in the real world I need to include time spent for compression/decompression execution, so I will actually realize a total transmission factor on the order of 5 to 10, depending on the form of the utilities. Software implementation is the slowest compression technique, but using a hardware compression board (such as one structured around the Zoran ZR34161 vector signal processor and an Intel 80286 CPU), extremely high factors are possible.

To give you one example of these "hardware implemented" compression-transfer capabilities, consider an image made up of 512 x 480 true color,

RGB 8-bit word pixels. An achievable compression ratio for such an image is  $24:1[1]$ . Using Zoran's card, this image can be compressed in 4.7 seconds and decompressed in 2.35 seconds, resulting in a total of 7.05 seconds needed for the compression/decompression cycles. Now assume that our network transfer information at 9600 bps and the total image contains 512 x 480 x 24 bits. As such it will take 614.4 seconds (or 10.24 minutes) for the uncompressed version to be transferred. Using the processor-based system with a compression ratio of 24, this same file transfer will only take 25.6 + 7.05 seconds (or 0.54 minutes). This doesn't include the time for loading the image into and out of the frame buffer for line transmission.

#### **A** PROGRAMMABLE DCT **COMPRESSION UTILITY**

Reducing the amount of image data stored or transmitted greatly reduces the disk capacity or channel bandwidth required in a system. Unfortunately, as the quantity of the information used to represent an imageisdecreased, so is the subjective quality of the image. Most compres-

```
\mathbf{c}c set coefficients c(u),c(v)
c
   do i=0, 7 ! N=8 dimension of block, N-1=7if (i.eq.0) then
C(i)=O.7071068 ! l/SQRT(Z)
      else
         C(i)=1.0endif
   enddo
c
c do 2-D DCT for N=8
c
   PI=3.141593
   do u=O,7
do v=O,7
         F (u, v) = 0.0do x=0,7
             do y=O,7
                 du = ((2 * x) + 1) * PI * u / 16<br>dv = ((2 * y) + 1) * PI * v / 16dv = (2xy)+1 * PI * v / 16<br>
F(u,v) = F(u,v) + f (x,y) * cos (du) * cos (dv)
             enddo
         enddo
         F(u, v) = (1/4) * F(u, v) * C(u) * C(v)enddo
   enddo
```
**listing** 1 *-One method for obtaining a 2-D DCTis by using the forward application of the two-dimensional DCT algorithm (FDCJ).*

sion algorithms must therefore make a compromise between the transmission rate (compression ra tio) and their ultimate image quality. This rate-versus-quality tradeoff has led to the use of a popular method of image compression called the Discrete Cosine Transform (DCT) technique, which minimizes this compromise. The DCT (and its inverse, IDCT) is widely used for compressing motion and singleframe coding and has been proposed as the international video-telephony

The DCTcoding technique is **most** useful on images with a high degree of local pixel correlation. The technique involves the partitioning of an image into 8 x 8 blocks (defined here  $\text{asf}(x,y)$ ), with each block being acted upon by a two-dimensional DCT. The output of the DCT procedure is then passed throughaquantizer,analgorithmchosen to trade off perceived quality against bit rate and then passed to the Huffman encoder for coded bit-stream construction, as **shown** in Figure 1.

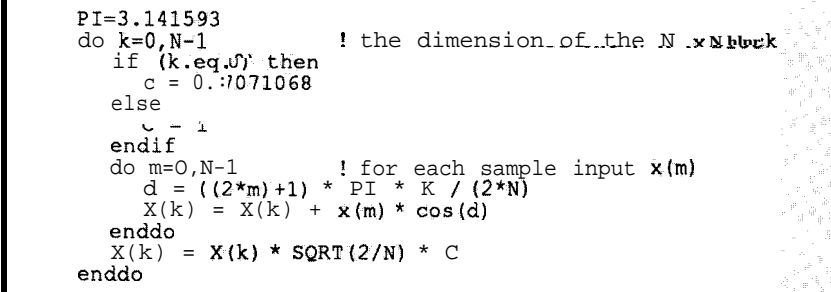

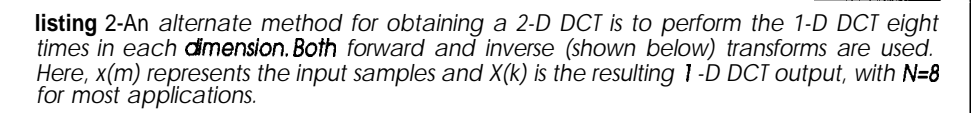

| $PI = 3.141593$<br>do $m=0, N-1$<br>do <b>k=0,N-1</b><br>if $(k \cdot eq.0)$ then<br>$C = 0.7071068$                                             | ! the dimension of the N x N block<br>: for each sample input $x(m)$ |  |
|----------------------------------------------------------------------------------------------------|----------------------------------------------------------------------|--|
| else<br>$C = 1$<br>endif<br>$d = ((2*m)+1) * PI * K / (2*N)$<br>$x(m) = x(m) + X(k) * C * cos(d)$<br>enddo<br>$x(m) = x(m) * SQRT(2/N)$<br>enddo |                                                                      |  |

**listing j-The** *inverse I-D DCT is used with the forward 1-D DCT (above) to obtain a 2-D DCT. Here, x(m) represents the output pixel values and X(k) is the input.*

standard. DCT compression also has the advantage of being cheaper to implement than most other techniques, such as subband coding [2], since it renders an image into frequency components, a process that can be achieved by a single pipelined operation. Forimagesof mediumresolution, say 350 x 250 pixels, a disk bandwidth of about 1.0 megabits/ second produces a good reconstructed image. This corresponds to about 2.5 minutes of full color motion video from a 20-megabyte Winchester disk and over twenty times that figure from current technology CD ROMs.

The output of a 2-D DCT operation,  $F(u,v)$ , can be obtained using two different methods. The first is achieved by the forward application of the twodimensional DCT algorithm (FDCT) shown in Listing 1, with  $F(u,v)$  being theoutput of the FDCT and  $f(x,y)$  being the input 8 x 8 pixel block. For an inverse 2-D DCT (IDCT), apply the following equation:

$$
f(x,y) = \frac{1}{4} \sum_{u=0}^{7} \sum_{v=0}^{7} C(u) C(v) F(u,v)
$$
  
x 
$$
\frac{\cos(2x+1)u \times \pi \cos(2y+1) v \times \pi}{16}
$$

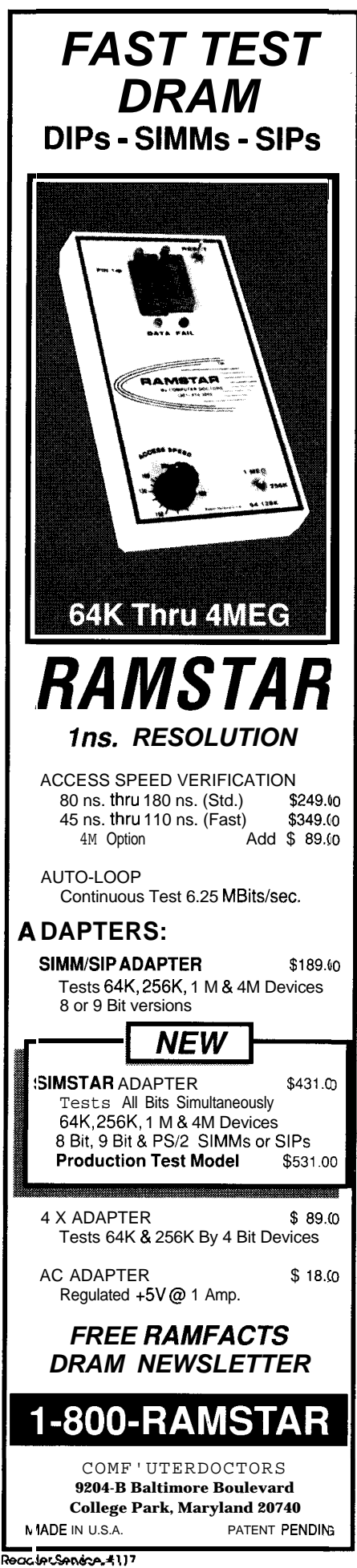

## Introducing NeuralWorks<sup>-</sup> EXPLORER

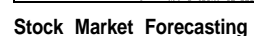

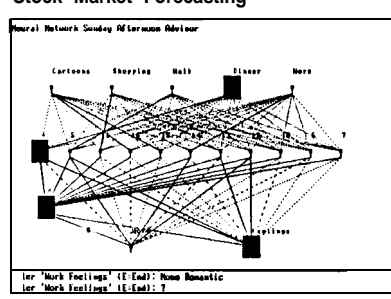

Expert **Systems**

**NeuralWare, Inc. presents NeuralWorks Explorer, a neural network tutorial that provides the novice user with a method of leaming neural network theory as well as an environment in which to build practical applications. Available on both the MAC and PC. Price \$199.**

**The NeuralWorks product line is currently used in:**

- **· Oil Exploration**
- <sup>l</sup>**Medical Diagnostics**
- **Industrial Inspection**
- 
- **Credii Approval • Process Control**
- 
- **Insurance Underwriting Economic Modeling**
- **· Noise Filtering**
- **Signal Processing**
- 
- **Fmud Detection**
- **Bankruptcy Prediction** <sup>l</sup>**Targeted Marketing**

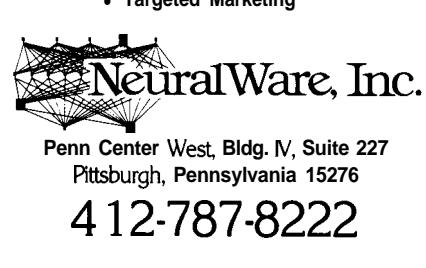

```
do u=O,N
   do v=O,N
if (F(u,v).ge.T) then
       FQ(u,v) = (F(u,v)-T)/g + 1<br>else if (F(u,v),gt,-T) and F(u,v) lt.T) then
       FQ(u, v) = 0<br>else if (F(u, v).le.-T) then
          FQ(u,v) = (F(u,v)-T)/G - 1endif
   enddo
enddo
```
**Ming** *4-A simpie way of quantizing the output of the DCT can be realized through the use of the quantization algorithm shown here.*

The second procedure for obtaining a 2-D DCT performs the 2-D DCT by using the 1-D DCT eight times in each dimension according to the algorithms from Listing 2 and Listing 3. **Both** *m* and *k* represent indices of line DCTs along a row or column of the block,  $f(x,y)$  and  $F(u,v)$ .

#### **THE QUANTIZATION PROCESS**

Next, each of the 64 FDCT output coefficients of  $F(u,v)$  are quantized by a uniform quantizer. Usually, the FDCT block of spectral components forms a sparse set with the majority of the energy concentrated in the lowfrequency corner of the block. Special care must therefore be taken with the choice of a frequency threshold and the quantization step-size if we are to maintain reconstruction quality. In principle, a quantizationmatrix isconstructed to be the perceptual discriminator for the visualization contribution of the cosine basis function of frequency  $(u.v)$ , for the intended color system, display device, and viewing distance; with multiple Q matrices being created for different color components since their perceptual contribution varies. A simpler way of **quan-**

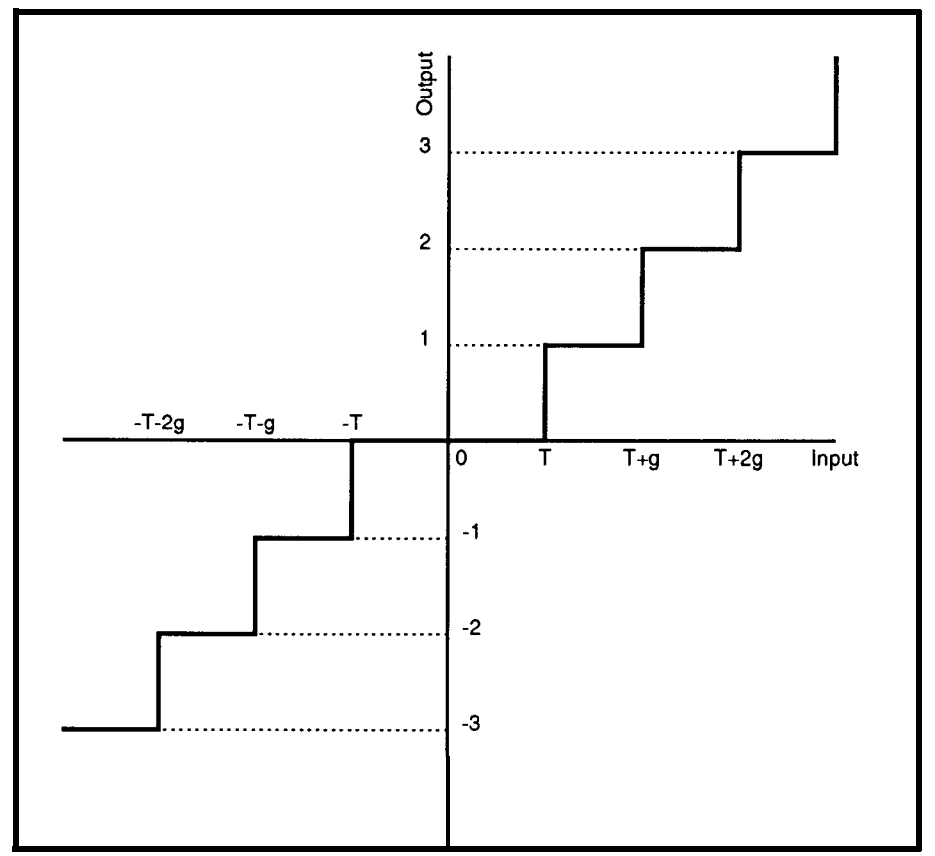

**Figure** *Z-/n the quantization algorithm shown above, g can be varied depending on the desired transmission bandwidth. Here, the quantizer function is represented for the case* **g≠T.** 

tizing the output of the DCT can be re- term and 63 zero terms, for a compresalized through the use of the quanti- sion ratio of 64:1. In addition, many zation algorithm in Listing 4 (for a frequency components are small and single threshold and step size), where contribute little to the overall image.  $FQ(u,v)$  is the step-wise quantized They are below the visual threshold data,  $F(u,v)$  is the output of the DCT and are truncated in the quantization function,  $T$  is the threshold at which process. These now zero components

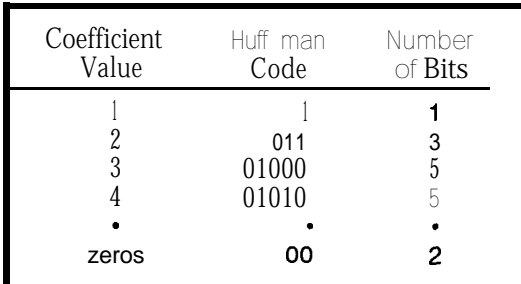

with the number of bits b required to represent a value of probability  $\mathsf{P}$  being,

$$
b = -LOG_2 \vdash
$$

where b is rounded to the next higher integer.  $\Box$  creasing vertical frequency,

Table **l--The Huftinan technique uses** *variable-* The Quantized DC term from *length codes to represent the values of the quan-tized DCT string sequence.* block' i is differentially en-

the output is forced to zero, and  $g$  is term from the previous block i-l:  $d/$ the quantization step size. Note thatg dt  $DC(i) = DC(i) - DC(i-1)$ . Since 11 can be varied depending on the de-<br>bits are sufficient to represent any sired transmission bandwidth. Figure quantized DCT coefficient (either AC 2 is a representation of the quantizer or DC), 12 bits are sufficient to repre-<br>function for the case  $g \neq T$ . Sent all possible differential terms.

Since most images do not contain all frequencies, as a white noise image would, many of the values of *FQ(u,v)* will be set to zero. This represents the redundancy within an image and its available compression. For example, a pure gray image would have one DC

represent the majority of the available **image compression.** For higher compression ratios thequantization step size and threshold can be raised.

For proper reconstruction, prior to the original bit compression, the "DC" coefficient, *FQO,O)* is usually treated separately from the other 63  $FO(u,v)$ -quantized "AC" coefficients (within the matrix, rows represent increasing horizontal frequency, columns represent inand  $FQ(0,0)$  is the DC term). coded with respect to the DC

bits are sufficient to represent any sent all possible differential terms.

Prior to Huffman Coding, the 63 quantized ACcoefficientsareordered from their 2-D matrix into a 1-D sequence, in a "zig-zag" manner startingat FQ(0,1) (i.e.,  $1 = (0,1)$ ,  $2 = (1,0)$ , 3  $=(2,0), 4 = (1,1), 5 = (0,2), 6 = (0,3), 7 =$  $(1,2), 8 = (2,1),$  etc.)

#### **THE HUFFMAN ENCODER**

**The** Huffman technique uses variable-length codes to represent the values of our quantized DCT string sequence (of  $n$  bytes), according to the frequency of occurrence of the value as shown in Table 1.

If most of the nonzero  $FQ(u,v)$ coefficients have the value 1 or 2, then coding them can approach two bits per coefficient (one bit for the value plus one bit for the sign). Since the probability of a zero is even higher than a one and because zeros are more likely to occur in the high-order coefficients, a simple code can be created to represent multiple spatially adjacent zeros. Here, additional enhancement of the compression ratio is possible depending **on** the truncation and ordering scheme chosen to optimize adjacent zero specification [4,51.

#### **HARDWARE IMPLEMENTATION**

Use of the DCT utility for compression purposes has become very popular. Since its introduction as an industry standard, many DCT-specific processors have been created and several PC image compression boards have been designed.

One such DCT processor is the IMS A121, shown in Figure 3. It performs DCT and IDCT by the classical matrix multiplication method using a distributed arithmetic architecture which is ideal for cheap dedicated arrays with fixed coefficients stored in

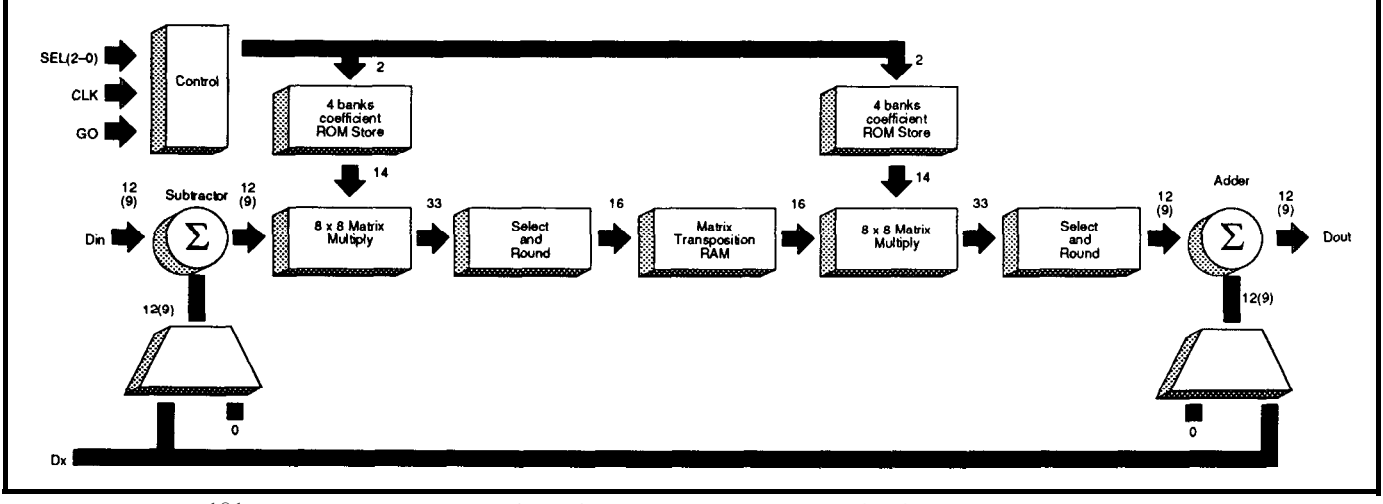

Figure 3-The IMS A 121 DCT processor performs DCT and IDCT operations on a single chip.

preprogrammed ROM. The device is manufactured in 1.2~micron CMOS and contains 185,000 transistors. The most current specification uses a 20- MHz clock, which corresponds to a processing rate of 320 MOPS. As such, it can calculate a transform in 3.2 microseconds.

A very effective image compression card for your PC is currently available from Zoran Corporation of Santa Clara, California, called the Image Engineering Board (IEB). It is a three-bus dual-processor system (ZR34161 vector signal processor and Intel 80286 CPU) optimized for highperformance and Fourier domain processing, and operates in an AT environment. The memory resources support processing of a 512 x 480 RGB image, and can be flexibly allocated as data, image, or program memory. A 2K DPR supports simultaneous processor operations (see Figure 4).

For a 512 x 480 RGB image, the IEB has demonstrated a compression time of 4.7 seconds at a compression ratio of 24:l. This time includes DCT, encoding, and image transfer from AT frame buffer to IEB and back. The measured decompression time for the IEB is 2.35 seconds. For more details on this board, I refer you to a paper by I. Livny and D. Seltz [l], "Vector Signal Processor-Based Image Processing Applications," presented this last October at the Boston Electronic Imaging '89 Conference.

#### **AND ON TO THE REAL WORLD**

I don't know about you, but I'm an impatient man. I dislike staring at my CRT and waiting for the end of an image file transfer. That's what got me into the compression business in the first place. Since I prefer not to purchase fancy "hardware," I developed the need and opportunity for looking into how I could implement my own image compression/decompression utility on my 386/20. I built a simple FORTRAN code based on the DCT technique described above. It's not bad. It speeds up my modem transfer time by about a factor of eight; so, I only hang around for about two minutes instead of 15-20 (for an 8-bit

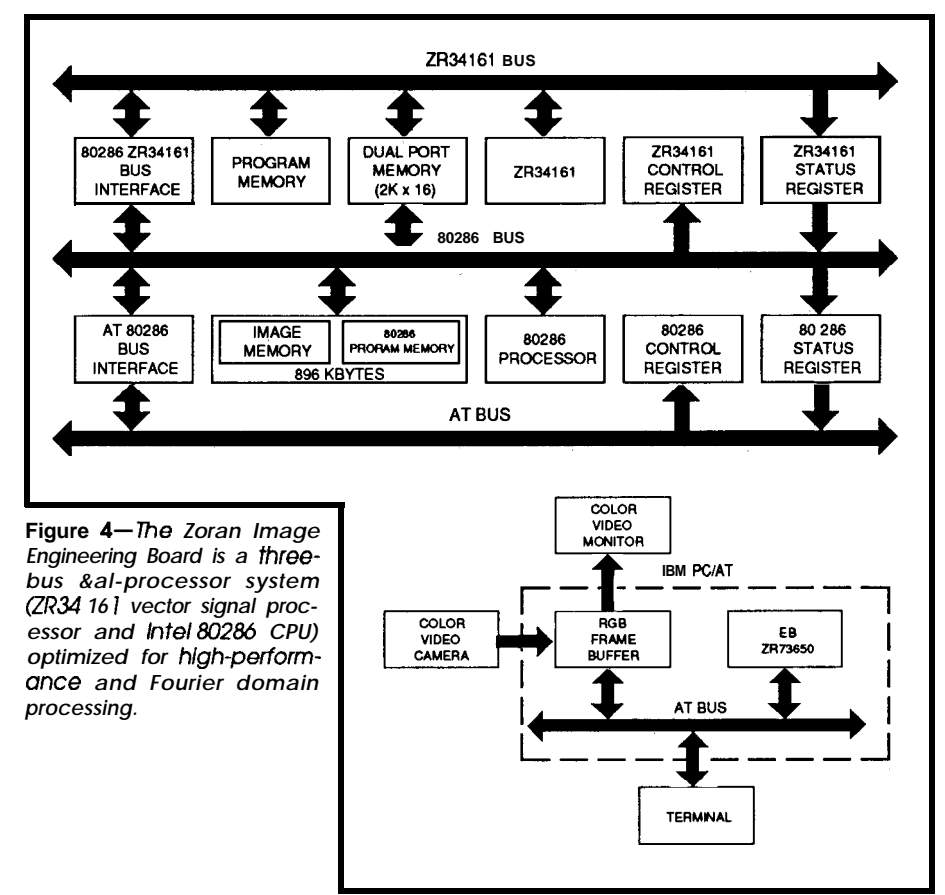

### **PROGRAMS > 64K?**

#### **Auto-MMU Support Is The Answer.**

#### **SASM-Advanced Macro Cross Assembler SLINK-Advanced Linker**

**Softools, Inc. introduces a relocating macro assembler and linker package** that offers many features for the **embedded programmer** at an affordable price. It supports the 64180, 280, 8085, and 2280 processors.

SASM also **supports the 64180 MMU** for automatic control of programs larger than 64K by making "long" calls Into segments not mapped Into the address space. It also includes many pseudo-opcodes for close compatibility with other assemblers. SASM accepts expresslons that use operators common with other assemblers as well as C operator equrvalents. SLINK is able to resolve any expression if SASM is unable to obtain a result. SASM includes a built-in MAKE facility which supports dependency file checks. It allows you to use one source file to generate a multi-module library file. In addition, SASM generates full source-level debugging information for each source file including the source name, include files, line numbers, public symbols, and local symbols.

SLINK output is compatible with In-Circuit Emulator (ICE) source-level debugging, and also generates binary or Intel HEX files and has the ability to divide output into multiple ROM image files. It supports named segments which may be up to 64K in length each, and may be linked to reside at one physical address and executed at another. Any banked or MMU controlled program requires this feature to locate code effectively. SLINK also allows the exclusion of physical address ranges in order to leave holes in the output file.

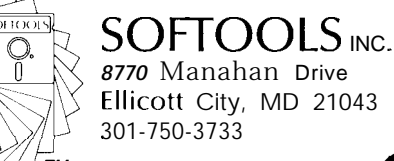

**TM** 

Reader Service #170

ONLY

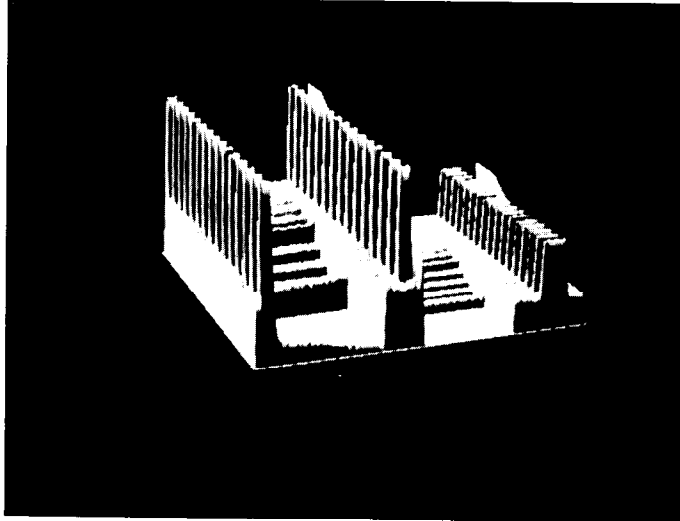

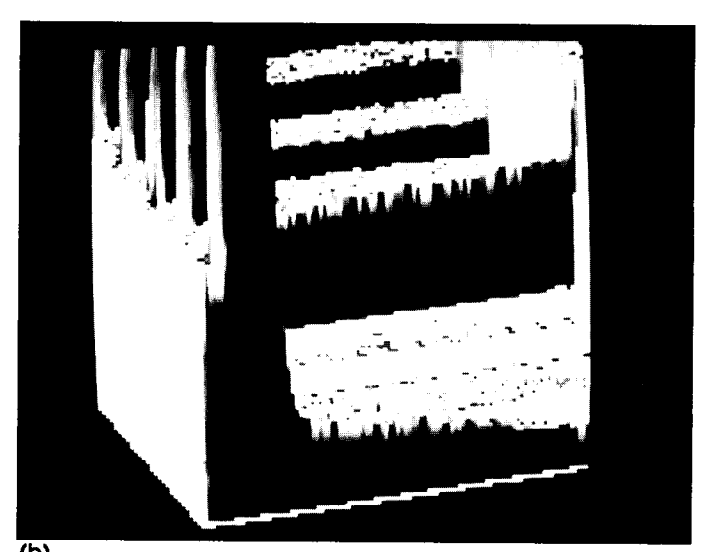

(a)  $\overline{(\mathsf{b})}$ 

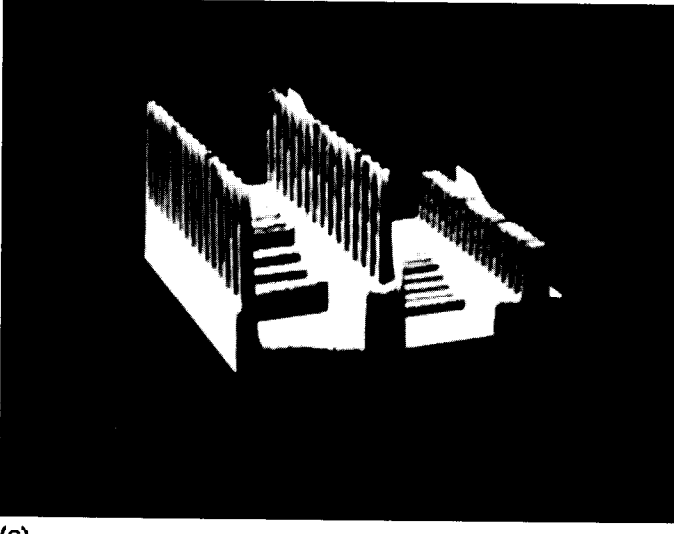

 $(d)$ 

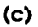

Figure 5-(a) shows the original5 12x5 12x8-bit (256-gray-level) test image that /compressed, transmitted, and then reconstructed. The *reconstruction is shown in (c). Both (a) and (c) were zoomed by a factor of four so a quick comparison of 'visual detail' between the original(b) and the reconstruction (d) can* **easily be** *made. Note the slightblurring. which /expected, because /pushed the quantization* utility to its limit. Of course, the nature of the original image helped; it started out with 7 1% of its pixels set to a gray level of zero. This rep*resentednull DCTblocks forjust* over 40% *of the image. The remaining 8 x 8 blocks were DCT quantized and then the whole image was encoded.* I *achieved a compression ratio (for this specific example) of 2 1.34: I.*

**monochrome** 512 x 512 **graphics** image transfer). The only real difficulty that I encountered was in modifying the **Huffman** encoding procedure to improve reduction of redundancy in coefficients, especially zeros. So, when you get to this point, **have** fun. I found several schemes suggested, but in the end I just winged it, but with some success. My reconstructions are for the most part fairly good, but there is a little blurring of sharp distinctive edges if I set my visualization frequency band too narrow (see Figure 5). I usually found I eliminated too many of the high-frequency components in the quantization process.

Well...have at it. Writing your own code isn't too difficult or complicated, just be sure to use some sophisticated file access techniques to minimize image data access from your  $HDD.$  $\bullet$ 

*Chris Ciarcia has a Ph.D. in experimental nuclear physics and is currently working as a staffphysicist at a national lab. He has extensive experience in computer modeling of experimen tal systems, image processing, and artificial intelligence.*

**IRS**

201 Very Useful 202 Moderately Useful 203 Not Useful

#### **REFERENCE5**

**1. Livny, I, and D. Sells.** 'Vector Signal Processor-Based Image Processing Ap-plications,' Advanced Printing of Paper Summaries, Electronic lmagin '89, Boston, Mass, Oct 2-5, p 179-l 841989

2. Lhuillier. J.J and A.Q.Nguyen. Subband **Coding** of Images-Comparison with DCT.' Signal Processing, 4, 1988.

3. Huffman. A., 'A Method for the Construction of Minimum Redundancy Codes,' Proc. IRE, 40 1098-l 101 (1952).

4. Dubois, E. and J.L. Moncet, 'Encoding and Progressive Transmission of Still Pictures,' IEEE Trans. Commun., vol COM34, pp 310-319.

5. Dubois, E., Y. Rahmouni, and F. Lortie, 'Experiments on Image Coding with Distortion **Below the** Visual Threshold,' SPIE, vol 845, pp 216-131.

### **Extended Serial** *Alfred L. Schumer* , **Communications on the 8096**

*Increase the Utility of these Ubiquitous Chips with* Simple **C Software** 

hen Intel designed the 8051 embedded controller, and later its 16 bit cousin the 8096, their serial input/ output (SIO) capabilities wereprimarily intended for host and multiprocessor communications. Today, however, embedded microprocessors are being used in ways not originally envisioned, including SIO input filtering, often **to** peripheral devices with fixed and unusual framing characteristics. (In asynchronous serial communications, framing denotes the number of start, stop, data, and parity bits.)

This article examines the serial communications capabilities of the 8096 (and by default the functionally identical 8051) and develops additionalSIOframingcapabilitiesthrough a collection of C language functions. In addition, I'll discuss SIO deficiencies in Intel's implementation of the 8096 standard library and how these functions canbe incorporated into embedded C applications to provide robust serial communications.

#### **HARDWARE SIO MODES**

The8096 provides four SIO modes in hardware including one synchronous and three full-duplex asynchronous modes, one of which is dedicated to multiprocessor communications. Mode 0 is a synchronous mode commonly used for shift-registerbased I/O expansion in which eight bits are shifted out to the TXD pin, least-significant bit (LSB) first. Mode 1 is the standard communications mode consisting of ten bits: a start bit (O), eight data bits (LSB first), and a stop bit (1). If parity is enabled, an

even parity bit is sent instead of the eighth data bit and checked on reception. Mode 2 is the asynchronous ninth-bit recogni tion mode commonly used for multiprocessor communication. It consists of a start bit (O), nine data bits (LSB first), and a stop bit (1). The ninth data bit is programmable and is cleared after each transmission. During reception, the serial port receive interrupt will not be set unless the ninth bit is set. Finally, mode 3 is the asynchronousr unth-bit mode

which is identical to mode 2 except that the ninth bit can be programmed as even parity and will alwaysgeneratea receive interrupt on reception.

The serial port is controlled through the Serial Port Control register (SP\_CON) and the Serial Port Status register (SP\_STAT) both located at 11 h in the Special Function Register

Excluding modes 0 and 2 due to their dedicated framing formats, general-purpose SIO is relegated to modes 1 and 3, which limit framing formats to one stop bit and even parity. Ideally, a robust SIO capability should provide one or two stop bits, seven or eight data bits, and odd, even, or no parity.

#### **SOFlWARE SIO MODES**

Within certain constraints, soft-

| <b>SP CON Bits</b>  | Description (Write On/y)           |
|---------------------|------------------------------------|
| n                   | Bit 1 and bit 0 specify the mode:  |
|                     | $00 = mode 0 10 = mode 2$          |
|                     | $01 \equiv$ mode 1.11 = mode 3     |
| 2                   | PEN enables the parity function    |
| 3                   | RFN enables the receive function   |
| 4                   | TB8 programs the ninth data bit    |
|                     |                                    |
| <b>SP STAT Bits</b> | Description (Read Only)            |
| 5                   | TI is the transmit interrupt flag  |
| 6                   | RI is the receive interrupt flag   |
|                     | RB8 is the ninth data bit received |
|                     | (if no parity) or:                 |
|                     | RPE is the parity error indicator  |

\_ - **Figure** *<sup>I</sup> - The* 8096's serial *port IS controlled through the Serial Port Control register (SP\_CON) and the Serial Port Status register (SP\_STAlJ.*

(SFR) file. The format for this SFR is given in Figure 1. Writing to location llh accesses

SP\_CON, while reading it accesses SP\_STAT. Reads of SP\_CON return indeterminate data on the lower five bits, while writing to SP\_STAT has no effect. The TB8 bit of SP\_CON is cleared after each transmission and both TI and RI are cleared whenever SP\_STAT is read.

ware can largely overcome the SIO hardware deficiencies of the 8096. Figure 2 lists the nine possible framing formats combining up to two stop bits, seven or eight data bits, and full parity generation (not all formats can beimplementedduetoanoveralllimit of 11 framing bits). These nine formats are identified as software modes zero through eight in the code example later on.

Implement**ing the nine soft**ware SIO modes is a straightforward exercise in bytewidebit manipulation utilizingC'sbitwise operators AND f&j, **OR ( I L and** complement  $(\sim)$ . Special care, however, must be given to working **around**

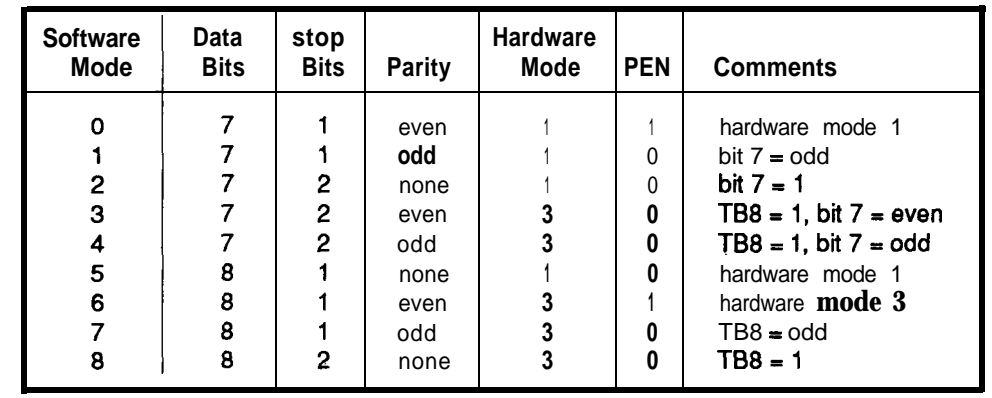

SioWrite conditions the serial port register SP CON and inserts appropriate parity bits in either the eighth or ninth bits as required. Equally **important, it updates the** shadow

Figure 2-7he **8096 can** *be programmed to support nine possible framing formats, each identified as a software mode numbered zero through eight as described in the article.*

the write-only and read-only attributes of the Special Function Registers.

S1096.H **AND S1096.C**

Listings 1 and 2 contain the code to implement the software SIO modes. Compiled fully **optimized** with Intel's iC96, the ROMable code size is about 350 bytes and uses three dedicated registers.

S IO **9 6** . H **is the header file to be included** in applications using the software **SIO** modes. It defines constant identifiers for the nine modes (SP\_XMODEO-8) and function prototypes for five functions constituting low-level serial port control.

SI096. C **begins** by referencing the external SFR registers sbuf, sp con and sp\_stat. It then defineslocalvariablessp con saveand sp stat save, which are shadow registers required to compensate for theread/write-only attributesof their counterparts. The variable sp mode **holds the software SIO** mode after initialization and is referenced during serial port reads and writes to ensure correct operation.

The function **EvenParity** and its related data structures paritytableandparitymaskscomprise the methodology used to generate parity for seven- or eight-bit bytes. The method chosen favors execution speed over code size by using a lookup table containing even parity bits. The table is accessed within EvenParity by shifting the data value four bits to the right to locate the appropriate word which is then bit-masked based on the lower four bits. Boolean

**true** values returned indicate even parity.

SioInit initializes the serial port based on the software SIO mode passed in mode and enables the **re**ceivefunctionif rcvistrue. Itmustbe called prior to using the other four functions and can be called any time thereafter to change software SIO modes. **Since many of the software SIO modes share common hardware SIOmodes, they are grouped together to save code space. The translation from software to hardware SIO mode corresponds to Figure 2 which should be referred to if the code is unclear. Finally,** SioInit initializes theshadow registers and enables the TXD pin through the SFR  $IOC1$  before return**ing.**

**Serial port reads and writes are accomplished with the low-level** functions SioRead and SioWrite. overrunning the serial port.

registersp\_stat\_saveindicatingthe port is ready for writing again before actually writing out the data.

s ioRead is considerably simpler than SioWrite, though **its complexity would be increased substantially if parity checking were incorporated. After updating the shadow register** sp stat\_savetoindicatereception, it simply returns the value read from the port with the most-significant bit masked off for seven-bit data formats.

SioXmitRdy and SioRecvRdy return the status of the transmit and receive interrupt flags, respectively. **It is** important to note that each function first **ORs** the shadow register sp stat save with sp stat to preserve **the** RI **and** TI flag bits between reads. SioXmitRdy and SioRecvRdy should be called prior to SioWrite and SioRead to avoid

| sio96.h<br>Intel 8096 Extended Serial I/O Mode                                                                                                    |                                                                                                    |                                                                                           |  |  |
|----------------------------------------------------------------------------------------------------|----------------------------------------------------------------------------------------------------|-------------------------------------------------------------------------------------------|--|--|
| #define<br>sfr extern volatile register                                                                                                    | $f^*$ special register file                                                                                                    |                                                                                           |  |  |
| #define<br>SP XMODE0<br>0<br>$\frac{1}{2}$<br>#define<br>SP XMODE1<br>#define<br>SP-XMODE2<br>SP XMODE3<br>#define<br>4567<br>#define<br>SP XMODE4<br>#define<br>SP XMODE5<br>#define<br>SP-XMODE6<br>#define<br>$SP$ XMODE 7<br>R<br>#define<br>SP XMODE8 | $\frac{1}{2}$ 7 data, 1 stops, even<br>$\frac{1}{2}$ data, 1 stops, odd<br>$\prime$ 7 data, 2 stops, none<br>$\frac{1}{2}$ data, 2 stops, even<br>$\ell^*$ 7 data, 2 stops, odd<br>$\frac{1}{2}$ 8 data, 1 stops, none<br>$\frac{1}{2}$ 8 data, 1 stops, even<br>$\frac{1}{2}$ 8 data, 1 stops, odd<br>$\ell^*$ 8 data, 2 stops, none | $^{\star}$ /<br>*7<br>*7<br>$^{\star}$ /<br>$^{\star}$ /<br>$^{\ast}$ /<br>*Z<br>*7<br>77 |  |  |
| typedef unsigned char byte;<br>typedef unsigned shortword;                                                                                                    | /* 8-bit register/scaler<br>/* 16-bit register/scaler                                                                                                    | */<br>*7                                                                                  |  |  |
| void<br>$Sjoint(\text{byte}, \text{byte}):$<br>SioWrite(byte);<br>void<br>$\texttt{SioRead}(void):$<br>byte<br>SioXmitRdy(void);<br>byte<br>SioRcvRdy(void);<br>byte                                                                                       | A* init extended eio port<br>/* extended sio mode write<br>/* extended sio mode read<br>/* boolean xmiter ready?<br>/* boolean receives ready?                                                                                                    | * /<br>$*$ /<br>*/<br>$^{\star}$                                                          |  |  |

listing I-SIO96. His the header fiie included in applications using the software SIO modes.

t\*\*\*\*\*\*\*\*\*\*\*\*\*\*\*\*\*\*\*\*\*\*\*\*\*\*\*\*\*\*\*\*\*\*\*\*\*\*\*\*\*\*\*\*\*~\*\*\*\*~~\*\*\*\*\*\*\*~\*\*\*\* aio96.c \* Intel 8096 Extended Serial I/O Modes \* CX\*\*\*\*\*\*\*\*\*\*\*k\*\*\*\*f\*\*\*\*\*\*\*\*\*\*\*\*\*\*\*\*\*\*\*\*\*~~\*~~~~~~~\*~~~~~~~~~~ #include "sio96.h96" **#define** SP MODE0 **0x00**<br>#define SP-MODE1 0x01  $M^*$  8096 native sio mode 0  $N$  $SP-MODE1$   $0 \times 01$ <br>SP MODE2  $0 \times 02$ /\* 8096 native sio mode 1 \*/ #define SP<sup>-MODE2</sup> 0x02<br>#define SP-MODE3 0x03  $/*$  8096 native sio mode 2 \*/ \*def ine SP-MODE3 0x03<br>\*define SP TB8 0x10 /\* 8096 native sio mode 3 \*/ #define SP TB8 0x10<br>#kiefine SP-PEN 0x04 /\* ninth bit in sio **mode 3 \*/** /\* parity enable modes *lf3 \*/* iefine SP-PEN OX04 iefine SP-REN 0x08 *iefine* SP-XMIT 0x20 */\* receive* enable **mode l/3 \*I** /\* transmit interupt flag \*/  $\text{Hdefine}$  SP RECV  $0 \times 40$ I\* receiver interupt flag \*/ sfr byte sbuf; /\* register 7: read/write \*/ *fr* byte sp con; /\* register 17: write only \*/ /\* register 17: read only \*/ sfr byte spestat; /\* register 22: write only \*/ sfr byte iocl; atic const word paritytable[16] = {0x9669, 0x6996, 0x6996, 0x9669, 0x9669, 0x9669, 0x9669, 0x6996, 0x9669, 0x6996, 0x6996, 0x9669); /\* bit set if even parity \*/ atic const word paritymasks[16] = {0x0001, 0x0002, 0x0004, 0x0008, 0x0010, 0x0020, 0x0040, 0x0080, 0x0100, 0x0200,<br>0x0400, 0x0800, 0x1000, 0x2000, 0x4000, 0x8000); /\* masks *for* bits 0 - 15 \*/ ;atic byte sp\_eon\_save; /\* shadow write only reg \*I :atie byte sp\_stat save;  $\gamma^*$  shadow read only reg  $\gamma$ static byte sp<sup>mode</sup>;  $/$ \* extended sio mode  $0 - 8$ <sup>\*</sup>I static byte EvenParity(value)<br>byte value; value; ់{ returntparitytablelvalue >> 4) & paritymasks[value & *OxOf]);* 4 void SioInit(mode, rev) byrte mode, rev; switch (mode) i case SP\_XMODED: sp\_con\_save = SP\_MODEl / **SF-PEN;** break: case SP XNODEl: case **SP\_XMODE2:** cane SP<sup>-</sup>XMODE5: sp\_con\_save = SP MODE1; break; case SP\_**XMODE3:**<br>case **SP\_XMODE4:** /\* TB8 permanently set \*I' case SP<sup>-</sup>XMODE8: sp can-save = SP\_MODE3 <sup>I</sup> SP\_TBS; brezk; case SP\_XMODE6: sp eon-save = SP\_MODE3 | SP\_PEN;  $bre\overline{ak}$ ; case SP\_XMODE7: sp\_con-save = SP\_MODE3;  $break;$ ) if {rev) sp\_con\_save I= SP\_REN; /\* enable receive function \*/<br>sp\_con = sp\_con\_save; /\* save for future writes \*/  $\frac{m}{s}$  save for future writes  $\overline{\text{sp\_stat\_save}} = \overline{\text{SP\_XMIT}}$ ;<br> $\text{sp\_mode} = \text{mode}$ ;  $f^*$  initialize for writes  $f$ /\* save for *write* routine \*/  $i\overline{o}c1 = 0x20$ enable TXD pin for  $\sin$  \*/ ¥ void SioWrite(data) byte data; switoh(sp\_mode) i  $*$  set TB8 & fall through \*/<br>SP XMODE4: sp con = sp con save: ease SP\_XMODE4: *<sup>=</sup> sp con* save: <sup>1</sup> **7** /\* fall through to set to odd \*/<br>case SP\_XMODE1: if (!EvenParity(data)) break; case SP\_XMODE2: data I= 0x80; /\* force bit7 high for odd \*/<br>break; f\*parity/second stop bit \*/ f\* parity/second stop bit \*/ (continued)

Figure 2<sup>-</sup>SIO 96. C contains all me code necessary to implement software SIO modes on *the* 8096.

#### **C96.LIB**

The C96 Library supplied with the Intel C compiler for the 8096 contains many of the standard C I/O functionssuchasprintf,putchar, and getchar which are written to use the serial port of the microcontroller on a polled basis. A problem arises when the putchar routine is called the first time. Since nothing has been transmitted, the  $T_1$  bit cannot be set, thereby putting the routine in an infinite loop polling SP STAT until TI is set. Another problem arises when SP STAT is read since both the TI and RI flags are cleared each time. SincegetcharalsopollsSP\_STATto seewhenacharacterhasbeenreceived, it **causes** T I tobeinadvertentlycleared while checking for the RI bit to be set. When put char is called again, this can cause the program to enter the infinite loop described above.

*sIo96 .c* can be used to correct these bugs by rewriting the standard functions putchar and getchar as shown in Figure 3a and 3b.

These functions should be linked before the standard library *C* 9 6 . LIB inyourapplication. Alternatively,you canreplacetheroutinesputcharand getchar in C96. LIB by compiling each into a separate object file along with  $$1096.$  *c* and executing the commands in Figure 3c (be sure to make a backup copy of  $C96$ . LIB before making any changes).

#### NEW **MODES FOR NEW APPLICATIONS**

The 8096 (and the functionally equivalent 8051) support hardware serial input/output modes primarily intended for host and multiprocessor communications. Through the use of demonstrated software, these modes can be extended to provide multiple framing formats common among computer peripherals. In addition, the routines discussed fix a potentially fatal bug in the Intel standard C library for the 8096. The software is functionally compact and when used with embedded C applications on the 8096 provides a robust SIO communications capability. $\ddot{\mathbf{\cdot}}$ 

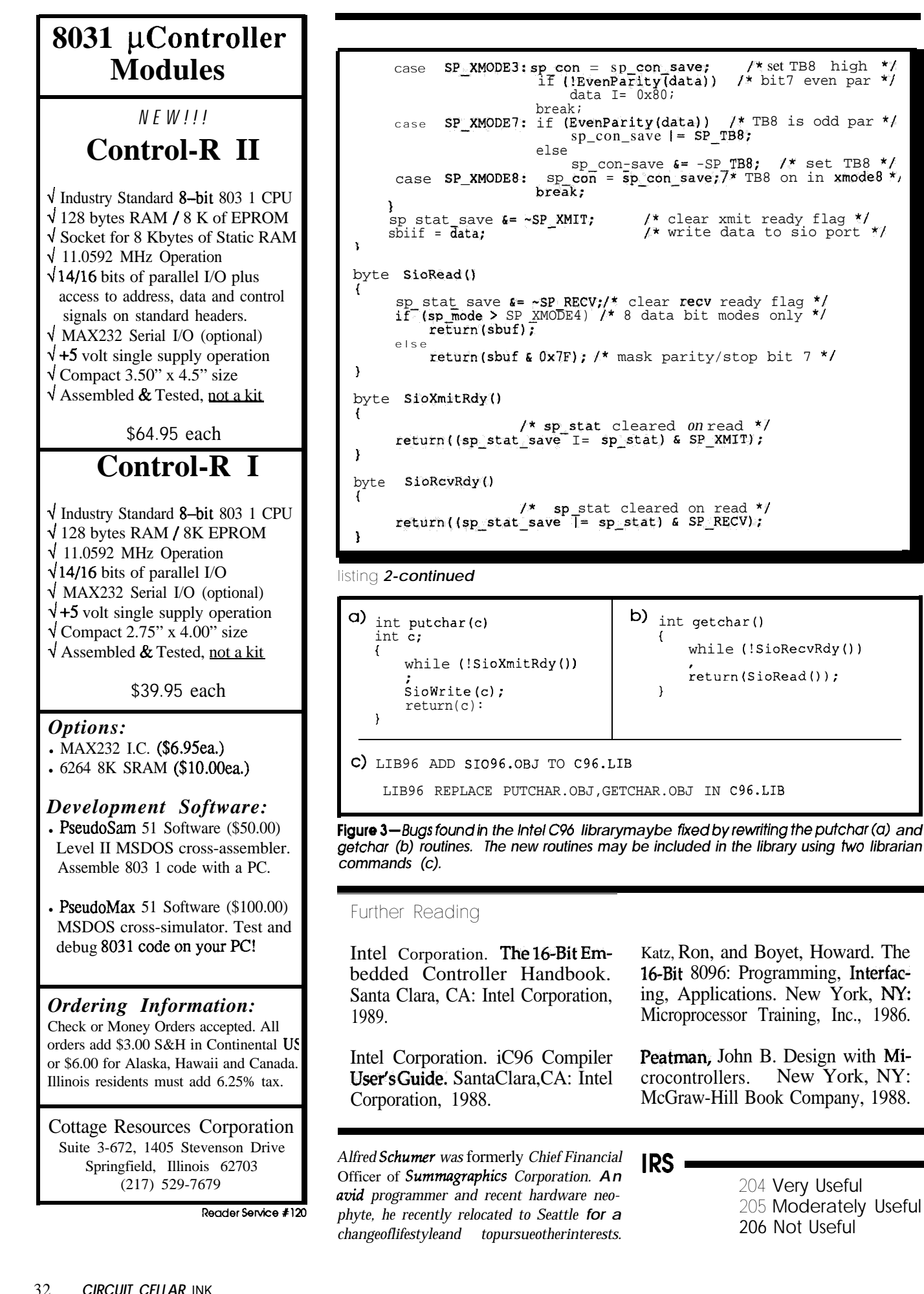

*John Dybowski*

### **ONDI-The ON-line** Part 1 **Device Interface**

#### *Building a Powerful Remote Control for Your PC*

 $\triangledown$  ontrolling computers remotely via modem is coming into vogue. There are a number of software packages available that allow a user at a remote site to log on, access the command line, and exchange files with a host computer. All require the host to be powered up and running special software in order to be accessible. These requirements can cause serious problems when remote control is required, so I started looking for more reasonable, full-featured solutions.

As is often the case, a better balance of features and performance can be obtained by combining hardware and software; what we need is an  $ON$ line Device Interface: ONDI. ONDI is a hardware device that can manage the key computer interface elementsthe keyboard, COM port, and computer power-under remote control. Due to the popularity of IBM PC-type computers, this project will focus on an interface device specifically designed to work with IBM (or compatible) PC/XT and AT computers (or PS/2s with a cable adapter). ONDI, along with a Hayes-compatible modem, will allow a remote computer to log on to the device, control power to the computer, simulate keyboard input, and allow direct communications to the computer. Password protection, line monitoring (for idle terminals and special escape sequences), and various other commands that can be invoked locally or remotely will round out the feature set that will be discussed in detail in the next issue when we cover the software side of ONDI.

#### **DECISIONS, DECISIONS...**

First we must make some decisions on implementing the hardware. Electrically, this project will involve a microcontroller, keyboard interface, serial interface, power relay, miscellaneous indicators and switches, and a power supply. To implement thelogic for the system, we need a microcontrollercapableof modest performance, a UART, some parallel I/O, program memory, battery-backed data memory, and a program watchdog. A reasonable choice would be an Intel 8031. Now, with the 8031 it's always the same old story: everyone seems to agree that the part is a pain to use, but it's hard to resist the savings in parts count that the on-chip peripherals provide. The bottom line is, there's a lot of grumbling and a lot of 8031s being sold. The main problem with the 8031 is that, in spite of the integration of peripheral functions, many designers use the part in its external memory mode that requires more parts and ues more I/O pins which, in turn, generally forces the use of more parts to restore the lost I/O.

#### **THE GUYS IN THE BACK ROOM**

Now everyone can have a personal research and development team...**you** know, the guys they keep locked away in some back room. Two outfits in particularcome to mind that have consistently produced what could be considered widgets and inventions. Dallas Semiconductor provides theanswer to the microcontroller problem in the form of the DS2250 by

integrating all the requirements mentioned above on a 0.84" by 2.65" prefab "SipStik." The DS2250 is instruction set compatible with the Intel 8051 but integrates on-chip many of the features needed in most control applications: program and data memory, lithium backup power for memory, watchdog timer, and perhaps most important, an embedded serial program loader.

One of the most notable features of the DS2250 is its close resemblance to the 8051, quirks and all. Perhaps it would have been a good idea to enhance the instruction set or to provide an extra data pointer, but Dallas exhibited tremendous restraint in rendering the part. This could be a valuable lesson: it's all too easy to get buried in myriad features of dubious usefulness. The density the DS2250 affords sets the tone for a compact circuit design which is further enhanced with the aid of a few parts from Maxim. The MAX612 integrated AC-to-DC power converter and MAX233 single-chip dual 5-volt-only RS-232 transceiver. We'll throw in some mundane so we don't have too much fun and tie everything together with some HC logic. Now let's look at the hardware.

#### **THE HARDWARE**

The controller is an 8-MHz DS2250 with 8K of embedded RAM. The 8- MHz version is the least expensive and provides adequate performance for this project. The crystal frequency of 5.5296 MHz is used because the DS2250 automatically determines the

baud rate to use for communications when in program load mode. Since 5.5296 MHz is half the standard frequency of 11.0592 MHz, the controller can operate at standard baud rates using the program load facility at the host computer. The power-on reset is implemented within the DS2250, so no external components are required for this function.

Linepowerat 110 VAC is brought directly onto the main board and is stepped down (and isolated) to 8 VRMS, rectified, and regulated to  $+5$ VDC. A Maxim MAX612 power convertorprovides rectificationand regulation, keeping the power supply component count low. The '612 contains a full-wave bridge rectifier, an 18-volt zener diode,and a 5-VDC series regulator in an B-pin DIP package.

The addition of a Signal PC16-558-VRMS transformer, a 470-uF filter capacitor, and a peak-input currentlimiting resistor provides a  $100-mA$ ,  $+5-V$ ,  $\pm 4\%$  power supply that will operate at a line voltage of from 80 to 160 VRMS. There is **no** power switch-the intent is to have power present to the device at all times.

**Computer** power iscontrolled via an optically isolated solid-state relay (SSR). The power SSR is a IO-amp 120- VAC unit with built-in snubber. A 1k series resistor is connected between 5 V and the positive control terminal in order to limit control current to the minimum level required for reliable operation. Since the required control current is kept low, the return control terminal is driven directly from PO.4 of the DS2250.

The mode switch is a three-position, single-pole/double-throw toggle-type with center off. The common is tied to ground with the switched contacts connected to PO.6 and P3.5. Note that the switch body is tied to earth ground to divert any static discharges from the unbuffered switch connections to the DS2250.

Four LEDs are used to indicate status information. These are HLMP 4700 low-current types that operate at 2 mA. Three of the LEDs are under software control and are driven directly by **P0.0, P0.1**, and PO.2 of the DS2250. The fourth LED denotes program load mode and is connected directly to the program load switch.

The program load switch is a triple-pole/single-throw switch used to place the DS2250 into the program

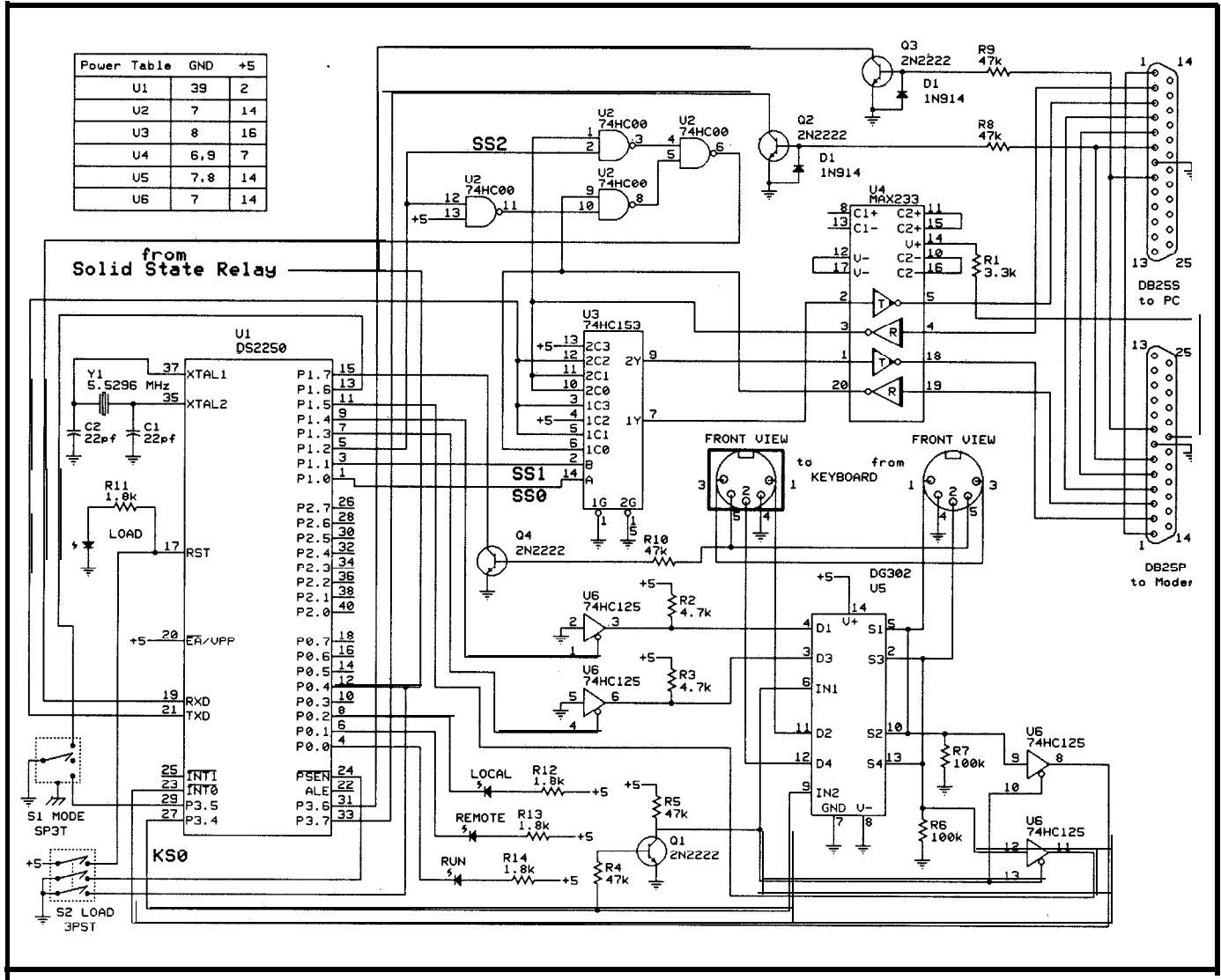

*ONDI* schematic shows connections tor two serial ports, keyboard input and output ports, and a number of *con figuration switches and lights.*

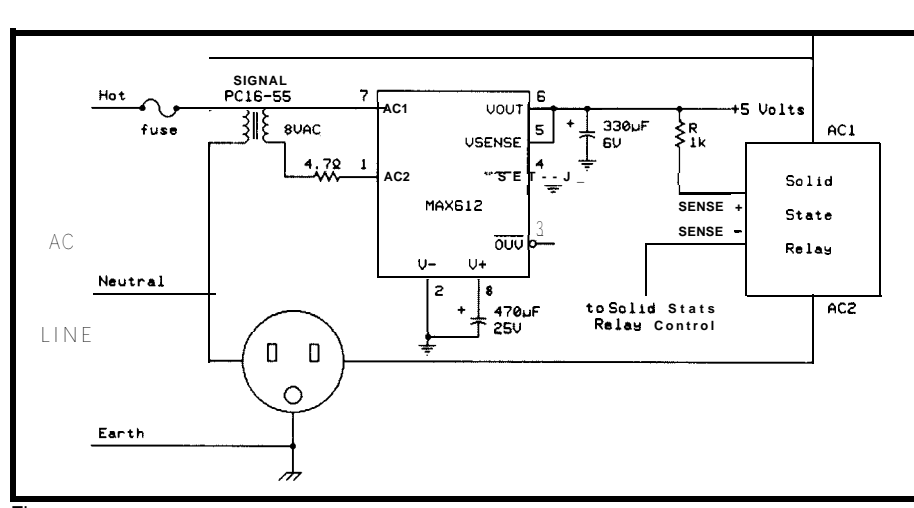

Figure *2-A MAX6 12 is used to regulate 5 volts from the power line, while the computer's power Is* **switched** *using a solid-state relay.*

load mode and energize the power SSR. The three poles of the switch are connected **as** follows: 5 volts isbrought out to the DS2250 RST pin and to the anode of the load LED. Ground is brought to PSEN\, and an independent ground connection is brought out to the return control terminal of the power SSR. The DS2250 enters program load mode when  $PSEN\$  is brought low and RST is simultaneously brought high. This mode is indicated by the load LED being lit. It is assumed that program loading will be performed from the host computer, therefore the power SSR is energized when the switch is placed into the load mode, overriding the power SSR control pin from the DS2250.

#### **KEYBOARD INTERFACE**

The IBM keyboard electrical interface consists of a clock and a data

signal. The procedure used to transmit a bit is to set the data line to the appropriate level, then assert the clock low, then bring it high again. The data is valid from before the falling edge to after the rising edge of the clock. The bit transmission is the same for both the XT- and AT-style keyboards. The number of bits per scan code, method of indicating make/break codes, idle signal states, and protocol differ depending on the keyboard style.

Data from the keyboard normally passes transparently through to the computer, but the DS2250 can also seize control of the keyboard port, switch out the keyboard, and supply its own simulated keyboard data stream to the computer. Switching is accomplished with a DG302 dual double-pole/single-throw solid-state analog switch. Each switch has an associated control line. The seize signal, KSO, is driven from P3.4 and is

connected to the control line of one of the DG302's control lines, and to the other control line through a 2N2222 transistor, which functions as an inverter. Wired in this way, the DG302 functions as a dual double-pole/ double-throw switch. The analog switch is required since the keyboard communication protocol is defined as bidirectional; the switch allows signals to pass in either direction. The DS2250 drives the keyboard clock and data signals with two gates of a 74HC125 tristate buffer arranged to function as an open-drain device.

The keyboard clock and data at the computer interface are received via the other two gates of the 74HC125 and are presented to INTO\ and P1.5 respectively. The receive section is set up to disable reception of clock and data while the DS2250 is transmitting its simulated keyboard data stream; this is intended to simplify the interrupt-driven receive routine. The clock and data lines are tied to ground at the computer interface via 1OOk resistors in case the device is operated without its keyboard interface connected (to prevent float conditions). The **com**putef s 5-V logic supply is present on the keyboard interface and is monitored by the DS2250 via a commonemitter transistorarrangementonP0.7 to determine when the computer is actually powered up.

#### **SERIAL INTERFACE**

The serial interface is the heart of the system and contains the drivers

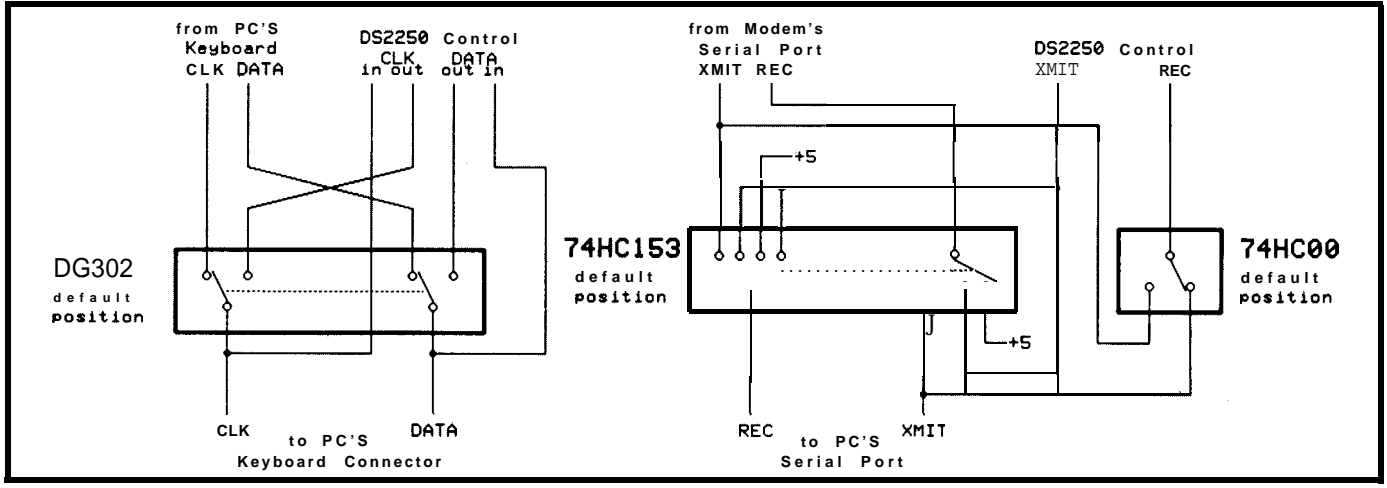

gure *J-Redrawing the multiplexen* **in** *the* **form** *of* **switches helps clarify** *their* **operation.**

#### **THE DS2250**

**The DS2250** is a CMOS **8-bit** microcontroller that emulates the functions of an 8051. The program/data memory space is implemented using nonvolatile CMOS static RAM that resides on its own internal embedded memory bus. This leaves all onchip parallel I/O available for use as I/O. Nonvolatile operation is accomplished via an embedded lithium power source that will maintain the nonvolatile areas of the DS2250 for 10 years in the absence of primary power. Initial loading of the application software into the DS2250 is possible from either a parallel or serial interface to the host system. This function allows initialization of the nonvolatile areas of the device including program/data RAM and the configuration parameters. The DS2250 incorporates control **functions** which provide crashproof operation when system power is momentarily disrupted or removed. These functions include the power fail warning interrupt, automatic power down, and power on restart. Regardless of the duration of the power outage, the Ds2250 has the ability to resume execution when power is restored as if the power failure had not occurred at all.

#### REGISTERS

All CPU registers are mapped as special function registers (SFRs) and are identical in number and function to those present in the 8051. The power control (PCON) register is in the same location as in the 8051. All of the bits in this register remain unchanged in the DS2250 implementation with the Following exceptions: the GFl (PCON.3) and GFO (PCON.2) flags have been changed to enable the power fail interrupt and enable the watchdog timer reset mask bits, respectively. The previously unused PCON.5 bit has been assigned as the power fail (PF) flag which may be polled by the application program to test for a power fail condition. The MCON register is used to define the total range of memory in the embedded RAM and the respective amounts of program and data memory within the embedded RAM. The timed access (TA) register interfaces to logic that is used to prevent acazss to key internal resources in the event of errant program execution. These resources include the partition address in the MCON register and the watchdog timer control bits in the PCON register.

#### EMBEDDED PROGRAM/DATA RAM

Current versions of the DS2250 incorporate from 8K to 64K of RAM on the embedded memory bus. On-chip logic allows this memory to be partitioned during initial loading of application software as program memory or data memory. This must be done in order for the DS2250 to begin execution of the application software from the space in which it has been loaded. The DS2250 preserves the Harvard memory architecture of the 8051, in which there are separate areas for program and data memory. The DS2250 does not permit the overlapping or combining of program and data memory; the partition address is the point at which program memory ends and data memory begins. At first this may seem like a disadvantage since it would appear that unnecessary gyrations must be incurred in accessing the separate regions. Actually **this is** an important safety feature. Since the **executable program** residesin RAM, errant program execution could corrupt the program itself if it were possible to write to this region. The DS2250 enforces the separation of address spaces; therefore, since no 8051 instruction exists for writing to program memory, it is impossible for the DS2250 to modify its program while executing (unless the partition address becomes reset).

#### PARALLEL I/O

Four SFRs provide access for the four parallel I/O port latches (PO, Pl, P2, P3). A total of 32 bits of parallel I/O is available through these I/O ports. All are available when embedded RAM is used for program and data memory.

#### TIMED ACCESS LOGIC

Timed access logic is used to protect against **inadvertent** changes to program RAM and the configuration parameters in the event of a loss of software control. The protected configuration area includes **the** partition address bits in the MCON register, the watchdog timer enable bit, stop mode bit, and power-on-reset bit in the PCON register. These protected bits may only be written through the execution of two consecutive write operations within four machine cycles of each other to the timed access (TA) register. The first write operation must be with a value of AAH and the **second with** a value of **55H. When this** sequence is performed, write access is allowed to the protected bits, which must be written within four machine cydes of the double write sequence to the timed access register.

### **INTROL CROSS DEVELOPMENT SYSTEMS**

**SAVE Development and Debugging Time of Embedded Microprocessor Systems!**

- **. INTROL-C Cross-Compilers** • INTROL-Mcdula-2 Cross-
- Compilers
- . INTROL Relocating Macro Cross-Assemblers

COMPILER PACKAGES INCLUDE: Compiler • Assembler • Linker • Runtime library, including a multi-tasking executive . Support utilities . Full year's maintenance

TARGETS SUPPORTED: 6301/03 . 6801/03 . 6809 68HC11 - 68000/08/10/12 -68020/030/881/851 .32000/ 32/81/82

AVAILABLE FOR FOLLOWING HOSTS: VAX and MicroVAX; Apollo; SUN; Hewlett-Packard; Macintosh; Gould Power-Node; IBM-PC, XT, AT, and compatibles

INTROL CROSS-DMLOPMENT SYSIEMS are proven, accepted and will save you time, money, and effort with your develop ment. All INTROL products are backed by full,

meaningful, technical support. CALL or WRITE for facts NOW!

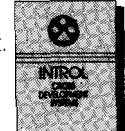

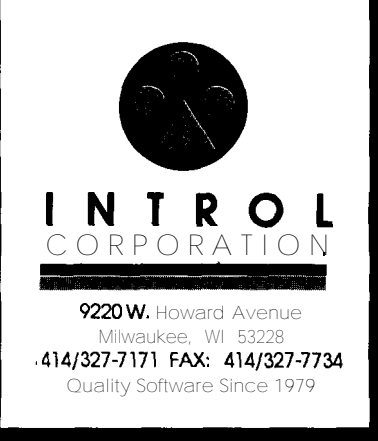

Reader Service #139

and receivers as well as the **data**switching circuitry. RS-232 data is received using a MAX233 line driver/ receiver and all data manipulations are performed on the CMOS HC-level signals. Data received from either the modem or the computer is routed to the DS2250 via a multiplexer constructed from a 74HCO0. The routing is determined by the signal SS2 driven by P1.2. When this signal is at a logic 1, the DS2250 receives the computer transmission; when SS2 is a 0, the DS2250 receives the modem transmission. Outgoing data is presented to the 74HC153 dual 4-to-1 multiplexer. The computer-bound mux is **sourced** by the modem transmit, the DS2250 transmit, and a marking signal. The modem mux's inputs are from the computer transmit, DS2250 transmit, and marking signal. The SSO and SSl signals, driven by P1.0 and P1.l respectively, determine which signals are connected to the computer and modem receive lines. Table 1 contains a summary of the binary routing arrangement.

All the main RS-232 signal lines with the exception of DTR, receive, and transmit are passed directly from the modem port to the computer port. DTR is connected to the 10-V output of the MAX233 through a 3.3k resistor and is always on. Also, theDS2250 has the capability of monitoring the more important RS-232 lines-DSR and particularly DCD. The DS2250 receives the signals using two 2N2222 common-emitter transistors and samples them on P3.6 (DCD) and P3.7 (DSR). The diode clamps on the base leads limit the negative swing from the RS-232 level signals.

#### **DEFAULTSIGNALCONSIDERATIONS**

In the design of embedded systems, the states that the system signals assume at power-up are an important consideration, particularly in the case of malfunctioning or nanfunctioning equipment. In this design, the default statesof theDS225O'spinsareparticularly important because the DS2250 is essentially reset when it is in program load mode. The reset state criteria is defined as follows:

#### **WATCHDOG**

**When user software is executing, the watchdog timer can be used to restart the processor in the event of errant program execution. When the watchdog timer is enabled, it will eventually timeout after a fixed number of clock cycles unless it is reset by the application software. An internal reset to the CPU is generated if the timeout condition is ever reached.**

#### **SERIAL PROGRAM LOADER**

**The IX2250 is placed in its program load configuration by simultaneously applying a logic 1 to the RST pin and forcing PSEN to a logic 0 level. Immediately following this the DS2250 will look for a serial ASCII carriage return (ODH) character received at 9600,4800,1200 or 300 bps over the serial port. A standard 11.0592-MHz timebase is required in order for communications to take place at standard baud rate frequencies. (A 5.5296MHz crystal will also work since it is half the standard frequency and the DS2250 will be able to recognize the standard baud rates up to 4800 bps.) A software utility program for an IBM PC is available to configure and load the** DS2250 without detailed knowledge of the operation of the DS2250's serial load **command line syntax.**

Important safety tip: Leave P2.7 and M.6 open or pulled up during serial pro**gramming. Failure to do this results in parallel load operation.**

DS2250 transmit is routed to the computer. Computer transmit is routed to the DS2250. Keyboard is passed directly through to the computer. Front-panel LEDsareoff. Power SSR is deenergized. When in program load mode, the load switch will turn on the load LED and energize the power SSR.

That's the hardware, with a little help from the guys in the back room.. .and ONDI. We now have a reprogrammable interface device with some hooks that can be put to use in various situations. By virtue of the keyboard emulation and power control capabilities, we can devise applications where ONDI exercises control over the host computer. With some PC software, this presents the opportunity for distributing the processing burden. Although we can consider some interesting uses for the interface device, for the time being we'll stick with remote computer control. Next time we'll explore the system software for a remote control application, program downloading, and go into a

little detail on keyboard protocols. Unfortunately, things go downhill from here. When it comes to software, we can't call on the guys in the back room-we are the guys in the back room.  $+$ 

*John Dybowski has been involved in thedesign and manufacture of hardwareand* software *for industrialdatacollectionandcommunications equipment. His crowning achievements are his daughter Ondi and his son John.*

#### **SOURCES**

**Dallas Semiconductor Corp. 4350 Beltwood Pkwy South Dallas, 'IX 75244-3219 (214) 450-0400**

**Maxim Integrated Products, Inc. 120 San Gabriel Dr. Sunnyvale, CA 94086 (408) 737-7600**

> **207** Very Useful 208 Moderately Useful 209 Not Useful

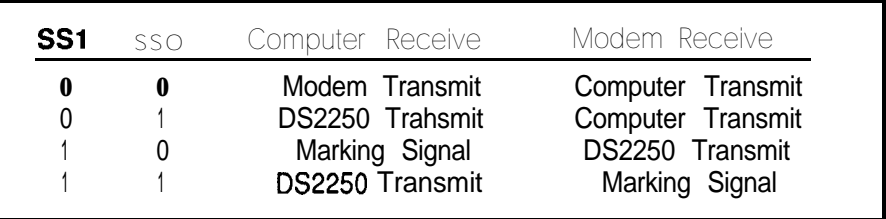

**IRS**

**'able 1 -The SSO ond SS I** lines control the interconnections between the serial ports.

### **Building MITEE Mouse Ill**

*David Offen*

**Part 2**

*The Software for a Maze-Running Rodent*

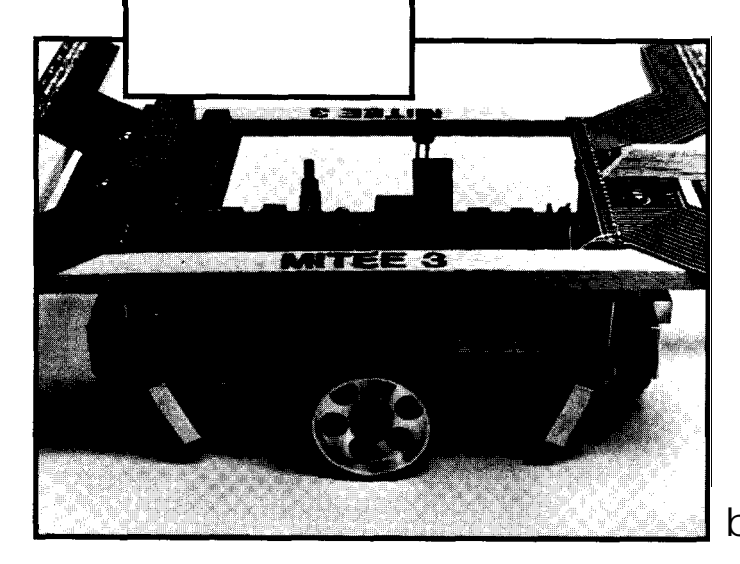

**I** n Part 1 of this article I described the hardware for building a micromouse. Using MITEE Mouse III as an example, I described what type of systems are required and how they might be implemented. In this second article, I hope to breathe life into the hardware by describing the ideas behind the mouse software.

mouse which attracts many people is and updates its maze map with the to advance at least one square.<br>the maze solver. This is not as difficult true information. When it sets off Each time MITEE Mouse III sets the maze solver. This is not as difficult

as is often perceived, however. The algorithm described here which is variously known **as** *Bellman's algorithm* or the flooding *algorithm,* will find the optimal path through a maze once the configuration (walls and openings) is known. The initial problem, of course, is that the walls and openingsareunknown. What is known, however, is that the maze is a 16 x 16 square array, MITEE Mouse III starts by building a map of the maze in its memory. Initially all the walls in the maze are marked as unknown. It thensetsoff toward the goal, assuming the unknown walls are open

*40 ClRCUlT CELLAR INK*

One aspect of building a micro- walls surrounding it, the mouse stops

MAZE SOLVER **SOLVER** (the most optimistic assumption). At towardthegoalagain,italwaysknows every square that has any unknown the true wall status in at least the square walls surrounding it the mouse stops where it started, and is therefore able

off toward the goal, it runs the maze solver. Figure 1 showsasample 4 x 4 maze with the start in square 00 and the finish in square 33. For the initial example, the shortest path is considered the optimal path. The objective of the algorithm is to fill each square of themazewith a number representing the minimum distance from that square, through themaze, to the goal. This is accomplished in a series of iterations. On each iteration, all the squares of a given distance are filled in. Since the next iteration will always fill in squares adjacent to the squares filled in on the last iteration, these

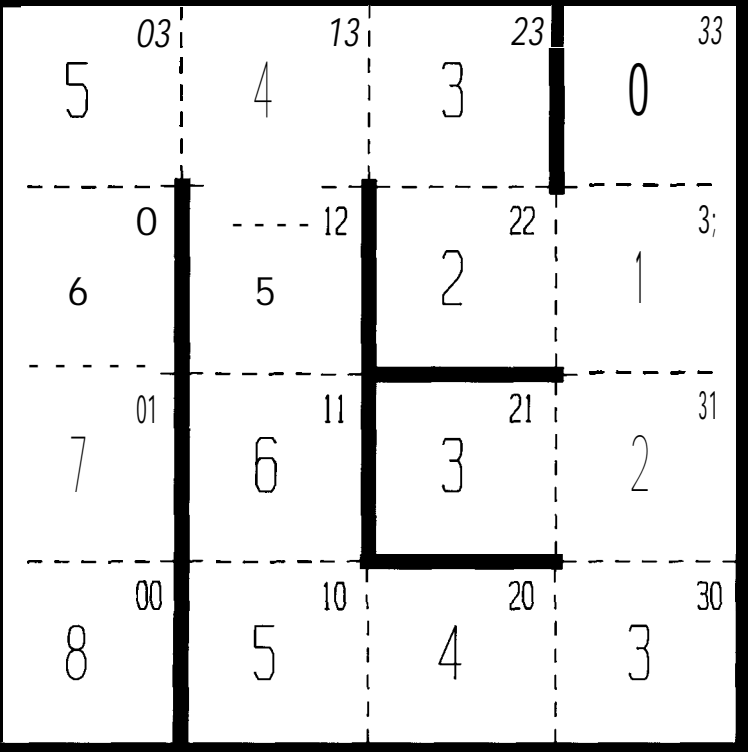

**Figure 1** *-A sample 4 x 4 maze.*

squares are called tails and maintained in a list.

The solver starts by numbering the goal square with 0. On the first iteration, square 32 is given a number of 1 and put in the list of tails. It is the only square which is adjacent to the goal square and not separated fromitbyawall. On the second it-

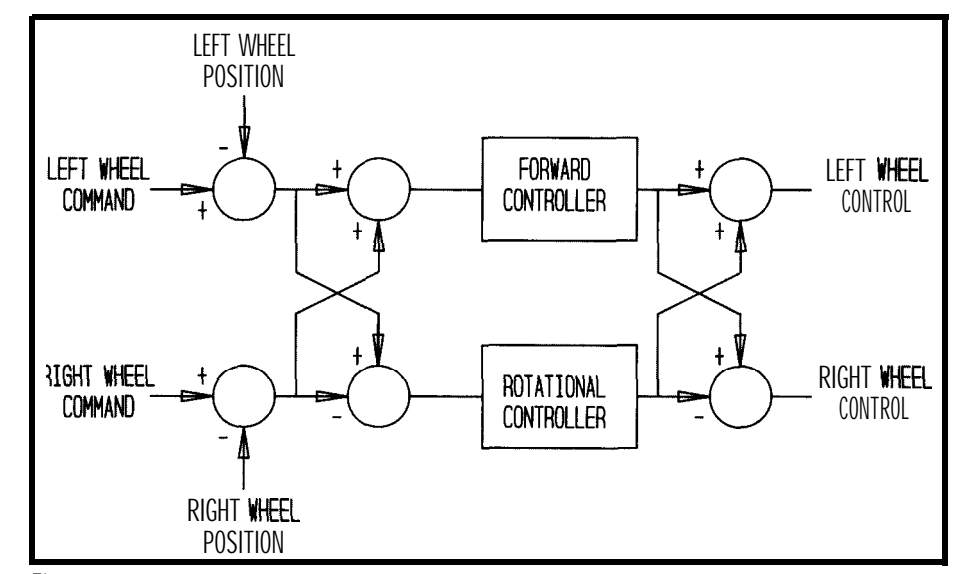

Figure 2-Separate controllers are used for forward and rotational movements, with the *outauts combined to drive the motors.*

eration, square 32 is retrieved from the tail list and analyzed. Square 22 and square 31 are adjacent to square 32 and not separated by a wall, so they are given a number of 2 and replace the previous entry in the tail list. On the third iteration, square 23, square 21, and square 30 are given a number of 3 and put in the tail list. The fourth iteration deletes the tail at square 21 since thereare no unnumbered squares adjacent to it that are not separated by walls. It also numbers square 13 and square 20 with a 4. On the sixth iteration, the two tails that meet at square 11 arecombined into a single tail. This tail is then deleted during the seventh iteration because there are no unnumbered squares adjacent to it. **The** eighth iteration numbers square 00, the start square, which terminates the numbering process. The optimal path is now found by starting at the start square and proceeding to the square with the next lower number until the goal square is reached.

The maze solver always gives the best path based on the assumptions. When the optimal path does not take the mouse through any unknown walls, there are no more assumptions that need to be verified. The maze is now solved. There may be unknown walls left in the maze, and indeed finding the best path without fully mapping the maze is always a secondary goal, but they will not influence the path selected by the mouse.

This algorithm can be extended to compute the fastest path instead of the shortest path. This is done by filling the squares with the time to the goal instead of the distance to the goal. Many mice are able to accelerate on a long straight section so that the total time for  $\overline{N}$  squares in a line is much less than N times the time for one square. This requires keeping track of the number of squares in a straight

tual position of the motor with the desired position, and computes an error. This error is used to drive the DC motor. Unfortunately the motions of the two wheels are not independent since they are connected together by thechassisofthemouse.Tocreatetwo independent control signals, the motion is resolved into two modes: forward motion, where both wheels turn in the same direction; and rotational

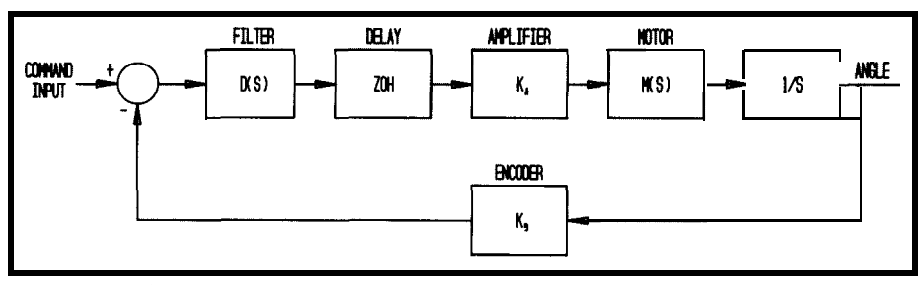

**gure J-Each** *of the motor control loops can be represented for analysis purposes by a block diagram.*

and knowing the incremental time for each additional square when filling in the time. In order to demonstrate the fastest-path capability of a mouse, most contest maze designs include straight sections that are several squares longer than the shortest path.

#### SERVO LOOP

The movement of MITEE Mouse III is controlled through two drive wheels. Differences in speed of the twowheelsareusedtosteerthemouse, and changes in average speed of the two wheels are used to accelerate and

**motion,** where the wheels turn in opposite directions. As shown in Figure 2 separate controllers are used for theforwardandrotationalmovements with the outputs combined to drive the motors.

Each of the control loops can be represented by the block diagram shown in Figure 3. The filter  $D(s)$  is a lead-lag filter used to stabilize the feedback loop. The  $ZOH$  (zero-order hold) is a time delay, modeling the fact that the control signal to the motor is only updated periodically.  $K_{\rm s}$  is the gain of the power amplifier driving the motor. The dynamics of the

brake it. Good control of each wheel is clearly required to provide good overall control of the mouse in the maze.

MITEE Mouse III uses DC motorswithincremental encoders to drive each wheel through a spur gear. The encoder measures the position of the motor shaft. Software in the mouse compares the ac-

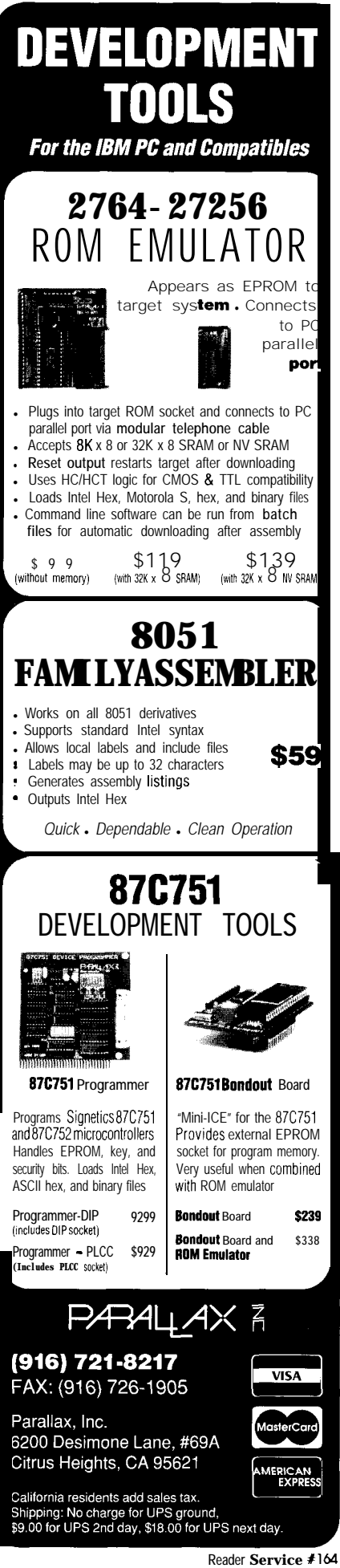

motor driving the load of the mouse are contained in *M(s).* This term will be different for the forward and rotational controllers. The 1/s term is due to the conversion from wheel speed to its integral, wheel position.  $K_d$  is the gain of the shaft encoder.

To analyze **the**  $M(s)$  **termit** is helpful to realize that the drive motors generate a torque, and this torque acts on an inertia. It is therefore convenient to convert the load on the mouse motors to an equivalent inertia.  $\boldsymbol{J}_{\boldsymbol{\epsilon}}$  is the inertia seen by the forward controller and is based on the mass of the mouse. J, is the inertia seen by the rotational controller and is due to the reflected moment of inertia of the mouse.

$$
J_f = \frac{M_m R_w^2}{2N^2} \qquad J_r = \frac{J_m R_w^2}{2N^2 R_m^2}
$$

where:

- $M_{\bullet}$  = mass of the mouse
- $J_{\bullet}$  = moment of inertia of the mouse
- *Rw =* radius of the drive wheel
- $R_{\rm m}$  = radius of the mouse (half the distance between the drive wheels)
- $N =$  gear ratio from motor to drive wheel

The torque supplied by the motors is proportional to the motor current which in turn comes from the power amplifier through the motor resistance. This torque acts on the motor inertia, as well as the reflected inertia of the load, to create two time constants, one for each mode.

$$
\tau_f = \frac{R(J_a + J_f)}{K_t^2} \qquad r^{\tau} = \frac{R(J_a + J_f)}{K_t^2}
$$

where:

 $J_{\rm g}$  = inertia of the motor armature  $\ddot{\mathbf{K}}$  = torque constant of the motor *R =* resistance of the motor

In addition to themechanical time constants, there is also an electrical time constant due to the inductance and resistance of the motor winding. This is combined with the back EMF of the motor to provide the overall transfer function.

$$
M(s)_{f} = \frac{1/K_{e}}{(s\tau_{f}+1)(s\tau_{e}+1)}
$$

$$
M(s)_{r} = \frac{1/K_{e}}{(s\tau_{r}+1)(s\tau_{e}+1)}
$$

where:

 $K_{\sim}$  = back EMF of the motor  $\tau$  = electrical time constant of the motor

The previously mentioned leadlag filter  $D(s)$  was added to the feedback loop to improve its bandwidth and stability. The design of the filter was done with a computer-aided design program called MathCAD. In addition to calculating the pole and zero placements of the filter, this program also converts the continuoustimedesigntoadiscrete-timeimplementation. The discrete-time implementation accounts for the fact that the control signal to the motor is only updated periodically. Each new control output to the motor is based on a new error measurement, the error measurement of the previous sample, and the control output of the previous sample.

new output  $= K$ , x new error  $-K<sub>2</sub>$  x old error +  $K<sub>3</sub>$  x old output

The constants  $K_1$ ,  $K_2$ , and  $K_3$  are calculated by MathCAD from the continuous-time filter parametersand the sampling rate.

The 78312 processor used on MITEE Mouse Ill has a 16-bit multiply instruction but unfortunately it is unsigned. The signof the **product** must be determined by software. Only the error terms are signed, however; the constants are all positive. This allows some savings in code size and execution time over a full signed multiply routine. MITEE Mouse Ill uses a lkHz sampling rate and requires approximately  $86 \mu s$  to execute the **mo**tor control subroutines. Though probably not necessary, in-line coding instead of subroutines is used to minimize the execution time.

The servo loop is very good at correcting errors in wheel position, but it can only do this after they occur. Certain errors however, are predict-

42 *ClRClJil CELL4 R INK*

able and can be anticipated. To correct them, a feed-forward term is added into the voltage driving the motor. Feed-forward terms for static loss such as bearing and brush losses, as well as velocity and acceleration were implemented.

The gain of the power amplifier *K,* depends on the battery voltage. Duringa run through the maze the battery voltage may vary from 12 to 9 volts. To minimize the effect this has on the gain of the feedback loop, as well as the feed-forward compensation, the battery voltage is continuously measured. This information is then used to hold the overall gain of the amplifier constant. [Editor's Note: *Software* for *this project is availableon the Circuit Cellar BBS and on Software On Disk #16.* See page 85 for downloading and ordering informa *tion.1*

#### **PROFILE GENERATOR**

After the servo loop is completed and the wheels can be moved to a commanded position, there remains the task of coming up with a series of positions which fulfills the other requirements of the mouse. The software which does this is called the

profile generator. There are two main types of maneuvers the mouse must perform: straight runs and turns. In general, the mouse will try to do both of these in the least amount of time. The major limitation to the speed of the mouse seems to be wheel traction. For a specific value of wheel traction, the forces used to accelerate, brake, and turn the mouse must be correspondingly limited. Because of this, we try to optimize the performance of the mouse for a given force.

The force,  $\vec{F}_{\text{par}}$ , which the motors, wheels, and **ultimately** the tires of the mouse can apply parallel to the floor of the maze to accelerate and move the mouse, is shown below.

$$
F_{\text{par}} = \gamma M_{\text{m}} g = A_{\text{o}} M_{\text{m}}
$$
  
A<sub>a</sub> =  $\gamma g$ 

where:

 $\gamma$  = coefficient of friction of tires

 $g$  = acceleration due to gravity

 $A_{\rm s}$  = acceleration of the mouse

The maximum acceleration, *A,* which the mouse can achieve is limited by the coefficient of friction of the tires and does not depend on the mass of the mouse. This assumes that the

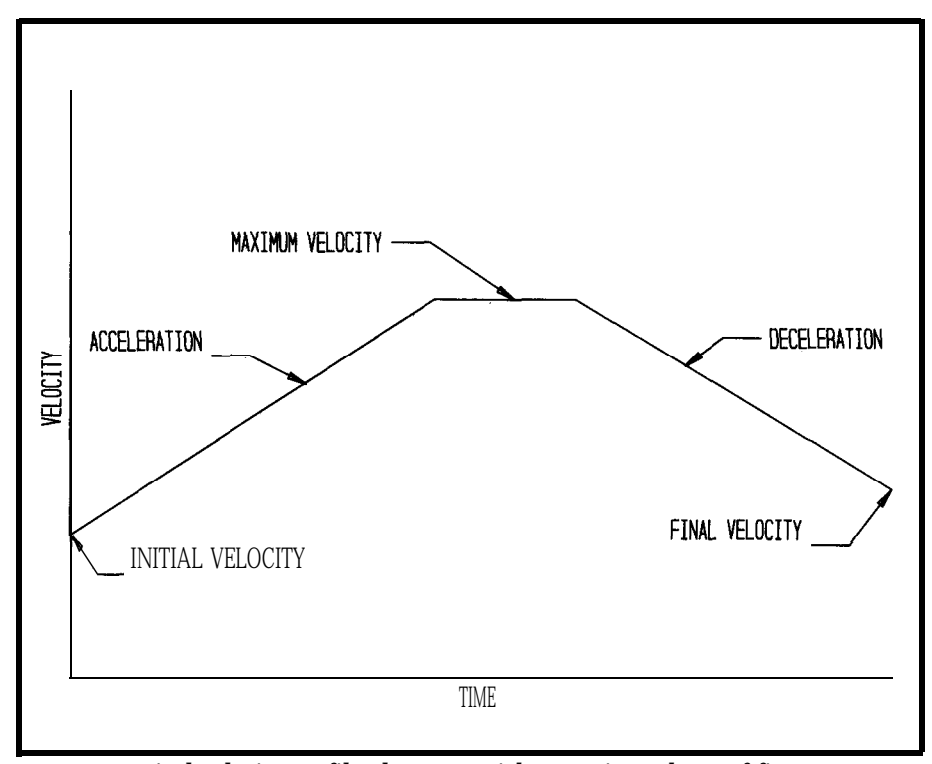

**Figure 4-A** *typical velocity profile along a straightaway is made up of five parameters: intial and final velocities, and maximum acceleration. veloctty, and deceleration.*

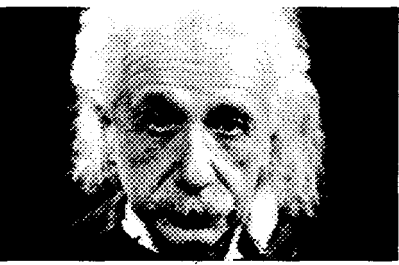

#### *Introducing VlCTOR, the video capture and image processing library*

Victor is a library of functions for C programmers that simplifies development of scientific imaging, quality control, security, and image database software. Victor gives you device control, image processing, display, and TIFF/ PCX file handling routines.

Your software can have featuressuch as: live video on VGA, resize and zoom, display multiple images with text and graphics. Image processing functions include brightness, contrast, matrixconvolution filters: sharpen, outline, etc, linearization, equalization, math and logic, overlay, resize, flip, invert, mirror. Size/ number of images limited only by memory. Display on EGA/VGA up to 800x600x256. And, to get you up and running quickly, we've included our popular Zip Image Processing software for rapid testing and prototyping of image processing and display functions.

Victor supports Microsoft C, QuickC, and Turbo C... all for only \$195.

Victor and Zip support ImageWise and other popular video digitizers.

#### *NEW! ZIP Colorkit, the software that allows any gray scale digitizer to create photographic quality color images.*

It's easy to produce stunning color imageswith the ZIP Colorkit --capture three images with a gray scalevideo digitizer using red, green, and blue filters and save the images. Colorkit loads the image files and uses a unique optimizing algorithm to calculate the optimum color image. Supports PIW, PIF, PCX, TIFF, GIF, and TGA file formats. ZIP COLORKIT, \$75.

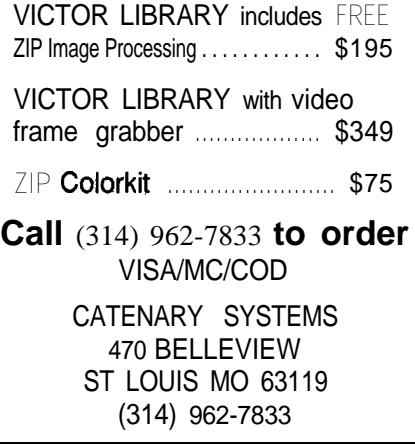

**Feader Service #113** 

entire weight of the mouse is distributed on the wheels that are providing the acceleration. If part of the weight is on a passive wheel such as a caster, the maximum acceleration will be reduced accordingly.

To make life easy for MITEE Mouse III while it is running through the maze, it uses a system of units which are more natural for it than meters or seconds. The unit of distance is the pulse and corresponds to the distance the mouse must travel to register one pulse on the shaft encoder. The unit of time is 1 ms because that is the time between processor interrupts. Accordingly, one square is 4176 pulses, a 90" turn in place is 1260 pulses, velocity is **measured** in pulses/ ms, and acceleration in **pulses/ms<sup>2</sup>.** 

The motion control system of the mouse is concerned with three different quantities: position; itsderivative, velocity; and its derivative, acceleration. Because the velocity is in the middle and the position or acceleration can be computed from the velocity with only one operation, the profile generator computes velocity profiles. Of course, the velocity profile must have a slope or derivative consistent with the desired acceleration, and the integral must be consistent with the desired position.

#### **STRAIGHT PATHS**

When traveling in a straight line, the maximum available force can be used to accelerate or brake the mouse. If the mouse starts and ends the straight with equal velocity, it can cover the distance in the least amount of time (for a given acceleration) byaccelerating for half the distance and decelerating for the remaining distance. If it is moving at different velocities at the start and finish, the **ac**celera tion and deceleration periods are not equal, but the mouse will always be accelerating or braking. For some types of straights such as long diagonals, it may be desirable to limit the maximum velocity, not because that is the fastest way to travel, but because it is the safest. Thus the straight-profile generator creates a velocity profile  $\overline{b}$  ased on five Parameters: starting velocity, maximumacceleration, maxi-

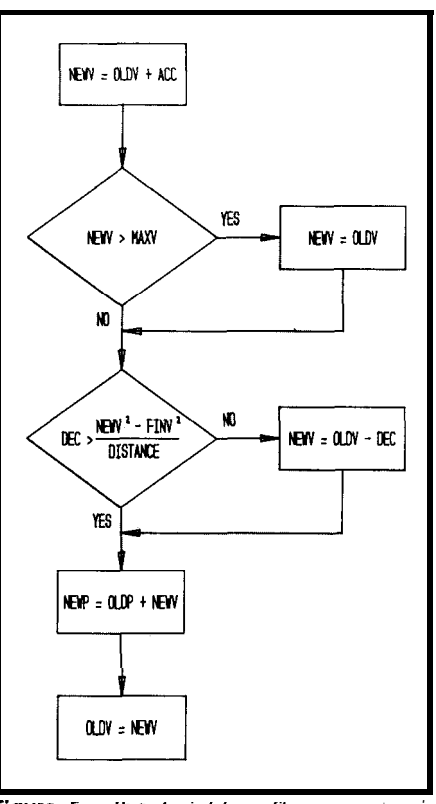

Figure 5- Ihe straight-profile generator is **responsible for** controlling me moron on *stralghtaways.*

mum velocity, maximum deceleration, and final velocity. A typical velocity profile is shown in Figure 4.

One important feature to have in the straight-profile generator is the ability to change the total distance in real time. This requirement comes about because the mouse continually updates its current position based on signals from its sensors. At one instant of time it may think that it still has 20 cm to go before the end of the straight, but the sensors may see an opening in a wall signaling that it only has 18 cm to go. If the mouse was already decelerating at the maximum rate based on 20 cm remaining distance, it has a problem. If it continues to decelerate at the current rate, it will reach the end with too high a final velocity. If it tries to brake harder to reach the final velocity, it will exceed the **maximum** deceleration acceptable for its wheel traction and the wheel will begin to skid. MITEE Mouse III is programmed to brake harder to avoid entering the turn at theend of a straight with too high a velocity. If, however, it gets to the start of the turn and the velocity is still too high, it tries to go through the turn at the higher speed.

Figure 5 shows a flow chart of the straight-profile generator. Each time through the program, NE  $Wx$  variables are calculated from  $OLDx$  ones. Variables ending in V are velocities, those ending in P are positions. *ACC* is the target acceleration, and *DEC* is the target deceleration. The variable *FlNV\** is the final velocity squared

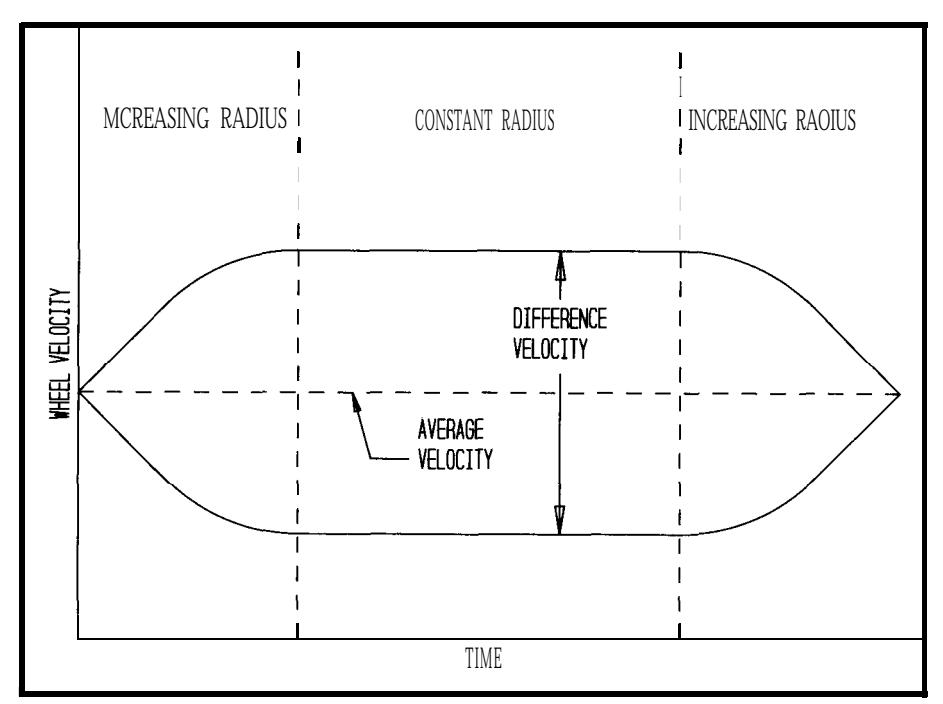

**Figure G--Turning corners is as** *simple as* **running the motors** *at different* **speeds, buf knowing** *the speed* **differential to use** *for a particular corner can be tricky.*
and is precalculated at the start of every straight so that only *NEW* must be calculated every millisecond. The velocity is stored in pulses/ms. This is too coarse, however, so **an extra** byte is used to the right of the decimal point, allowing resolution to 1/256 of a pulse/ms. The acceleration and deceleration is specified as  $pulses/ms<sup>2</sup>/$ 256. This allows the new velocity to be calculated by simply adding the acceleration to the old velocity. The new position is calculated from the old position by **simply adding** the new velocity to it. The acceleration is stored in one byte, the velocity in two, and the position in three. Although the position is calculated to 1/256 of a pulse, only whole numbers of pulses are sent to the servo. The fractions are accumulated until they round off to a whole pulse. Because the profile generator only requires one unsigned multiplication and division, and mostly 16-bit addition, subtraction, or comparison operations, it is efficient and runs in a very short time.

The straight-profile generator has information on the speed and accelroutines. As mentioned before, the wheel position without increasing the gain or bandwidth of the feedback loop.

#### TURNS

There are two types of turns. During the search phase, the mouse turns in place. This is a very simple type of turn, and the profile generation is similar to a straight, except one wheel rotates forward and the other backward. The acceleration and deceleration intervals are equal, the initial and final velocities are zero, and the distance is always fixed.

To maximize the speed through the maze, however, it is desirable to avoid starting and stopping every straight from zero velocity. Also a smooth and continuous turn will require less time than a turn in place. As with the straight, to turn in the short-

eration of the mouse and therefore est time, it is necessary to keep the generates feed-forward information forces on the tires at the maximum generates feed-forward information forces on the tires at the maximum<br>that is later used by the motor control allowable value at all times. If the that is later used by the motor control allowable value at all times. If the feed-forward terms in the control sig- speed around a constant radius turn, nificantly decrease the error in the the only forces on the tires would be wheel position without increasing the due to centrifugal forces. The average angular velocity,  $\omega_{\scriptscriptstyle \sf max}$ , of the wheels around such a turn would be:

$$
\begin{aligned}\n\text{elocity, } \omega_{\text{avg}} &\text{of} \\
\text{ch a turn would} \\
\omega_{\text{avg}} &= \frac{\sqrt{A_{\text{o}}R_{\text{t}}}}{R_{\text{w}}}\n\end{aligned}
$$

where:

 $R =$  radius of turn

The inside wheel would turn at one constant speed and the outside wheel at a higher constant speed. The difference in wheel speed,  $\omega_{\text{diff}}$  would be:

$$
\omega_{\rm dif} = \frac{R_{\rm m}}{R_{\rm w}} \sqrt{\frac{A_{\rm o}}{R_{\rm t}}}
$$

One minor difficulty is that the mousecomesintoatumfromastraight where both wheels are at the same speed, but during the turn the wheels rotate at different speeds. A step change in speed, in this case a step

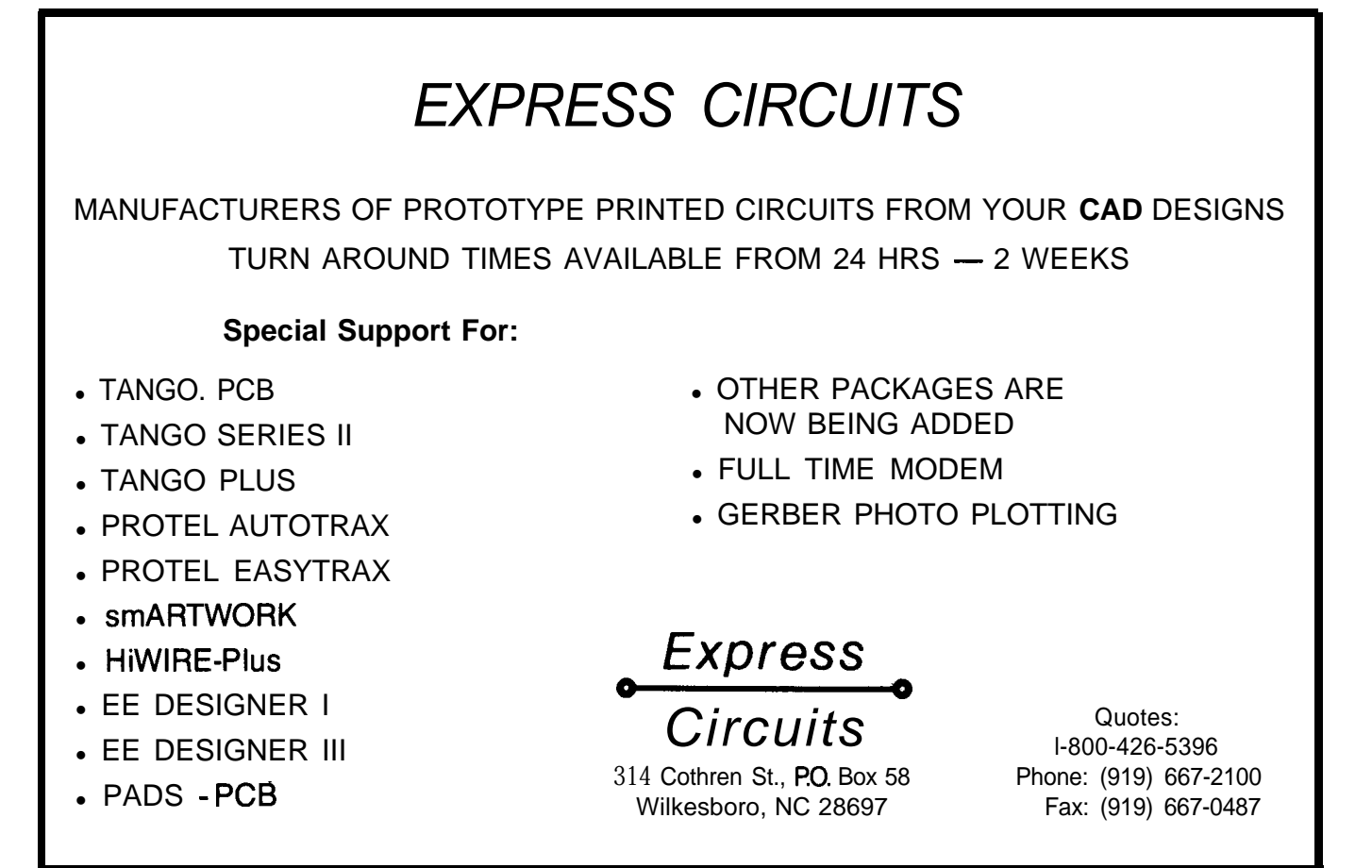

Reader Service #126

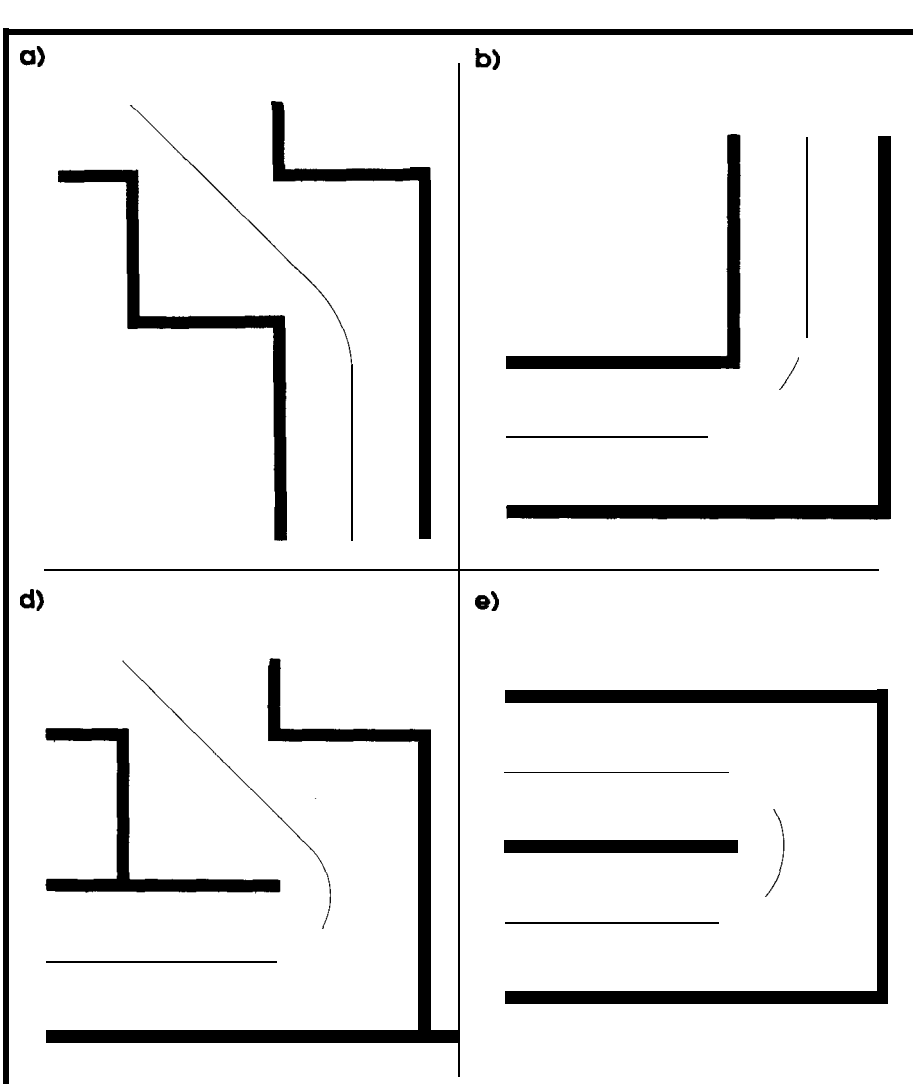

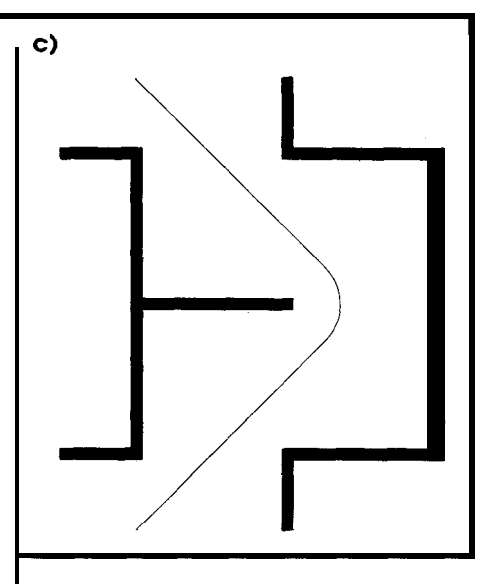

Figure 7-The five basic turns through a micromouse maze include (a) 45° through a diagonal, (b) straightforward 90° turn, (c) 90" turn through diagonals, (d) 135" through a diagonal, and (e) a 180" U-turn.

**change** in the differential speed, would take an infinite force from the tires to accelerate the inertia of the mouse in zero time. Figure 6 shows the actual velocity of each wheel as it goes around a corner. It turns out that the net force on the tires is constant if each wheel accelerates up to the target differential velocity with a time-dependent profile as shown:

$$
\sin\left(2R_m \frac{M_m}{J_m} \sqrt{A_o R_t} t\right)
$$

where:

L

 $t =$ time

Based on this equation, a mouse should be designed with widely separated drive wheels and a large massto-inertia ratio. Unfortunately MITEE Mouse III has the drive wheels spaced close together so that it can navigate diagonals. This clearly compromises

its turning performance. The sensors, however, are supported with a balsa wood frame to minimize their contribution to the inertia of the mouse.

During the time the mouse is accelerating to full differential velocity it is going on a circle with a constantly diminishing radius. To determine the distance the mouse travelsduring this phase, the x and  $\gamma$  components of the velocity were numerically integrated using MathCAD. This information is then stored in a table and used by the turn-profile generator to make sure thateach tumisinitiatedat thecorrect position to complete the turn in the center of the square and heading in the correct direction.

There are five types of turns required by MITEE Mouse III when making its high-speed runs through the maze. These are shown in Figures 7a to 7e. Each of these has a different

radius and therefore different average and difference velocities. The straight-profilegeneratorcheckstosee the type of turn required at the end of each straightaway and sets the final velocity of the straight equal to the average velocity for that type of turn. The turn-profile generator then uses a look-up table to find the other parameters of the turn and generate the appropriate turn profile.

As with the straight-profile generator, the turn-profile generator has information on the speed and acceleration of each wheel and therefore generates feed-forward information that is later used by the motor control routines.

#### **NAVIGATION**

Perhaps the most difficult part of building a micromouse is the navigation. It is often left until last and cannot be tested until the other systems are operational, but it determines to a great extent the capability and reliability of the mouse. For humans, navigation comes naturally. By collecting information with our eyes and recognizing what we see, we can walk, run, or drive a car in a straight line or around a corner without much difficulty. A micromouse, by contrast, does not do so well. For its size it goes quite fast. MITEE Mouse III may hit 8 MPH on a 15-square straight. If we scale its speed according to its size, this is equivalent to driving a car down a road at almost 200 MPH, looking out the side window and trying to keep the car exactly 3 feet from the curb.

The first **type** of navigation most mice employ is to measure position from their wheels. By knowing the wheel diameter and measuring the number of wheel rotations, a good estimateofpositioncanbemaintained. This works very well at low speed when the tiresarenot slipping. MITEE Mouse III can go 10-15 squares without any other correction if it is properly aligned at the start. What it cannot do, however, is search the whole maze and then do a speed run without additional corrections.

The eyes of the navigation system are the sensors. On MITEE Mouse III, they are made up of twelve focused infraredemitterdetectorpairslocated in linear arrays at the four comers of the mouse. If a wall or post is located directlyunderanemitter-detectorpair, light from the emitter will reflect back from the surface and turn on the detector. If only the floor is directly **under** an emitter-detector pair, the detector will remain off. Both the tops of the walls and the tops of the posts look the same to the sensors. Figure 8 shows the detectors that are turned on by different wall conditions.

Once the detector signals are received by the processor, they are converted into a distance or clearance. This clearance is measured in units of emitter-detector pair spacings (0.2 inches) and represents the position of the detector, closest to the mouse, that is turned on. A clearance of 12 means that all the detectors are off and there

is no wall under any part of the array. A clearance of 0 means that at least the detector nearest to the mouse is on.

There are three basic types of errors the mouse must recognize and correct. These are called forward error, heading error, and offset error. The first of these, forward error, is illustrated in Figure 9a. It is usually detected by openings in the walls on either sideof themouse. When thereis no wall or post under a sensor array, none of the detectors are turned on. When any of the detectors first turns on, it defines the leading edge of a wall. The trailingedgeisdefined when the mouse passes over a wall and the last detector is turned off. The position of the wheels is recorded at each leading and trailing edge.

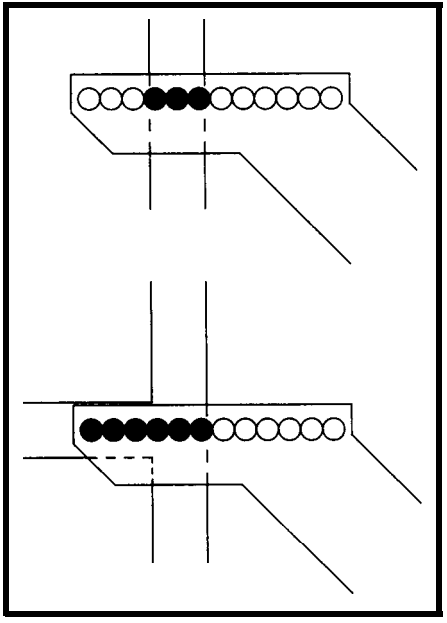

**Figure 8-Mouse-to-wall** *distance can be* determined *by how* many *sensors are active.* Intersections *can a/so be detected.*

The rules of the contest specify that there must be a post at the four corners of every square. The sensors for MITEE Mouse III aredesigned such that the four posts will be directly under the four sensor arrays when the mouse is in the center of a square. As the mouse enters a square, the sensors should detect a leading **edge** when the mouse is half a post width from the center and detect a trailing edge when the mouse is half a post width past the center. Any difference between the expected and measured leading and trailing edges is an error. The meas-

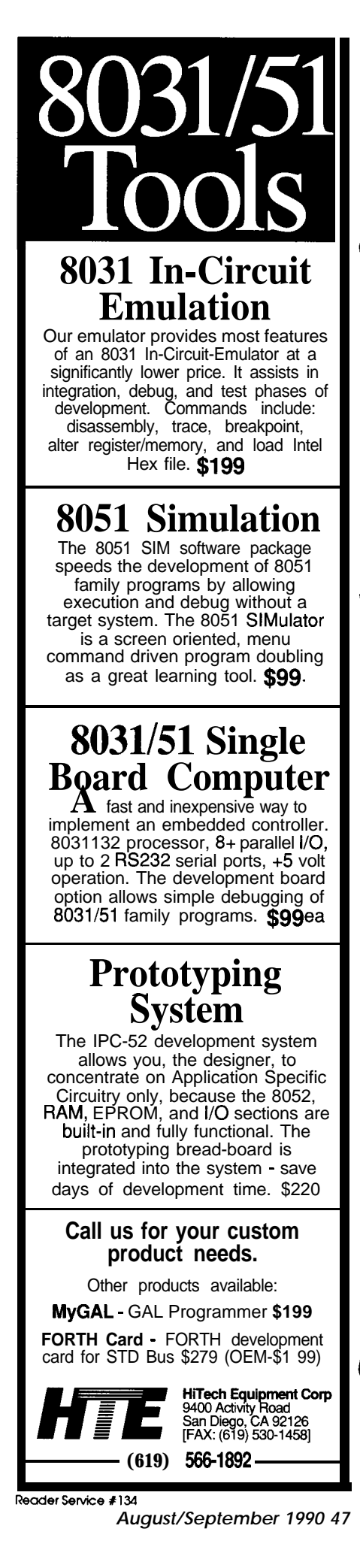

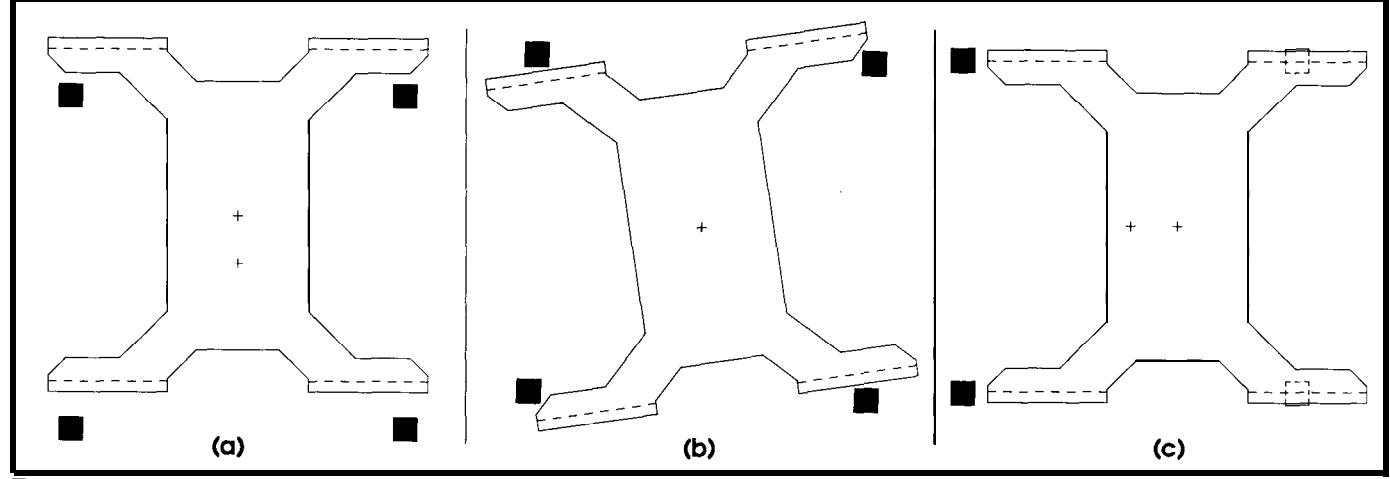

Figure *9- MlTEE Mouse III recognizes three types of positional errors including (a) forward error, (b) heading error, and (c) offset error. The squares represent the four corners of the maze square and the crosses represent ideal position and actual position.*

urements from the four sensor arrays are averaged to correct the forward error. To make sure that no edges are missed, MITEE Mouse III is programmed to start looking for edges 4 cm before it reaches the center of a square, and continue looking until 4 cm after it leaves the center.

The forward error is the differencebetween where the mouse thinks it is and where it actually is. This can be corrected by updating where the mouse thinks it is. Since this does not involve any mechanical motion, it can be done instantaneously.

If the sensors were perfect, they would detect a wall only when it was located directly below them. The infrared emitters and detectors use arise, however, when some sensors are more sensitive than others and pickup the wall sooner and see it later. Also, in spite of circuitry specifically designed to suppress ambient light, there are some second-order effects which change the sensitivity of the detectors due to ambient light. Lastly, the sensitivity **is** affected by the height of the sensor above the walls. Both rocking of the mouse on its wheels and variations in the fabrication of the maze aggravate this problem. To keep the software simple, a single value of effective wall width is used, even though this guarantees an error with some sensors. This error is mitigated, however, because in many cases the sensor which first picked up a wall

will also be the last to see it. If the positions of the leading and trailing edge are averaged, the width of the wall drops out and the true center is correctly determined.

On a long straight section there may not be any openings in the side walls. Under these circumstances there may be no leading or trailing edges from which to correct the forward error until the very last square where the mouse must turn left or right. The mouse must rely on its tire measurements. Unfortunately, long straight sections are where the mouse reaches the highest velocity and the tire measurements are the least accurate. In addition, the maze is often made of sections or quadrants and these quad-

lenses which collimate and focus the light, but the sensors still detect the wall slightly before and after it is directly under them. This gives an effective wall width, as seen by the sensors, which is slightly greater than the actual width. This is not a problembecause it can be compensated for by software. A problem does

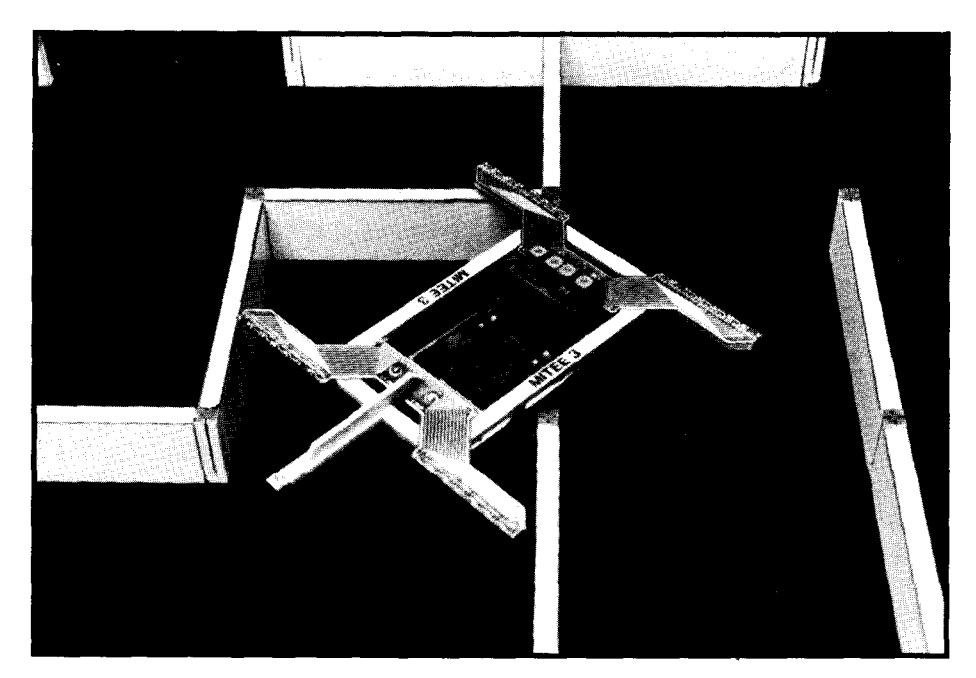

rants join in the middle of the longest straights. Itisoftendifficult to adjust the quadrants so that the joints are flat. As a result, the mouse bounces up when it hits the joint, loses track of exactly where it is, and cannot correct the error until it is almost too late. A carefully adjusted maze is the best solution to this problem, but if the maze is

warped, it may not be possible to adjust it for low error over the full length of each piece. To compensate for this, MITEE Mouse III is programmed to perform its first speed run with a low maximum velocity in case there are any bad bumps. The maximum velocity is then raised for all subsequent runs, so that if the maze is flat, the mouse will realize its best possible time.

The second type of error, heading error, is illustrated in Figure 9b. It represents a mistake in the direction the mouse is traveling. It is very serious because the mouse will crash if it is not corrected. The heading error is easy to correct, however. If the mouse is built with a wheel chair design, such as MITEE Mouse III, one wheel must simply turn faster for a period of time and the other turn proportionally slower. If the mouse is standing still, the heading can still be corrected. One wheel must turn forward a fraction of a turn and the other turn backward by the same amount. The mouse will rotate in place and the heading will be corrected.

The third type of error, offset error, is illustrated in Figure 9c. When a mouse is traveling down a straight section, but is not in the center of the track, it has an offset error. Offset error is less serious than heading error because an offset error alone will not cause the mouse to crash. It is more difficult to correct, however, because the mouse is not able to translate directly to the side. To correct an offset error the mouse must first generate a heading error, travel with that heading error until the offset error is corrected, and then correct the heading error.

Heading and offset errors are often dealt with together because the same set of measurements are used to calculate both. During the time the mouse is looking for leading and trailing edges, it also keeps track of the minimum clearance on each of the four sensor arrays. These measurements are used to calculate the heading and offset errors.

heading error  $= \frac{\text{LFC} - \text{RFC} - \text{LBC} + \text{RBC}}{2}$ 2

offset error =  ${\rm LFC}-{\rm RFC}$  +  ${\rm LBC}$   ${\rm RBC}$ 2

where:

 $LFC = left$  front clearance  $RFC = right$  front clearance *LBC =* left back clearance *RBC =* right back clearance

In contrast to forward errors,both of these errors cannot be corrected instantaneously.Theinertiaofthemouse limits how quickly the heading canbe corrected. MITEE Mouse III tries to correct the headingbefore it travels an appreciable part of one square. It uses an acceleration for the heading correction which is proportional to the velocity it is traveling. When it is going slowly, it corrects slowly; when it is moving fast, it corrects quickly. The offset error has all the limitations of the heading error and, in addition, distance is required for the offset to be corrected. MITEE Mouse III is programmed to correct the offset error in exactly one square. It generates a heading error that will exactly cancel the offset error by the time the next clearance measurements are made. Because the clearance measurements are made from the posts and not the walls, new heading and offset errors

## **GET TO WORK!**

## **A New Project**

Our line of macro Cross-assemblers are easy to use and full featured, including conditional assembly and unlimited include files.

### **Get It To Market--FAST**

Don't wait until the hardware is finished to debug your software. Our Simulators can test your program logic before the hardware is built.

### **No Source!**

A minor glitch has shown up in the firmware, and you can't find the original source program. Our line of disassemblers can help you re-create the original assembly language source.

### **Set To Go**

Buy our developer package and the next time your boss says "get to work", you'll be ready for anything.

## **Quality Solutions**

PseudoCorp has been providing quality solutions for microprocessor oroblems since 1985.

**BROAD RANGE OF SUPPORT**<br> **.** Currently we support the following microprocessor families (with more in development):

Intel 8048 RCA 1**802,05** Intel 8051 Intel 8096<br>Motorola 6800 Motorola 6801 Motorola 68HC11 Motorola 6805 Motorola 6800 Motorola 6801 Motorola 68HC11 Motorola<br>Hitachi 6301 Motorola 6809 MOS Tech 6502 WDC 650<br>Rockwell 65C02 Intel 8080,85 Zilog Z80 NSC 800 Rockwell 65C02<br>Hitachi HD64180

motorola 68HC11 Motorola 680<br>MOS Tech 6502 WDC 65C02 Motorola 68000,8 Motorola 68010

All products require an IBM PC or compatible. **Cross-Assemblers as low as \$50.00 Simulators as low as \$100.00 Cross-Disassemblers** as low as \$100.00 **Developer Packages as** low **as \$200.00 (a \$50.00 Savings) So What Are You Waiting For? PseudoCorp** *Professional Development Products Group* 716 Thimble Shoals Blvd, Suite E Newport News, VA 23606 **(804) 873-1947**

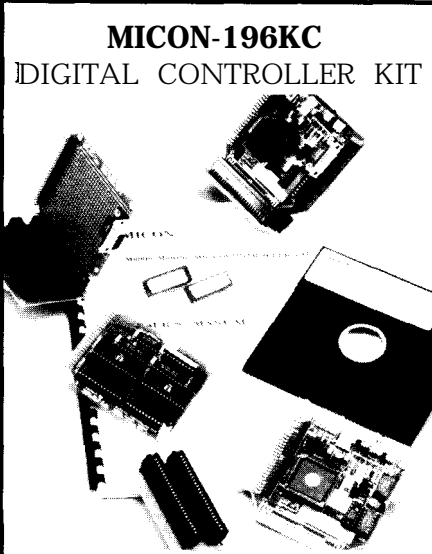

**The MICON-196KC Digital Controller can be used** in applications such as: high speed closed loop motion control, midrange digital signal processing, high speed positioning control, traction control systems andanti-lockbrakes,fastrobots, high speed data acquisition, etc.

With a foot print of  $3.5x3.5$ ", the MICON-196KC Kit consists of a CPU Module featuring the 8OC196KC, Intel's 16 bit/l6 MHz embedded controller; a MEMORY Module containing 64K EPROM/RAM with customized memory mapping; a PROTO Module supplied for customer's application specific circuitry; two BUS Modules, a Firmware/Software support package, and a User's Manual.

**The MICON Kit can be configured in at least 5 different modes: as a low-cost software development tool in conjunction with any IBM PC-AT or compatible; as a learning tool using application-oriented tutorial software; as a hardware prototyping environment for customized I/O; as an EPROM burner for the 87C196KC microprocessor; or as a READY-TO-USE digital control solution for your applications.**

**The** MICON-196KC is aimed to restructure the relationship between HARD-WARE/SOFTWARE/APPLICATION engineers, and to build Inter-Disciplinary bridges. This product is OEM-Ready and provides a cost-effective way to start BIG PROJECTS with SMALL BUDGETS!!!

MICON-l%KC sells for \$299.00

(Additional Hardware and/or Software Enhancement Kits for MICON-196KC are also available.)

**MICON** 5270 Elvira **Road, Bldg. 104 Woodland Hills, CA 91364 Phone (818) 348-4992 Fax (818) 348-0960**

**Intel is a Registered Trade Mark** for Intel Corp. **IBM PC-AT is** a **Registered Trade Mark for IBM Corp.**

can be **calculated and cor**rec ted every square regardless of the maze design.

Though heading and offset errors are calculated from the same measurements, it is important to separate these two types of errors, particularly before a 90" turn. This is due to the fact that a headingerror will still be a **heading error** after a turn, but an offset error will become a forward error. Also any forward error will become an offset error. Forward errors are generally well corrected before after the turn. Offset errors

**by** contrast, cannot becorrected if they are detected just before a turn. They should not be a problem, however, because they will become forward errors after the turn and forward errors are easy to correct. With this in mind, MITEE Mouse III is programmed to ignore offset errors if the next move is a turn.

*so.*

#### **DIAGONAL NAVIGATION**

MITEE Mouse III requires an additional type of navigation not required on most mice: the ability to navigate diagonals. Since the mouse is not running parallel to any walls, this may appear difficult at first, but it turns out to be quite simple. The program for diagonal navigation is less than half the length of the program for normal navigation.

The same type of error detection and correction-forward, heading, and offset-are required for diagonals as for straights. The difference is in how the required data is collected. Figure 10 shows MITEE Mouse III running down a diagonal. The left front sensor array is starting to pick up a corner. As the mouse moves forward, the clearance will get smaller and then larger. As with the straight navigation, the minimum clearance is recorded and stored. The wheel position when the clearance was at a minimum is also saved. As the mouse

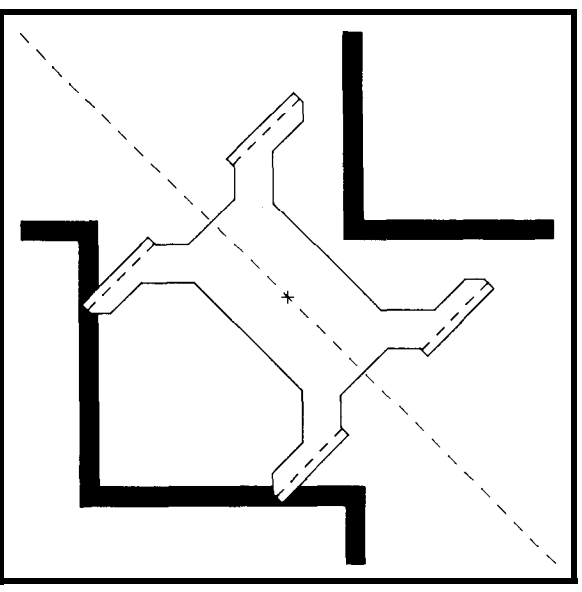

entering a turn, so there **Figure IO-MilEE Mouse III** *has the unique ability to run* should be no offset error *diagonally, so must be able to collect data while doing*

moves forward the right rear sensor array will start to pick up a second corner. The minimum clearance and wheel position at minimum clearance is also recorded and stored. The two wheelpositionmeasurementsareused just like the leading and trailing edge measurements to correct the forward position. **The** minimum front and rear clearances are used to calculate the heading and offset errors.

heading error =  $2C_d$  – MFC – MBC offset  $error = MBC - MFC$ 

where:

 $\mathcal{C}_J$  = clearance on a diagonal *MFC =* minimum front clearance *MBC =* minimum back clearance

If the left front and right rear sensors are used to make the clearance measurements for one square, the adjacent square will use the **right** front and left rear sensors. The corrections work very well but are less precise than those for straight navigation for several reasons. First, they are based on two measurements instead of four, resulting in more noise in the measurements. Secondly, the total clearance on each side of the mouse is only 0.6 inches. The resolution of the sensors is one emitter-detector pair or 0.2 inches. A resolutionof one third of the clearance does not allow precise correction.

Reader Service #151

The third reason is more subtle, and is due to the placement of the sensors. They are not optimized for diagonal operation and cannot simultaneously measure the position of a corner in front of the mouse and behind it. The front comer is measured first and a short distance later the back corner is measured. We assume that the mouse travels in a straight line between the two measurements. The resulting heading and offset measurement was valid when the mouse was centered between the two comers but may not be valid now that the mouse has traveled farther. In fact, if the mouse had a heading error when it was centered between the comers, it has been traveling on an incorrect heading since then, and has an offset error by the time the measurement is finished. If we know the distance that the mouse has traveled since it was centered, we can estimate the resulting offset error and add that to the offset error measured when the mouse was centered. The heading error remains the same as the value when it

was centered. If the corrections are then performed on the combined offset error and original heading error, the stability of the corrections, particularly for large errors, is significantly improved.

Nevertheless the maximum velocity of the mouse is usually limited on diagonals to give the mouse time to correct each error as it is detected. The time saved by going directly down a diagonal more than offsets the loss of time due to limiting the maximum velocity.

#### **. ..AND ONWARD**

Armed with the information in this article and the related computer programs available through the Circuit Cellar BBS-information which I have spent the last five years putting together-a newcomer to the **micro**mouse arena will hopefully become competitive in a much shorter time. Accordingly, I hope to see the day when MITEE Mouse III clones are beatingtheoriginalandmakingagood

account of themselves on the world scene. To those of you who are not interested in micromice but insist on applying all this high-performance stuff to some ungainly robot, slowly ambling toward the outlet in their living room-it's not what I had in mind, but if it is helpful, great!+

I would *like to acknowledge the help* of Tony Caloggero who built all the mechanical compo*nents for MITEE Mouse Ill, Andy Goldberg who worked on the maze solver, even when his doctoral thesis was on the line, and Leo Casey who was my constant sounding board and helped with the navigation. Without their help, there would have been no mouseabout which to write an article.*

*David Of ten is a principle* research engineer *in the Laboratory for Electromagnetic and Electronic Systems at the Massachusetts Institute* of *Technology. He holds a B.S. and M.S. degree* from *MIT.*

**IRS**

2 10 Very Useful 2 11 Moderately Useful 2 12 Not Useful

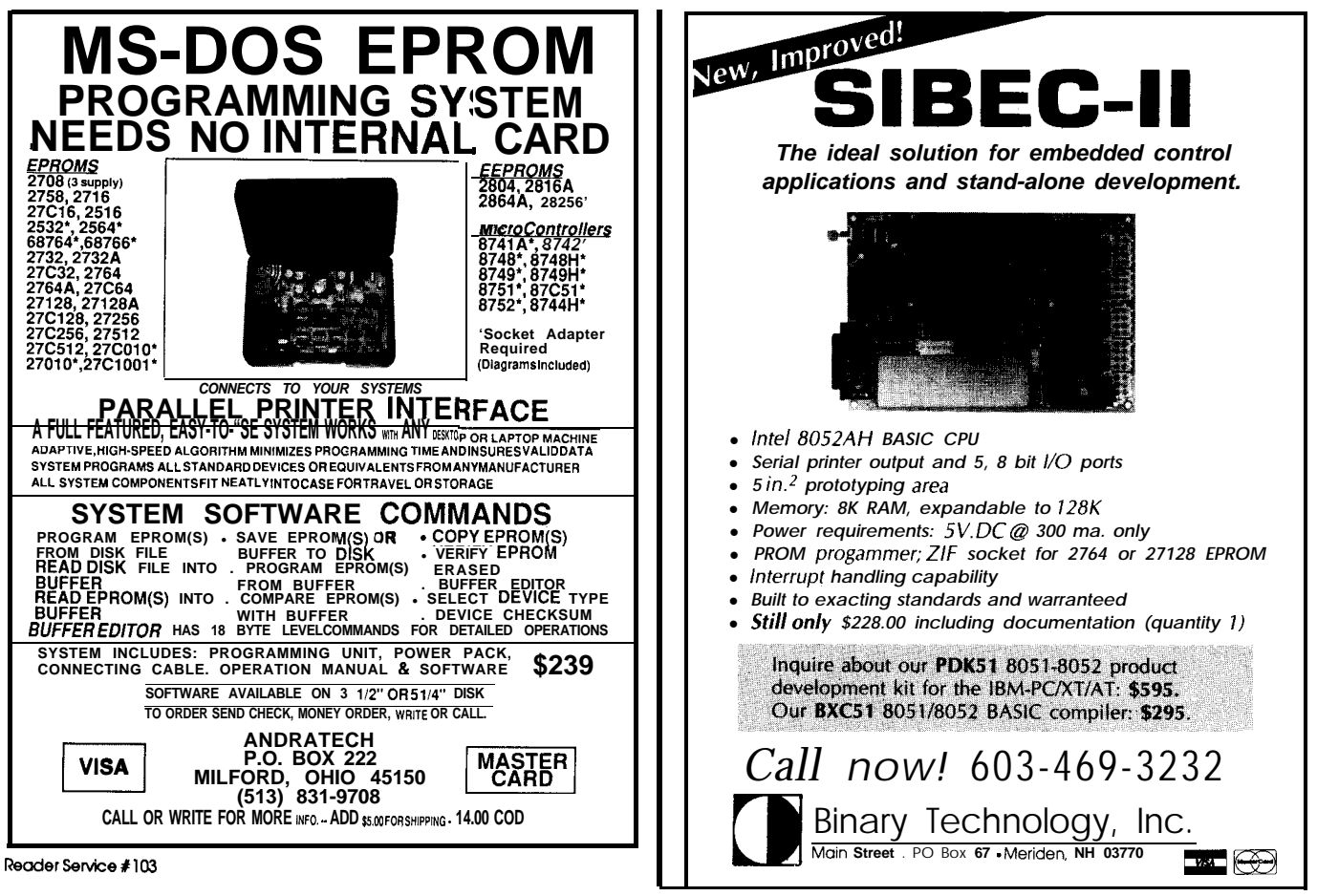

Ra**oderSe&e tlOB**

# Huge Arrays on the HD64180 |<sub>Jack Ganssle</sub>

*Taking Advantage of Memory Management*

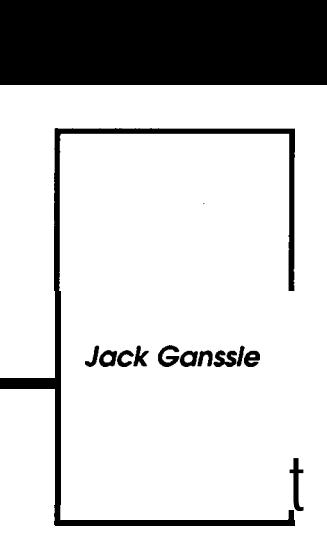

itachi's HD64180 (and its little microcontroller brother, the HD647180X) are sometimes used in applications where huge quantities of data are collected or analyzed. Their CMOSlow-powerdesignmakes them perfect for battery-powered data acquisition equipment. Or, as part of an instrument, their architecture is ideal for storing large amounts of data during analysis.

As I mentioned in a previous article, these processors include a powerful Memory Management Unit (MMU) designed to extend the address space to a full megabyte. With some understanding of the intricacies of the MMU, it's not too hard to upgrade an old Z80 application to make use of the extra memory. Of course, the HD64180 still uses a 64K logical address (for compatibility with the Z80), so a Z80 program doesn't suddenly get a nice 1-MB linear addressing range. The software must be somewhat restructured if huge programs or data areas are needed.

(As a refresher, "logical" addresses are those issued by the program; on the HD64180 these can never exceed 64K, the limit imposed by using 16-bit addresses in load and jump instructions. "Physical" addresses are those appearing on the CPU's pins; the internal Memory Management Unit converts Logical to Physical, using a translation algorithm controlled by the programmer.)

Suppose you're designing a remotedata collection device that gets one 16-bit ADC reading **every** second. This doesn't sound like much data, but after only a day the system will have acquired 86,400 words (172,800

bytes&-far more than the logical address space of 64K.

ManaginganHD6418O'smemory in this sort of application demands careful **analysis** of both the logical and physical addressspaceneeds. There is no way all 176K will fit within the 64K logical space, so the program will have to remap the MMU, possibly often, to get to the array.

#### **ACCESSING ARRAYS**

This problem requires "sequential" access to the data, since the current data point is appended immediately after the last. It is a special case of the more general array accessing situation, where a program might need any arbitrary data point, in no particular order.

Byte-oriented data (like strings) is easy to work with. Element I is the "Ith" address in the string; that is, the address of DATA(8) is the start address of the array plus 8 (assuming DATA(0) is a valid element). This is called a vector-it has only one dimension: that given by the subscript.

Of course, in real applications we often workwithdata thatis16ormore bits long. Integers are often two bytes; floating-point values typically **are** four or even eight bytes. Array element I of a vector is found from:

#### $base + I x$  (element size)

where **base** is the start address of the array.

Again, this assumes element 0 is valid. Element 0 is at the first address of the array, followed sequentially by each other element.

Multidimensional arrays use an extension of this formula. In most systems thesearrays are stored in "row major" order: given A(row,column), all column elements of row Oare stored first, then the column elements of row 1, and so on. We can get to any element A(I,J) using the formula:

#### address = base + I x (Jmax x Esize)  $+$  J x Esize

 $Imax$  is the number of columns in the array and *Esize* is the number of bytes per element of the array.

As you can imagine, this can be a computationally expensive way to get to an array. Multiplications are slow. The HD64180's multiply instruction only handles 8-bit operations, and so by itself it is not adequate for indexing into an array. Generally you can count on the quantity (*Jmax*  $x$  Esize) to be a constant; for speed-critical applications, it may be wise to set this to a convenient value (a power of two), even if some memory is wasted. Similarly, aim for an element size that is1,2,4,or8soshiftscanbesubstituted for multiplies.

Any number of dimensions can be accommodated by extending the formula. Higher dimension arrays require even more math to access, so try to limit the dimensions to one or two.

In real-timeapplicationsit's often nice to support two forms of data access. A perfectly general form is useful for off-linedata reduction;your application program can request any array element in any **sequence.** During data acquisition you might need a shortcut to avoid the computational overheadofcomputinganarrayindex. If data is gathered in some sequential form, it's easy to visualize the data as a one-dimensional vector (instead of a multidimensional array), and store each value sequentially. We'll explore both methods.

#### **THE MEMORY MANAGER**

Sure, it's easy to write code to compute an array index along the lines presented. We'll run into trouble when the array gets too big. Suppose your code uses most of a 27236 EPROM, leaving only 32K of logical address space for data. If all of this were dedicated to a two-dimensional array consisting of 4-byte-long elements, then only 8192 elements fit in memory-ARRAY(100,100) exceeds address 64K.

Here the MMU comes to the rescue, but not without a lot of help from the programmer. Obviously, we can simply reprogram the MMU's control registers every so often and bank switch portions of RAM into the processor's address space. The secret to success is careful planning.

If you've never really blown a software project by immediately jumping into coding, then you are probably sick of hearing about software methodologies. In fact, as processors and programs get more complicated, careful design is far more important than it once was. Oh for the days of 4K programs! We could crank out a few thousand lines of code in a couple of weeks and be done. Now, when  $300K +$  programs are the norm, a carelessly designed system will be a disaster. Guaranteed.

This is certainly true when using any sort of memory manager. One penalty of the MMU **is a** segmentation ofyourlogical addressspace that must be designed in up front, and that very likely can never be changed without completely rethinking the entire structure of the program.

Using huge arrays forces you into a three-bank memory model on the HD64180 (note that on other chips other options  $exist-e.g.,$  the  $Z280's$ fantastically complex and powerful MMU will let you have up to 16 banks

in the logical address space). One bank points to the ROMed program; in most cases this logical-to-physical mapping will never change. Another bank accesses an area of RAM for program variables and transients. In all but extreme cases this will never be remapped, because the stack will reside here. Finally, one bank points to the huge array(s).

Figure 1 shows one possible configuration of the memory management unit. This assumes 32K of ROM from logical address 0000 to 7FFF, 28K of RAM from 8000 to EFFF, and 4K of huge array RAM at the end of memory.

Wait a **minute—4K** of RAM for huge arrays? That doesn't seem like much! This 4K section of the system's address space is essentially a

"window" into the huge array. The window is for storage of huge arrays. Never, never store the stack or other variables here, since remapping will invalidate thedata. Wehave to provide a section of logical space to allow access to the data; the 4K window is this section. This is much like a disk buffer used in operating systems-data is written to the buffer and then flushed to disk when full. Its size is a result of themappingresolution of the MMU-4K is the minimum amount we can allocate. You can always make this larger, which will cut down on MMU remapping, but you'll sacrifice either variable or program area.

The idea behind using this window is to compute the physical (20-bit) address of the proper array element, and then to position the

```
: Put an element in a huge l-dimensiohal array.
    ; Here we assume:
;
    The "window" is from F000 to FFFF.
   BASE CBR is the first (lowest) CBR value
   Register B has the data to store
   Register HL has the array index
 :
: cbr = base_cbr t (index AND ff000) / 4096<br>: logical address= f000 + (index AND Offer
  logical address= f000 + (index AND Offf)
put 1d:
         Id a,h ; get high order index value<br>and a,0f0h ; mask off upper 4 bits (cbr
          and a, OfOh j mask off upper 4 bits (cbr bits)<br>rra : shift right 4 bits
          rra ; {since we ignore lower 8 bits,
          rra ; this is a 12-bit shift)
rra : a- (index AND ffOOO)/4096
          add
         \overline{\text{out}}0<br>1d
                     a,base_cbr<br>(cbr),a<br>(save_cbr),a
                                              ; set new cbr value
         1d(save_cbr),a ; save cbr for nextld<br>a,h ; high part of index<br>a,0f0h ; mask off high nibbl
          dd a,h ; high part of index<br>or a,0f0h ; mask off high nibble & or in f0
          ld h,a i hl is right logical addr in wind<br>ld (hl),b ; save data
          1dfhU,b ; save data
fsave_logf I hl : save logical addr for nextld
         ret
 ; put register B In the huge dimensional array at the next<br>; open location. This assumes that putld was once called to<br>; index a specific value.
 .*,
; On entry, B is the data to store
; save_cbr was set by putld ar nextld
; save-log was set.by putld or nextld *
next1d:<br>ld
          1dhl, (save_log) ; last logical address used<br>
a, (save_cbr) ; last cbr used<br>
hl<br>
: skin to now .
          inc<br>jr
                                              ; last cbr used
                                              ; skip to next element
          ĺd<br>inc
                     nz,nel
hl,OfObOh
                                              ; jp if not exceeded the window<br>; reinit to start of the window
          inc a \overrightarrow{a} ; next cbr value<br>Id (save cbr), a ; save current c
          Id ; save current cbr
L~y_;oiJ,, hl ; save current logical address
nel: It3
                     (save_cbr) ,a
         out0
                     (h1), b; set cbr
                                              ; save data
          ret
```
**Ming 1-Sample** code shows how the HD64180's memory management unit simplifi **recessing larges blocks of data.**

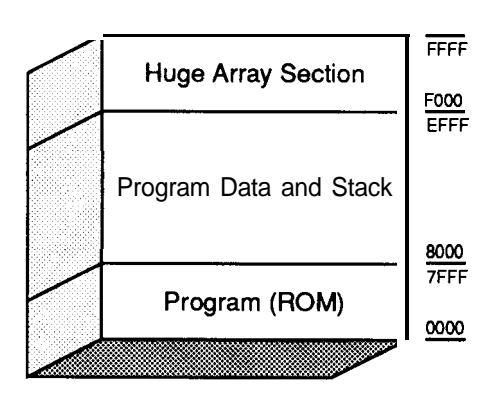

**Figure 1 -One** *possible MMU configuration has 32K of ROM from COG0 to 7FFF, 28K of RAM from 8ooo to EFFF, and a 4K array* window from F000 to FFFF.

window to bring the data into view. Earlier we saw how to compute an index into any array. Now, this windowing step is also introduced. The algorithm is not complex, but a wise programmer will insulate his code from the machinations of array element lookup by hiding the details in subroutines.

The routine **PUTID** stores a byte to a huge one-dimensional array using the map shown in Figure 1. The code to get a byte from the array is nearly identical and so is not shown. PUT1D accepts an array index in HL that can range all the way up to 64K. Thus, the one 4K window in logical address space gives the routine access to a 64K hunk of data. Note that it supports random accesses-it stores the data in B into the array at the index in HL. HL can be 12 on one invocation and 40000 on the next.

PUT 1D locates thearrayinphysical  $memoryataddress:0F000+BASE \c{Br}$ \* 4096. Thus, if **BASE** CBR **is 1**, then the array runs from 10000 to 1FFFF. This implies that the memory manager's CBAR register must be set to Fx (where "x" defines the logical start of the base area) so that logical addresses from FOOO to FFFF (our window) are translated into common area 1.

For the sake of simplicity, the code stores a one-byte value. A word version would require the "index" to be multiplied by two before it is used in the computations. Use a shift to do themultiply,butbewaryofoverflows. Multiple-dimension arrays can be programmed just as easily, but you

must compute theactual array address using the formula previously discussed.

Multipliesare slow and should be avoided; try to pick values of Jmax that are powers of two, and then use a series of shifts. Fast access will require some thought to optimize the computations.

One easy speed trick is shown in NEXT1D. Especially when gathering data, we often just put one value in the next location-random array **accesses** are not needed. This means we can skip all of the multiplications needed to compute the address; we just increment the last address. NEXT1D illustrates this approach with the **one**dimensional array we've already looked at. PUTID saves the current CBR and logical addresses in SAVE CBRand SAVE LOGforNEXT1D. After one call to PUT1D to set things up, all further sequential accesses can use the faster NEXT ID. With the single indexes shown, the speed difference is not important; with a two- or **three**dimensional array, a tremendous time saving will result.

What if your program uses a number of **big** arrays? You can't assign more windows since the HD64180 limits mapping to three sections. Probably **the easiest** solution is to write a PUT and GET routine for each array, using a different BASE **CBR** value for each. Avoid using sequential accesses unless you can be really sure that the accesses will be restricted to one array at a time.

Large arrays are a necessary part of many software solutions. Using the memory **management** provided by the HD64180 can be challenging. Learning to use the MMU effectively gives you a powerful tool on a powerful processor.+

*Jack Ganssle is the president of Softaid, a vendor of microproccessor development tools. When not busy pushing electrons around, he sails upanddown the East Coast on his35-foot sloop.*

**IRS**

2 13 Very Useful 2 14 Moderately Useful 2 15 Not Useful

## **DATA ACQUISITION SOFTWARE**

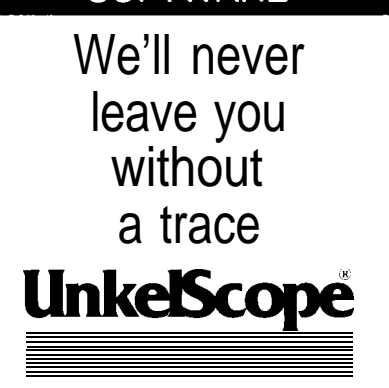

UnkelScope is an easy-to-use, menu-driven software package that will always leave you with a clear, accurate trace. Whether you're in a laboratory or on an oil rig in the North Atlantic, UnkelScope will get the job done

- Full hardware speed
- Real-time X-Y plots
- Graphical Editing
- Data Processing
- Experiment Control
- Plus much more

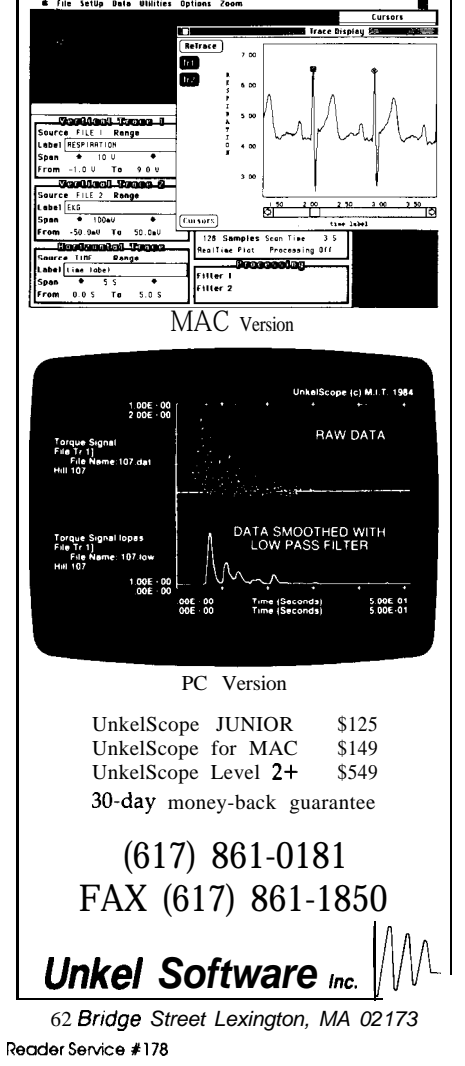

*August/September 1990 55*

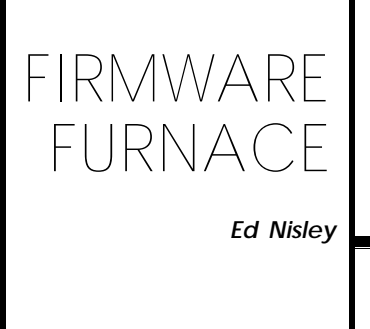

## **FURNACE The Furnace Firmware Project**

*Keypad* and Piezo Beeper

nce upon a time, I built an 8031 gadget with no inputs. It would pick a witticism from EPROM and scroll the text across a 16-character LCD panel, then go to sleep for awhile. You couldn't do anything except turn it off... certainly the most (deliberately!) annoying gadget I've ever put together.

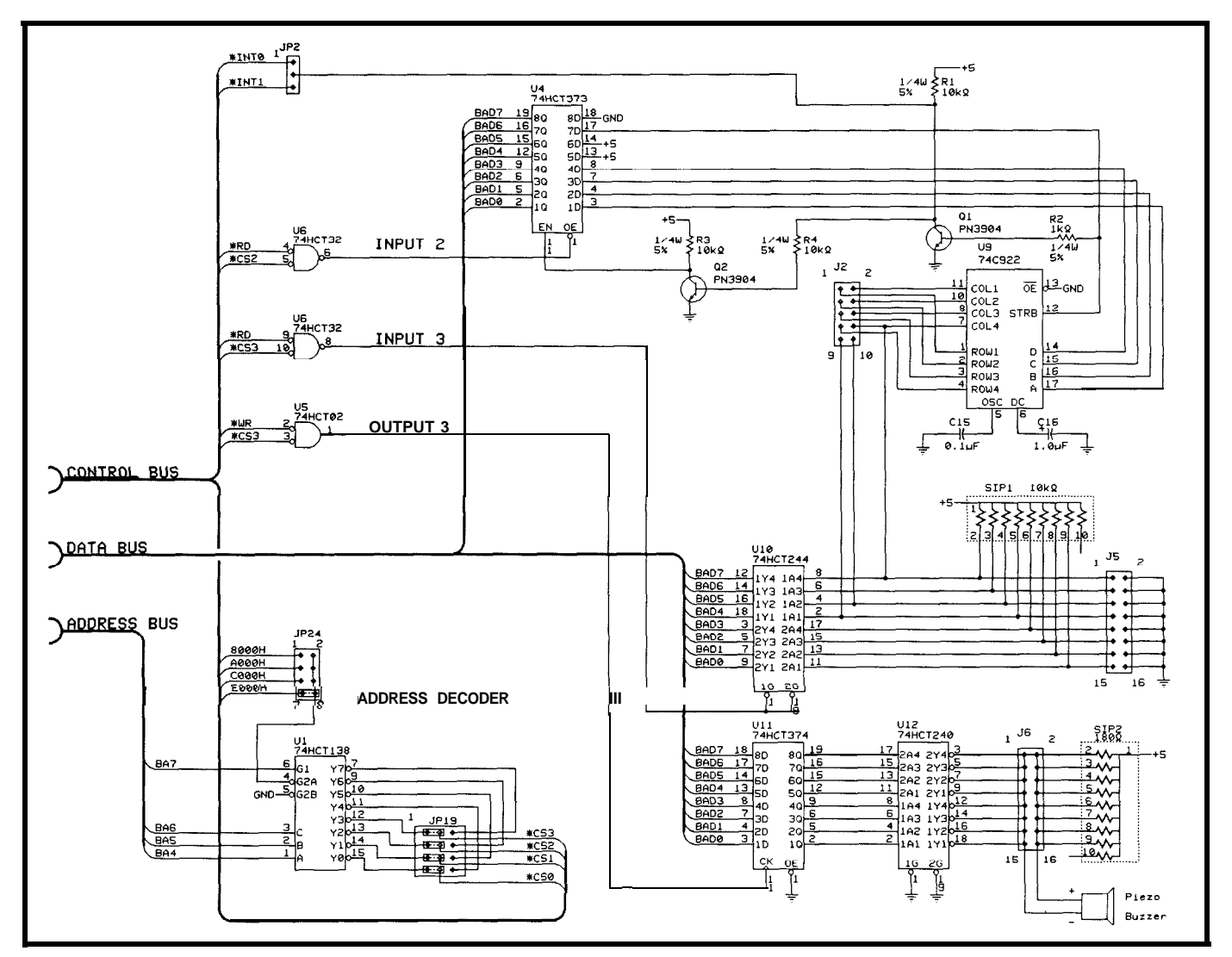

**Figure 1 -Jhe two** *shift keys* **modify** *the byte* **returned by the other 14 keys. Either** *or* **both shifts con be** *pressed along* **with** *any* **other** *key. Data values are shown in hex and ASCII (where prin table). You can assign any byte value to any ke y b y changing the appropriate lookup table entry.*

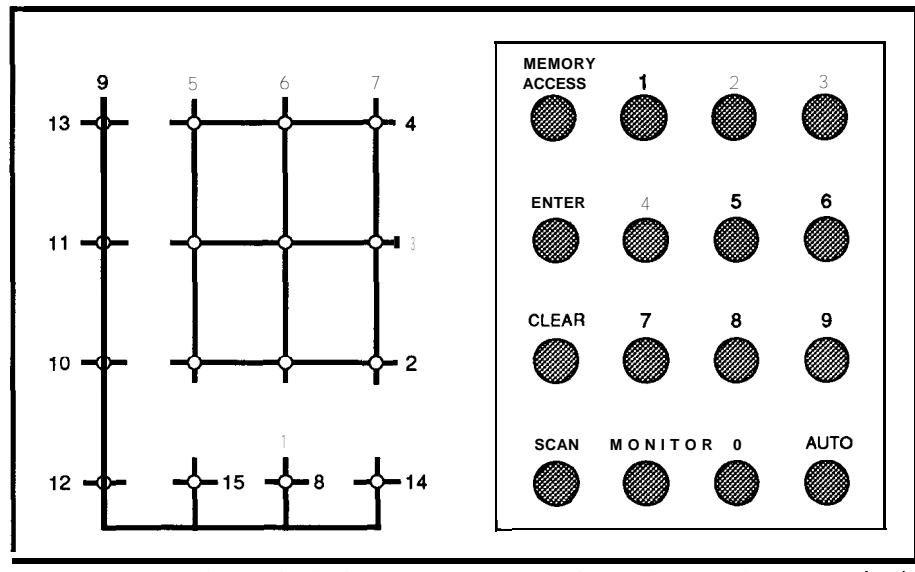

**Figure** *2-The 16-key keypad is laid out in a 4 x 4 matrix, but with wiring that isn't a simple* latch! *4 X 4* **array.**

My ongoing Furnace Firmware project, on the other hand, requires some way to set parameters, select displays, override defaults, and so forth. The LCD interface I described in the last issue uses the RTC-LCDboard, so it's only natural to put the keypad hardware on that board to good use. However, in order to demonstrate some hardware and firmware tricks, I will use a keypad that requires some tinkering.

No control system is complete without an audible alarm of some sort, so this part of the project includes a piezoelectric beeper. It sounds off when you press a key, so you know when the system has accepted (or rejected!) your input.

#### HARDWARE **ENCODING**

The hardware starting point is the RTC-LCD keyboard interface shown in Figure 1. Under ordinary circumstances, you plug a matrix keypad into J2 and you're up and running. Because my keypad isn't quite standard, we need to understand the circuitry on the board so we know what to modify.

The 74C922 keyboard encoder scans up to 16 keys arranged in a 4 x 4 matrix. In much the same way as I described in the very first Firmware Furnace **(CIRCUT CELLAR INK,** issue #1), the chip lowers one column output and examines the four row inputs

to see if any are low. If none are, it proceeds to the next column.

When you press a key, one of the row inputs goes low and the 74C922 stops scanning at that column. It puts the binary code corresponding to the key's location on the data outputs and sets the STROBE output high. Scanning resumes when you release the key, so two **keys do** not conflict. If you press two keys in the same column at the same time, the chip returns the code for one key or the other, but not both, and waits for you to release it before processing the other.

Jeff designed the RTC-LCD board to work with programs in either assembly language or BA-SIC-52, and with either polled or interrupt input. The STROBE signal latches the chip's output in the '373 register and can cause an interrupt on either INTO or INTl depending on how jumper JP2 is configured.

The Furnace Firmware hardware needs both interrupt inputs

for other, higher-priority functions, so I am using simple polled input. Although the STROBE signal can be read through one of the INT bits, I added an extra wire to the stock RTC-LCDboard torouteitintodatabit 6,as shown in Figure 1.

It seems as though this can't possibly work, because the STROBE signalclocks thedatainto the'373 latches. However, the two transistorsbetween the 74C922 and the '373 add enough delay to ensure that the STROBE signal is latched at a logic zero when you release the key. The '373 latches track their inputs when the clock input is high, so you can read both high and low STROBE inputs right through the

#### **MAKING CONNECTIONS**

Figure 2 shows the layout of my keypad. There are 16 keys laid out in a 4 x 4 matrix, but the wiring is not a simple 4 x 4 array. The labels printed on the keypad reflect the design of a long-gone commercial product and don't match the functions I'll need. The keypad has an adhesive backing, so mounting it to a panel is a simple matter of cutting a slot for the ribbon cable.

The numeric keys are a true 3 x 3 matrix and the "0" key can be wired

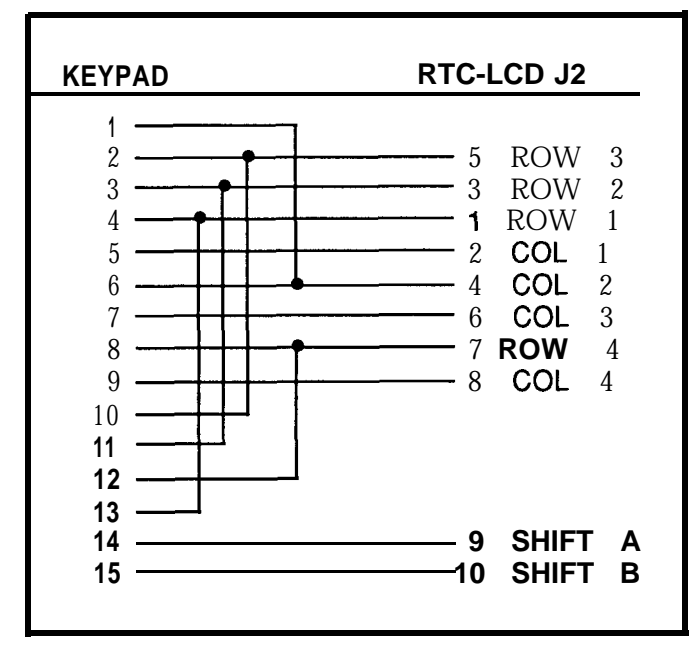

**Figure 3** *-Attaching the keypad to the RX-LCD board requires some cross-connection of wires.*

up as the last row of the middle column. The left-hand function keys become the fourth column, but the 74C922 can encode only four of the six keys connected to the common wire. Figure 3 shows the external connections used to mate the keypad to the RTC-LCD board. Notice that the 74C922's "COLI" output connects to the second keypad column and "COL4" drives the first column of the keypad.

A quick count at J2 shows ten wires at an eight-pin (4 rows, 4 columns) connector. If you look closely at Photo 1, you'll find two additional pins embedded in a blob of hot-melt glue on the edge of the RTC-LCD board. Jeff located J2 at exactly the right spot to allow easy expansion, and it seemed a shame to miss this keypad to illustrate some tricks; you those keys are pressed, so won't have tomakeanychanges to the the firmware **must coop-**RTC-LCD board to use a standard erate with the **74C922** to read the keypad. keypad.

Because the **74C922** cannot read The **74C922** stow scanning when those two added wires, the 8031 must it detects a keypress, so the numeric

LCD board has an X-10 interface that uses one input bit; Jeff threw in a complete 8-bit input port "just in case" someone might need it, and even included 10k pull-up resistors! Figure 1 shows the three wires leading from J2 to that port.

That port reads the column scan bit as well as theMONITORand AUTO key "row" lines because the8031 must know when the 74C922 is scanning that column. The key signals can only go low when a key is pushed and the column input is low. When the column signal

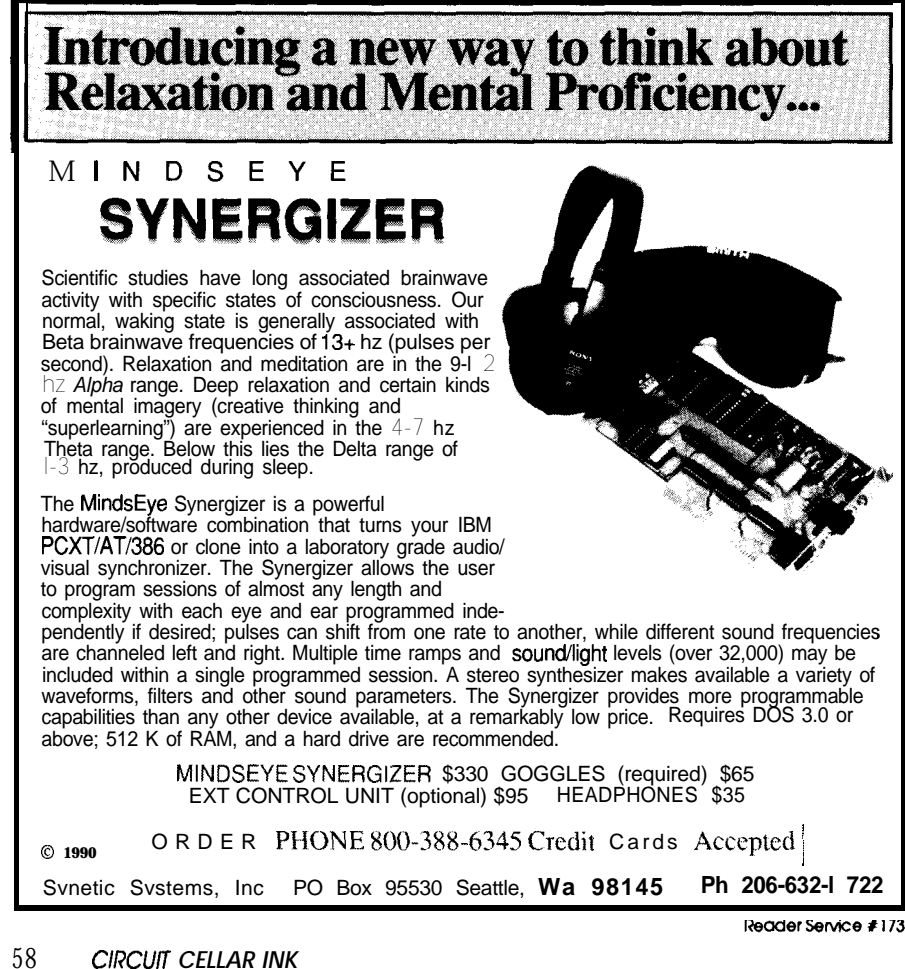

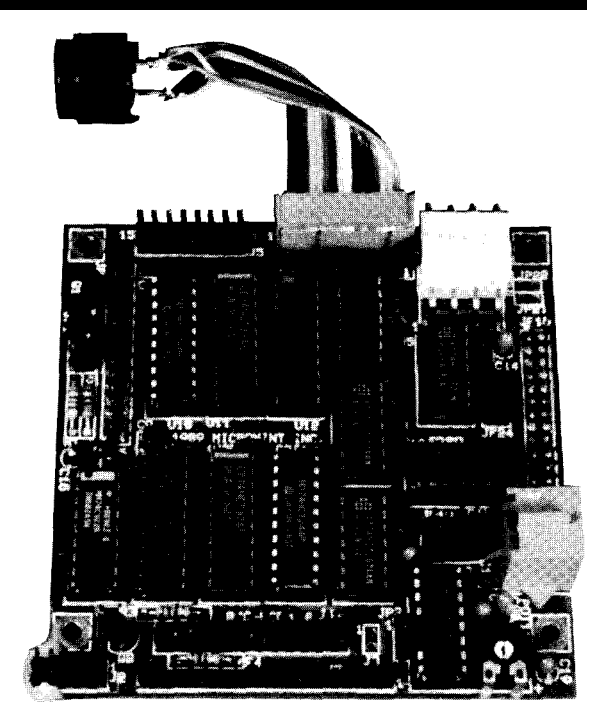

opportunity. Remember, I picked this is high, you can't **tell** if Photo 1 *-A bit of extra circuitry was added to the RTC-*<br>keypad to illustrate some tricks: you those keys are pressed so LCD board to accommodate **a nons** 

lease them and the 74C922 resumes scanning. Because the function keys are driven by **COL4**, the 74C922 will scan them almost immediately after get at them another way. The RTC- pad keys can't register until you re- you release a key driven by any of COLl through COL3.

The capacitor on pin 5 of the 74C922 sets the column scanning rate. The  $0.1$ - $\mu$ F value used on the RTC-LCD board produces a  $670$ -Hz clock, so each column scan pulse is 1.5 ms wide and the worst-case time to acquire the shift keys is about 4.5 ms after the triggering key goes up.

#### **SHIFTY, NOISY KEYS**

**KEYDEMO. BAS,** shown in Listing 1, is a BASIC-52 program that reads the keypad **ports and** displays the bits. Lines 110 through 130 wait for a new code from the 74C922, while line 210 waits for the chip to scan the column with the two additional keys. That's all there is to it! *[Editor's Note: Software for this article is* available from *the Circuit Cellar BBS and on Software On Disk #16. For downloading and ordering information, see page 85.1*

The **whole** point behind those two keys is that they can serve as shift keys. A little experimentation with **KEYDEMO** shows that there are 14

电电子式电子管 医气管炎

50 k0=0e0a0h : x0=0e0b0h : rem keyboard and parallel I/O addrs<br>60 k9=xby(k0) : rem set up key memory 90 print "Waiting for keypad input..." : print 100 rem - wait for keys to arrive & display what we get 110 k1=xby(k0) : rem fetch key code + strobe bit<br>120 if (k1=k9) goto 110 : rem wait for new key state 130 k9=k1 : rem save for next time<br>140 print "----" 200 rem pick up shift keys on next scan<br>210 k2=xby(x0) : if 0<>(k2.and.80h) goto 210 300 rem - display the results<br>310 print "74C922 port is", : ph0. (kl.and.04fh)<br>320 print "shift bits are", : ph0. (k2.and.0b0h) 400 goto 100 : rem do it again...

**listing 1 -** *KEYDEMO. BAS shows how to read the keypad, The 74C922* provides *four data bits to identify one of the 14 scanned keys; the remaining two keys are read through a parallel input port.*

scanned keys (0 through 9 and the whole left-hand column), each of which can have four different shift states: unshifted, either of the two shifts down at once, or both shifts pressed simultaneously. Because the 74C922 doesn't read the shift keys directly, it will not respond when you press them.

There are many ways to encode shifted keys, but there is a standard for squeezing the alphabet onto ten keys. Photo 2 should look very, very familiar, as the numeric pad is now dressed up asa push-button telephone keypad.Inaddition,eachof the "function keys" in the left column produce four distinct codes. Those 14 keys, with a little manual dexterity, return 56distinct codes! Figure4 shows what code each key emits for each shift state.

KEYPOLL. BAS, shown in Listing 2, converts raw 74C922 key code and shift state data into a single byte. The trick is a translation table made from a string variable. Because the BASIC-52 manual emphasizes the "text" nature of string variables, most people don't use them for anything else, but strings can simplify many programs.

The only real difficulty is getting nonprintable ASCII data into the strings. The most readable solution uses the  $\text{asc}()$  operator to stick a hex value into the string, a method that chews up a remarkable amount of space for a each byte. In a larger **pro-**

**gram** the setup would take a much smaller fraction of the total code and be less conspicuous.

You can load the conversion table with any values that suit your purpose. I suspect I'll change the function key values along the way, but this table will serve to get us going. Notice that it does not include **such niceties as the carriage return and punctua-** **tion needed to replace a standard keyboard; adding those is left as an exercise for the reader.**

**Incidentally, the "key pressed" beep is produced by line 210, which sends a more-or-less square wave to theX-lOparalleloutputport.Thistakes advantage of another "just in case" port Jeff included on the board. The piezoelectric beeper is tied to all eight data lines and their corresponding pull-ups, as shown in Figure 2, to get enough drive capability. Ideally, piezo beepers should be driven by a signal at their resonant frequency, usually 2 kHz, but line 210 produces about 160 Hz. As a result, the tone sounds more like a quack than a beep. Rest assured that I'll show you how to fix this.**

#### **BETTER KEYING**

**The BASIC-52 keypad code will suffice for many applications, but, as with the LCD code I presented last time, there are some distinct advantages to assembly language. Of course, the added features take more code to**

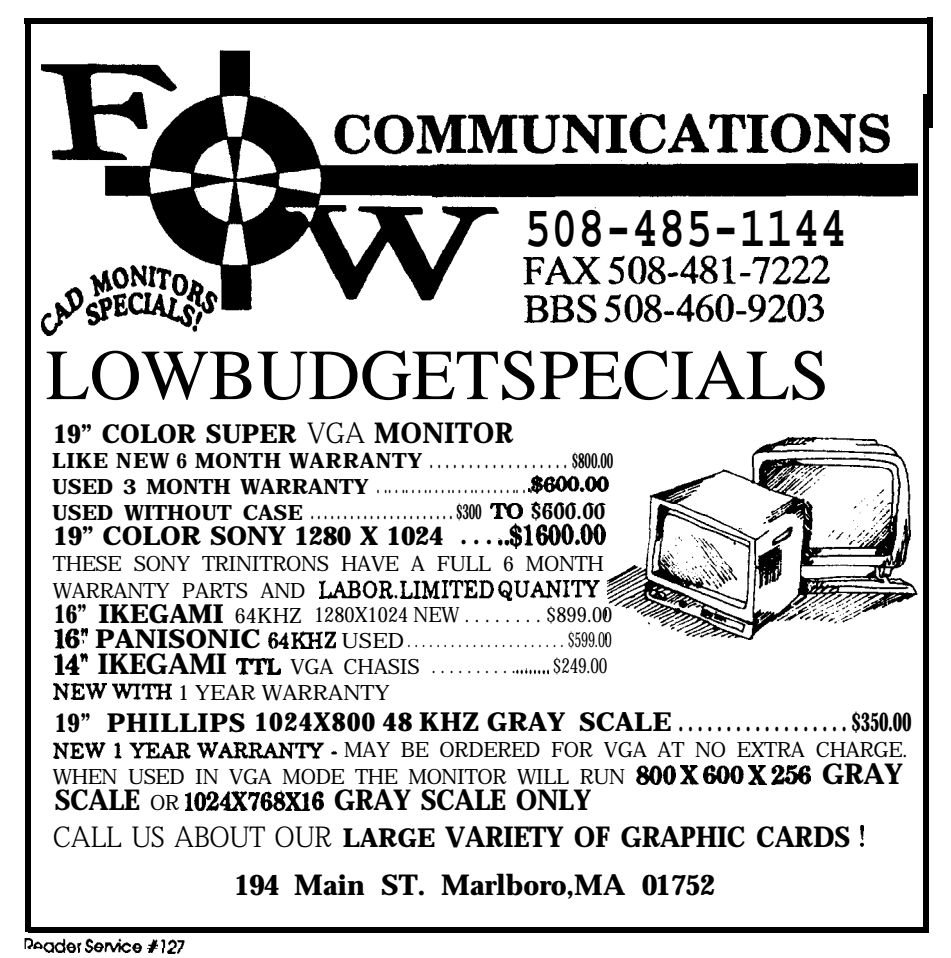

```
20 rem - Setup keycode conversion table<br>22 string 66,134 : rem the string index starts at 1, not 0!<br>30 $~01="123#456#789# 0 ##AD#GJM#PTW# Q #
KF#ILO#SVY# Z # B~#HKN~RUX#
31 asc($'(0),17)=0dlh : asc(S(0) ,331-Oeih
#"
32 asc(\frac{5}{0}),04=081h: asc(\frac{5}{0}),08=082
33 asc(S/Of,12)=083h : asc(S(0),16)=084h
34 ascIS(D),20)=09lh : asc1$(0),24)=092h
35 asc(S(0),28)=093h : asc(S(0),32)=093h
36 asc($(0),36}=0Alh: asc($(0),40)=0A2h<br>37 asc($(0),44)=0A3h : asc($(0),48)=0A4h<br>38 asc($(0),52)=0Blh : asc($(0),56)=0B2h
39 asc($(0),6O)=OB3h : asc($(Of,64I=OB4h
50 kO-OeOaOh : xO=OeObOh : fern keyboard and parallel I/O addrs
90 print "Waiting for keypad input..." : print
100 rem - wait for keys to arrive & display what we qet
110 kl=xby(kO) : rem fetch key code f strobe bit
120 if O=(kl.and.lOh) goto 110 : rem spin if strobe off
130 rem - wait for shift scan. then combine with key code
140 k2=xby(wQ) : if Oo(kZ.and.80h) goto 140
150 k2=nottk2).and.O30h : rem flip shift bits
160 kl=k2.or. (kl.and.0fh) : rem combine & strip strobe
200 rem - sound a tone
210 for i=l to 10 : xby(xD1-0 : xbyfxO)=Offh : next i
300 rem - display the result<br>310 print "code", : phO.kl,
320 k2=asc($(0),k1+1)<br>330 print " -> char [",chr(k2),"]",<br>340 print " hex",: ph0.k2
400rem - wait for key release
410 kl=xby(k0)<br>420 if O<>(k1.and.40h) goto 410
500 goto 100 \pm rem do it again...
```
Listing 2-This BASIC-52program combines the key code and shift state into a single byte. *<sup>A</sup>*lookup *table simpliries the conversion.*

## **TM The DA/M**

## **The Lowest Cost Data Acquisition System**

Our DA/M can solve more of your data acquisition problems at a lower price than any other product on the market. DA/M's are used for:

- <sup>l</sup> Military meteorological stations,
- Building management.
- Automated hydroponic farming,
- Industrial process control.
- Your application

In fact, DA/M's can be used whenever you can't afford to use any one else's product.

Made in North America, DA/M<sub>S</sub> are available NOW!

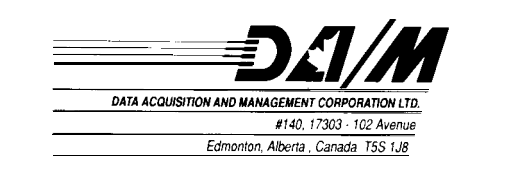

**Phone l-403-486-3534 Fax 1-403-486-3535** accomplish, but the logic is fairly easy to understand.

Most "real" keyboards repeat a key when it's held down for more thana fractionof a second. The 74C922 provides a single STROBE output when a key is first pressed, so any repetitions must be done entirely in firmware. However, we can tailor the initial delay ("holdoff"), as well as the repetition rate, to the application at hand by tweaking a few code constants.

Because the code can't read the shift keys until the 74C922 scans their column, the only "repeatable" shifted keys are in the left column (which is wired to the shift keys). The numeric pad keyscan'trepeatbecause thecode doesn't know if the keys should be shifted before repeating them. This isn't a problem in my application, but if all your keys must repeat in all shift states you need a different keypad. I'll build holdoff and repeat into the code so you can see how it's done, but remember the design limitations.

Another reason for assembly languageis traditional: speed. While most programs don't need blinding console I/O speed, spending too much time in "spin loops" waiting for the console to disgorge a new character is a Bad Thing because it may prevent the program from monitoring other inputs. The keypad hardware may require a few loops, such as the one that picks up the shift bits after the key is released, but using assembly code can cut those delays to the bare minimum.

Predictable timing **means** the code must use one of the on-chip hardware timers to generate regular interrupts. Because the BASIC-52 interpreter uses Timer 0 to count 5-millisecond intervals, it makes sense to measure key holdoff and repeat durations in multiples of 5 ms. Even if you're not using BASIC (and the demo routines for this column don't), it provides a convenient "standard" to follow. And, of course, timer interrupt routines had best use assembly language.

In short, while the BASIC code works, things go better with assembler.

**ReaderService #l:**

## **INTRODUCING** *4 CHAMNEL 24-bit QUADRATUDE-MODECOUNTER* Acquires and displays position infor-

mation from optical encoders. Resolution is four times the encoder. Complete with demo software and driver source code.

**\$299<sup>00</sup> Introductory** Price **(add \$150 for optional connector to Bauch & Lomb "glass scales".)**

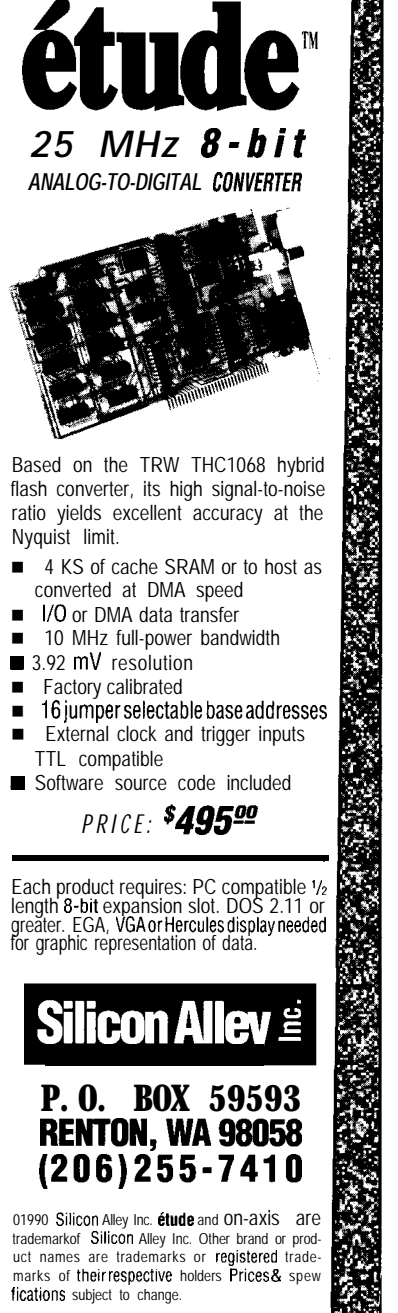

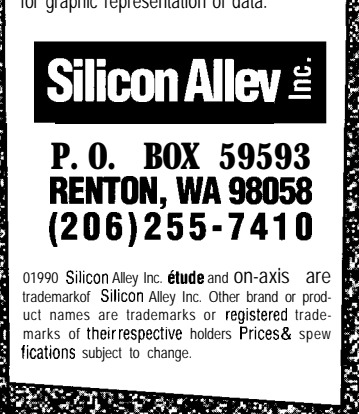

Reader Service #169

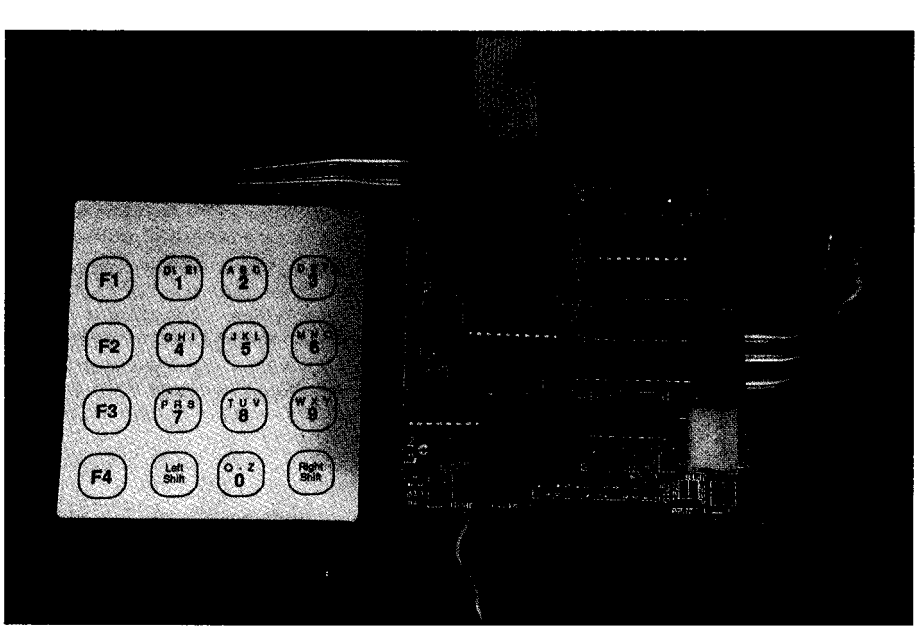

**Photo 2-A** *combination of left and right shift keys plus function* keys *makes for a very powerful keyboard-like keypad.*

#### **KEYED STATES**

because the keypad interfacedoes not use interrupts, the code must poll it to detect new keys. Most application programs cannot poll often enough to catch every key, so this task is best left to an interrupt routine. The timer ticks every 5 milliseconds, so it calls the keypad polling routine 200 times a second.

The timer interrupt handler uses 110  $\mu$ s every 5 ms, or 2.2% of the total CPU cycles. Updating the clock and handler overhead account for 42 us, so keypad polling requires 1.3% of the CPU horsepower. That's the tradeoff for not lashing the application program directly to the keyboard!

The keypad code cannot stall while waiting for a key release, so it must remember information between interrupts. The classic solution is a state machine that executes a specific section of code for each value of a state variable. The code changes the state variable in response to external conditions, like a new key press or a delay expiring. In general, each state continues unchanged until an event occurs; various events trigger changes to different new states.

There are three states: waiting for a new key, waiting for nonrepeating key to release, and waiting to repeat a key. These states are represented by the value of the Current State variable. Listing 3 shows one way to implement the branches using the 8051's indirect jump instruction.

The code at STATE 0 checks to see if there's a new key **down.** The keypad is idle most of the time, so the code bails out immediately. When a key is pressed, the code reads the shift key port to decide if the key can be repeated. If the key can't be repeated (because COL4 is not active), the code sets Current State to State 1, which will wait for the key release and read the shift keys before converting the data.

However, if the key is repeatable, the code reads the shift key data, converts the hardware information to a character, and loads the result into the CurrentChar variable. It also sets the initial holdoff delay into a variable and selects State 2, which will wait for the delay to expire, load the repeat delay, and set the output variable again.

CurrentChar is the interface between the application program and the keypad firmware. The application reads CurrentChar and sets it to zero; a zero means there was no character ready. The firmware loads new characters as fast as they become available.

#### **BEEP!**

The piezo transducer sounds best (or worst, depending on your outlook) when driven by a 2-kHz square wave. That implies only 250 microseconds between transitions, for a period of perhaps a few hundred milliseconds. But we don't want to tie up the processor in a loop during that whole time!

The solution is to reprogram Timer 0 to interrupt every  $250 \,\mu s$  during the beep interval and flip the output port driving the piezo beeper on every interrupt. There is no need to check the keyboard 4000 times every second, so the interrupt handler ticks a counter and calls the keyboard scanner once every 20 interrupts.

Another counter sets the total beep duration; the code ticks this counter on every interrupt and reprograms the timer to the normal 5-ms interval when it hits zero. An interface routine provides four different beep durations, one of which is the "key detected" tone. It is 30 cycles long, or about 15

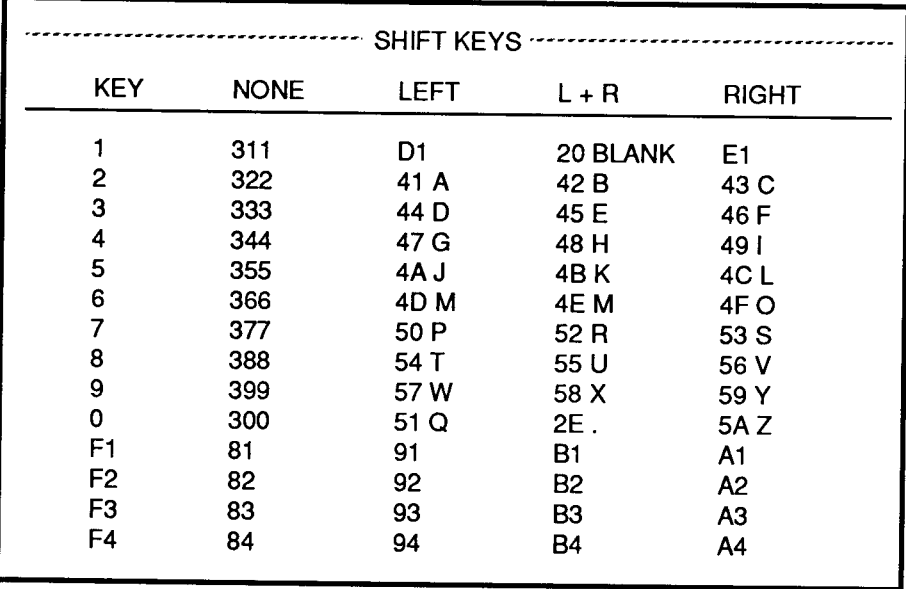

Figure 4— The 14 keys on the keypad add up to produce 56 distinct keycodes, enough to implement a full-featured keyboard.

ms, and, believe me, this is one real beep!

#### **RELEASE NOTES**

The KBDTEST. HEX file scans the keypad and sends characters to the

serial port and to the LCD driver routines described last issue. Remember, the left column returns values over 80 hex, so the LCD and CRT displays are different. If you don't have an LCD, the bits will drop off harmlessly and you'll have to watch your CRT.

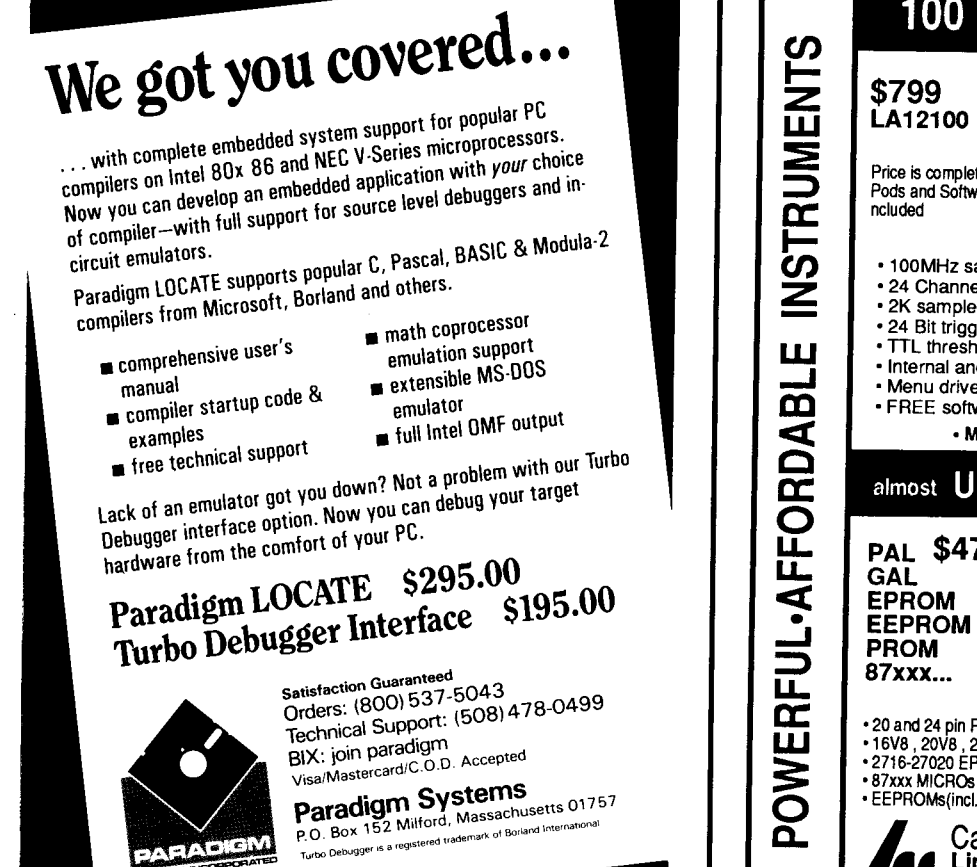

Reader Service #163

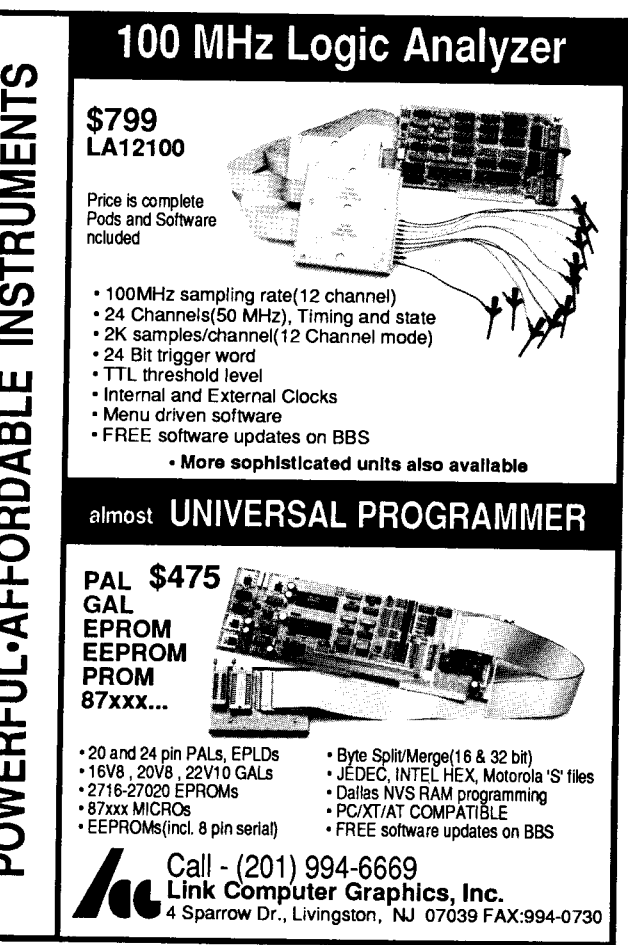

Reader Service #145

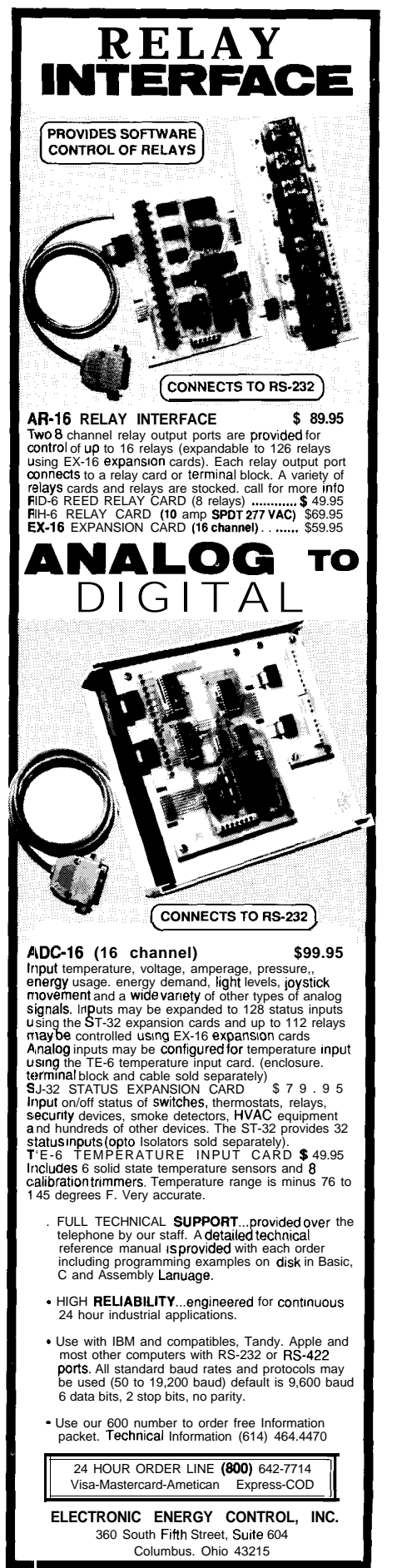

**Reader Sewfee** #l:

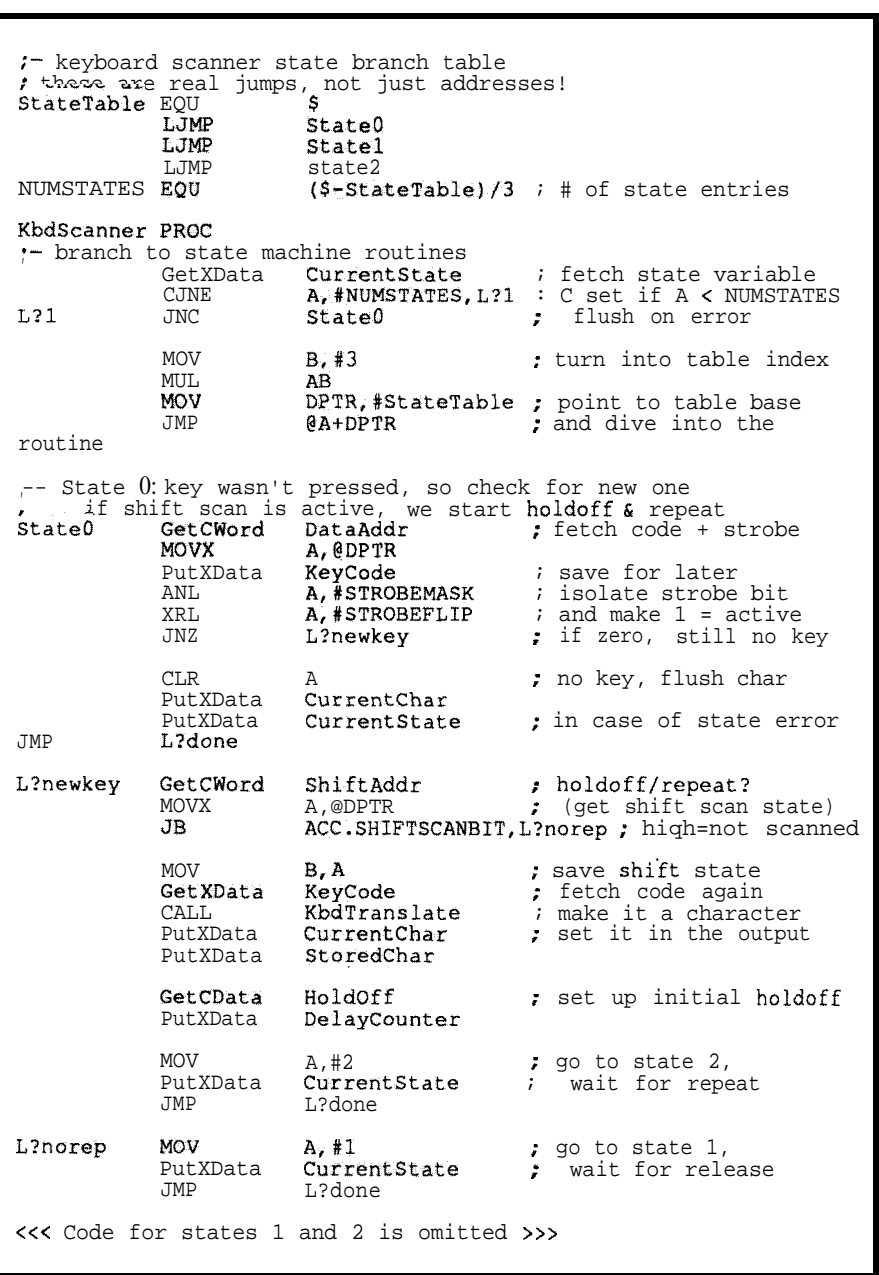

**listing J-The** *timer interrupt handler calls the keyboard scanner routine every 5 ms. The keyboard code uses a state machine* to *remember information between calls.*

The BBS files for this column include revised LCD code along with new timer and keyboard routines. Make **sure** you don't mix the versions, since the old code doesn't handle all the new entry points. The EPROM area holding the constants now includes keyboard and timer setup values.

Next time around, I'll look at measuring temperatures, keeping the time of day, and storing data in nonvolatile RAM.<sup>+</sup>

Ed *Nisky is a member of tke Circuit Cellar INK engineering staff and enjoys making* gizmos do strange and wondrous things. He *is, by turns, a beekeeper, bicyclist, Registered* Professional Engineer, and amateur racon*teur.*

*TheRTC-LCDschematicisprintedbypermission of Micromint Inc.*

**IRS**

2 16 Very Useful 217 Moderately Useful 218 Not Useful

## **Creating a Nonvolatile RAM Module**

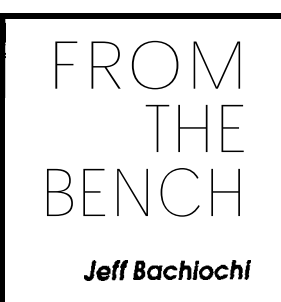

**I** 'm sure you've had your thought process interrupted many times. It's an everyday occurrence and shouldn't destroy your concentration. Take this morning for instance: I was working on a problem when Mary's voice clashed with the tune was humming. "Did you

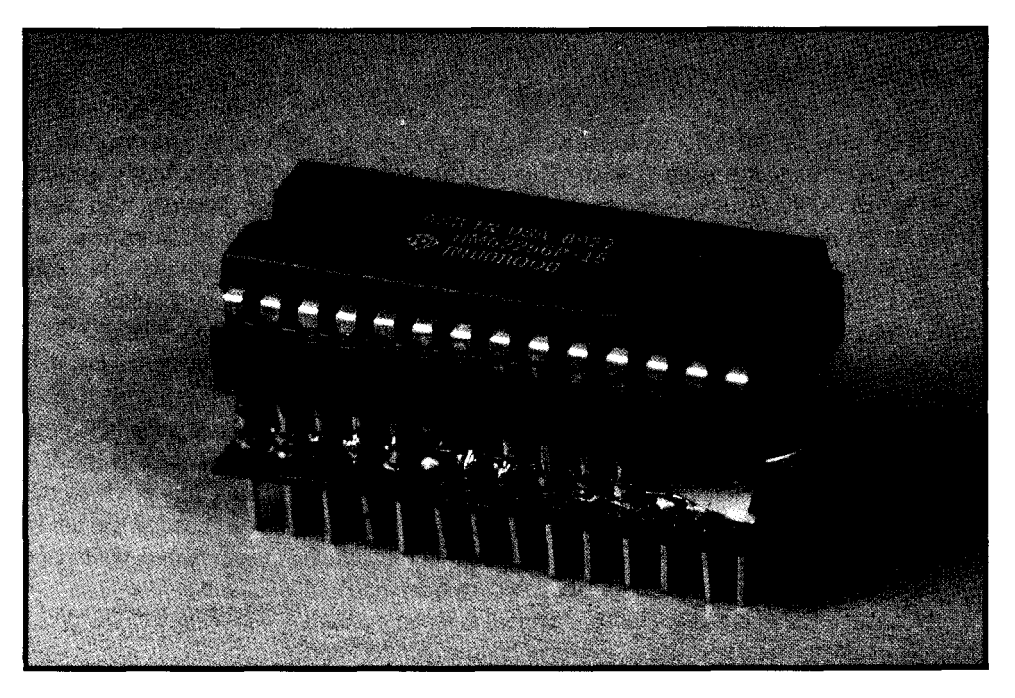

get a chance to look at that new ZIF socket?" she queried. "Yes, I did and it's too hard to open, unless you've long fingernails. "We discussed the problem fur-

### ther and I was ready to resume my quest.

"Now where was I going" I puzzled. For what seemed like an eternity, I stood there, my mind doing a playback of the events leading up to the present. Icould visualizea journey along the neural highway within my head, speeding from one neuron to the next, across each appropriate synapse. "Let's see.. . **a new** project... prototype... parts installation... not finished... why?. . . SOLDER, yeah that's it. I ran out of solder!" My mind was partying over the accomplishment. It seems as though even the chemical **memory** of our minds can lose a bit from time to time.

Everyone has seen the message "MEMORY ERROR" pop up on the computer's video screen. This is usually followed by glazed eyes, an immovable stare, and a jaw

which falls clear to the floor. Eventually, a push of the reset button allows one to rewind and start over, but the consequences are usually the permanent loss of some data. You have to wonder, was this due to a device failure or a program bug. Hardware types will probably feel at ease blaming the problem on a program bug, while software gurus *know* it's a design flaw.

I consider memory the most important part of a system. It continues to shrink in size and cost. I wish I had a buck for every time I've heard, "(fill in your favorite number here)K: I'll never need more than that!" I remember when that number was in bytes, now it's kilobytesand even mega/gigabytes.

Most PCs use dynamic RAM for temporary storage, but the faster machines are using static RAM for speeds necessary in caching. I happen to prefer static RAM even though it requires more room per bit than dynamic RAM. It's easier to use and requires less power. Unfortunately, even though its name-static-suggests it can retain data without power, that just ain't so. Once power is removed, static RAM forgets everything you taught it.

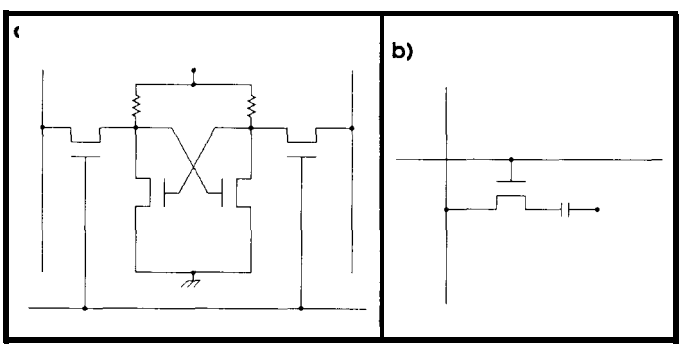

Figure **1** -(a) Static *RAM* cells are made up of transistors organized *in a flip-flop arrangement. (b) Dynamic RAM cells rely on charge stored on a capacitor to retain data, so must be periodically refreshed.*

#### **TEMPORARY DATA RETENTION**

Each cell or bit within a static RAM consists of a number of transistors organized in a flip-flop arrangement (see Figure la). Logiclevelsare set and held by the flip-flop without having to recharge or refresh the cell, as in dynamic RAMs (see Figure lb). This feature requires more physical area perbit (a four-transistor static cell **has** roughly four times the area of a one-transistor dynamic cell). You can begin to see why static RAMs are so much larger per bit than dynamic RAMS.

Operating current for most static RAM is in the milliampere range. A 100-mAH battery could sustain a static RAM at 10  $mA$  for 10 hours-hardly worth considering. However, static RAM does have a data retention mode in which the current requirements are reduced to microam**peres.** This varies greatly from 100  $\mu$ A down to 1  $\mu$ A in some cases. (Check data sheets carefully since not all manufacturers produce these extremely low power versions.) At a data retention level of 1  $\mu$ A, the 100-mAH battery will sustain life for  $100/0.001$  or  $100,000$  hours. That's over 4000 days or in excess of 11 years. Now we are talk'n possibilities!

#### **EXTENDED DATA RETENTION**

EPROMs are an accepted (semipermanent) form of data retention. Semipermanent not because they can be erased, but because **they** rely **on** a memory cell which holds a charge that eventually leaks off, losing the data. I don't mean to frighten anyone with this but someday your computer will forget its own name-sort of like solid-state Alzheimer's disease. By that time, though, it will be collecting dust like my TRS-80 Mode1 I, so it really won't matter.

Actually, at room temperature, a covered EPROM will retain its charge for thousands of years. Left uncovered under indoor fluorescent lights, it would take only three years to lose its charge. Outdoors and exposed to the sun, an EPROM could be erased in as little as a week. It is no wonder that high-intensity UV erasers can pound those electrons free in as little as ten minutes.

EEPROMs can give you a read/write version of an EPROM using only 5V. They don't require the higher

**programming** voltages of EPROMs but are very expensive and do require special write timings. This means they are not a drop-in replacement for the read/write abilities of today's static RAM.

This leads us back to the static RAM for data retention. Why all this talk of data retention? Many projects require thecollectionand storageofdataevenafterthepowergoes down. The loss of power may be deliberate, to save energy when using batteries, or unexpected from an interruption of line voltage. When the systemreturns to operation, your data must be fully intact.

Program development is another area where data retention can come in handy. Most microcontrollers start executing code upon power-up (the 8031 starts executing codeat OOOOH). Many micros with a built-in high-level language come up in a command mode, ready for user input (the 8OC52 executes BASIC). If the processor finds the necessary information stored at a particular address, it will automatically enter the execution mode and run the program written in the high-level language. This auto-execution information, whether it be machine language or a high-level code, is generally stored within an EPROM. A battery-backed static RAM can serve as a replacement device for the EPROM. This lets the user skip all the steps involving Intel hex files, EPROM programmers, and ultraviolet erasers. If using a read/write device as read-only memory makes you cringe a bit, you can add a **write**protect tab to the RAM. No, it's not a joke, although it is more like 8" diskette protection. Remember those, where you remove the tab (in our case a jumper) to protect the device from a write operation?

#### **POWER-UP/DOWN PROTECTION**

There are two main problems in protecting the contents of static RAM during a power fluctuation. First, whenever normal power is interrupted, Vcc of at least 2 volts must be maintained on the static RAM. Second, write protection must be maintained during times of insufficient Vcc. Normal Vcc would be 4.5-5.5 volts, which is 5 volts  $\pm 10\%$ ; or 4.75-5.25 volts, which is 5 volts  $\pm 5\%$ . Detecting out-of-tolerance Vcc, protecting an unauthorized write attempt, and switching over to battery back-up can be accomplished by one device: the Dallas DS1210.

The DS1210 requires only 100  $mA$  for operation. See Figure 2 for a **pinout.** Pin 1 is Vcc output to the static RAM. It will switch between system power and battery voltage for data retention when system power is out of tolerance.

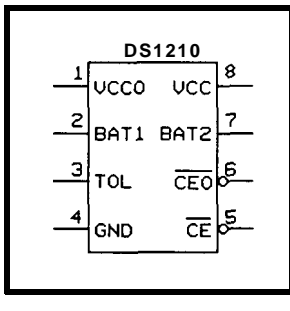

**Figure 2--The** *Dallas Semiconductor DS 12 10 handles all the details of switching from the regular power supply to backup batteries in* **the event** *of a power loss.*

Pins 2 and 7 are inputs for external batteries. The chip will use whichever battery is of a higher voltage, allowing for replacement of the batteries one at a time without loss of memory. Only one battery is necessary for operation. The tolerance of Vcc can be selected by tying pin 3 (TOL) high for less than 4.5-volt detection or low for less than 4.75-volt detection. The DS1210 uses pin 4 for ground. Pin 5 is an input for the static RAM's normal chip select. Pin 6 is the protected chip select output to the static RAM.

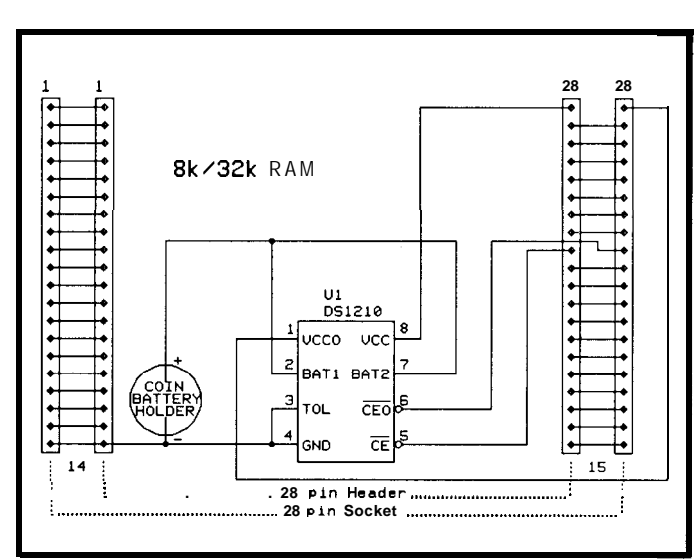

location and save this value for replacement later. Write some other value (the value's complement is a good choice) and try to read it back. If the write/read compares, then the battery is OK. If not, then the DS1210 will block chip select during the read operation and the value read back will not match. The read control is only affected once-on the second read after power-up.

See Figure 3 for a quickie nonvolatilecontroller. I chose to make a few additions which allow the

Figure J--The *DSlZlO* makes constructing *a battery* backed *u p socket for* RAM chips *easy.*

The rerouting of the RAM's normal chip select signal through the DS1210 allows illegal chip selects to be discarded, thereby protecting the data held within the static RAM. Pin 8 provides system power to the DS1210. It is this pin which will be monitored for an out-of-tolerance condition.

In addition to these functions, the DS1210 can alert the system to a low-battery condition. This is accomplished by doinganondestructive testonanymemoryaddresswithin the static RAM immediately after a power-up. Read a module to work with 8K and 32K RAMS and let the RAM module pinout directly resemble an 8K or 32K EPROM. This allows the RAM module to be loaded with code from a read/write space and moved to a ROM socket totally protected from accidental writes (see Figures 4 and 5).

**DANGER-CONSTRUCTION AREA**

If you are planning to build the simple nonvolatile RAM module, you will need the parts shown in Table 1.

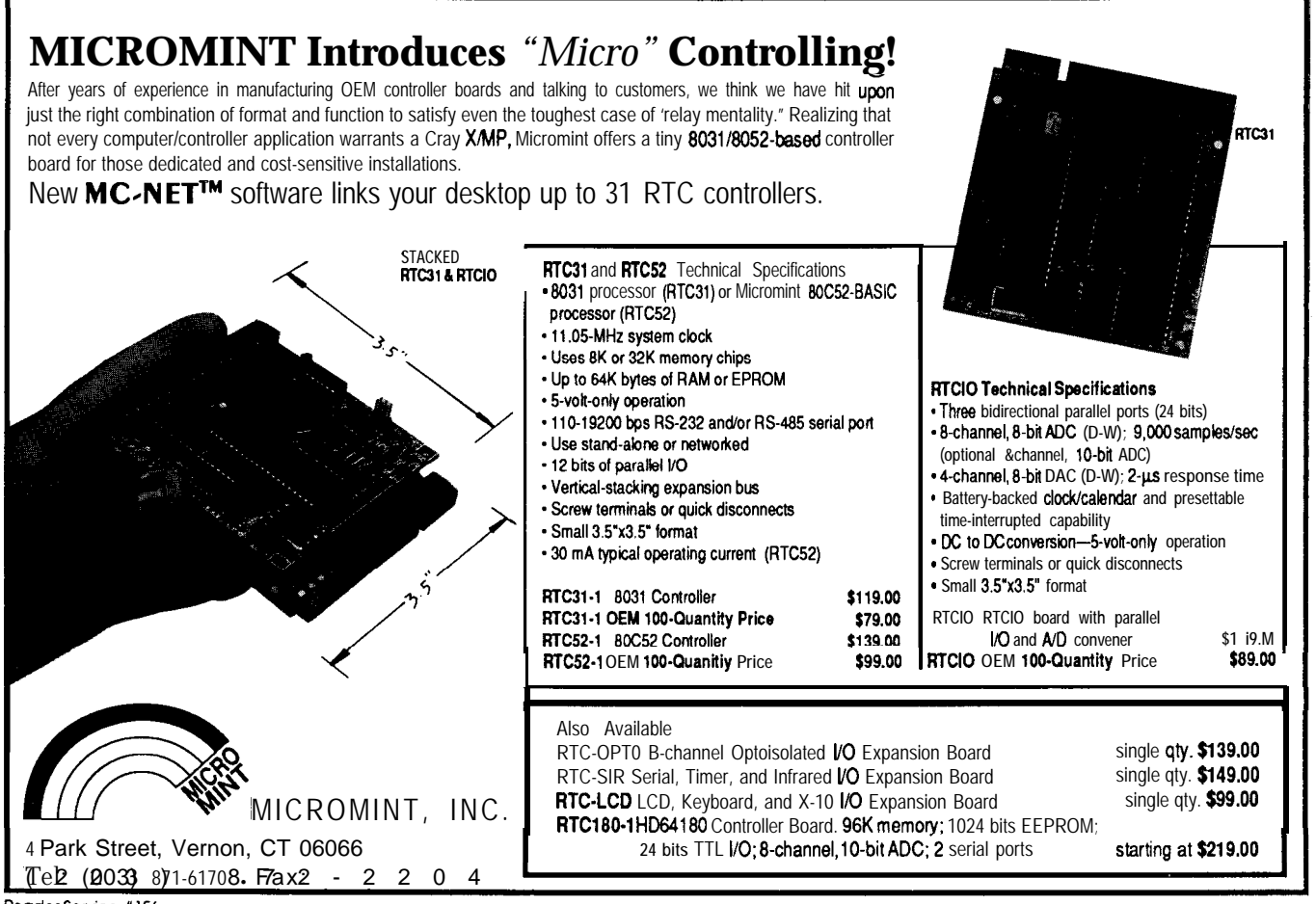

Reader Service #156

Photo  $1$ -The first step in construction is to make *sure everything will fti on the header.*

*[Author's Note: Please review this procedure completely prior to any assembly. Place the various parts upon one another to help visualize how fhings should fit.1*

Construction begins with  $28$ -pin header/plug. Sticka pieceof masking tape between the pins on the header and mark the eight spots where the square pin 1 headerwillbemountedinto the pin-l end of the header. The pins should not **pro**trude past the end of the<br>header.<br>Since the coin battery header.

holder is too large to fit into the header, remove the contacts from the holder. Mark the mounting positions for the battery contacts on the masking tape at the opposite end of the header. Check to verify the DS1210 will fit between the right-angle pin-header and the coin battery contact before putting any holes into the 28-pin header. See Photo 1.

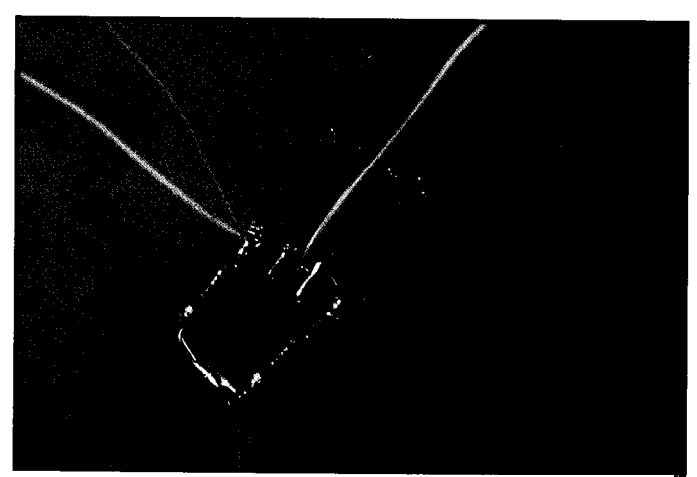

**Photo 2--A/l the** *socket configuration is accomplished through four 2-pin jumper headers.*

(If you choose to wire the header without the configuration jumpers, you may wish to add a second coin battery for double the backup capacity. Wire each battery to its own input pin on the DS1210.)

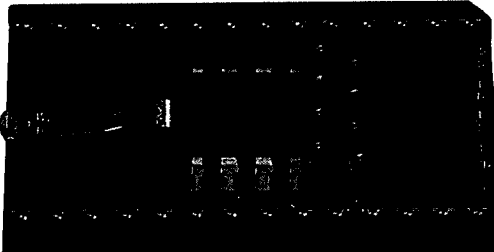

**Photo 3-Only** *th spring clip from tb battery holder is use with the final socket*

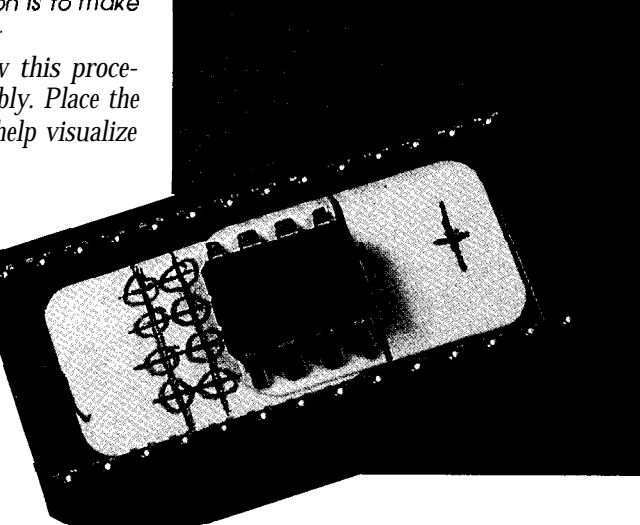

The holes can be either drilled, if you have access to small bits, or melted by using a paper clip or other appropriately sized piece of metal. I used a piece of wire wound around my soldering iron's tip.

Prepare the right-angle configuration header using wire-wrap wire and **quar**ter-wattresistors.SeePhoto 2. Superglue the right-angle pins into the 28-pin header. Next, solder a piece of wirewrap wire to each of the coin battery **contacts.** Insert the  $(-)$  contact of the bat-

tery holder (the **center one** that looks like a nail) into the 28 pin header and bend over the stem on the bottom of the header. Put an extra  $90$ -degree bend in the  $(+)$  contact (the long contact which holds the battery against the  $(-)$  contact) about  $1/8$  inch below the prebent comer forming a "C." This part is made of hardened steel to hold its springyness, so don't ruin your favorite cutters when trimming the excess leads on the bottom of the header. Trim the leads to prevent the battery contacts from shorting to one another.

Now trim the ends off each pin of the DS1210 so that it will lay flat on the header. Superglue the DS1210 be-

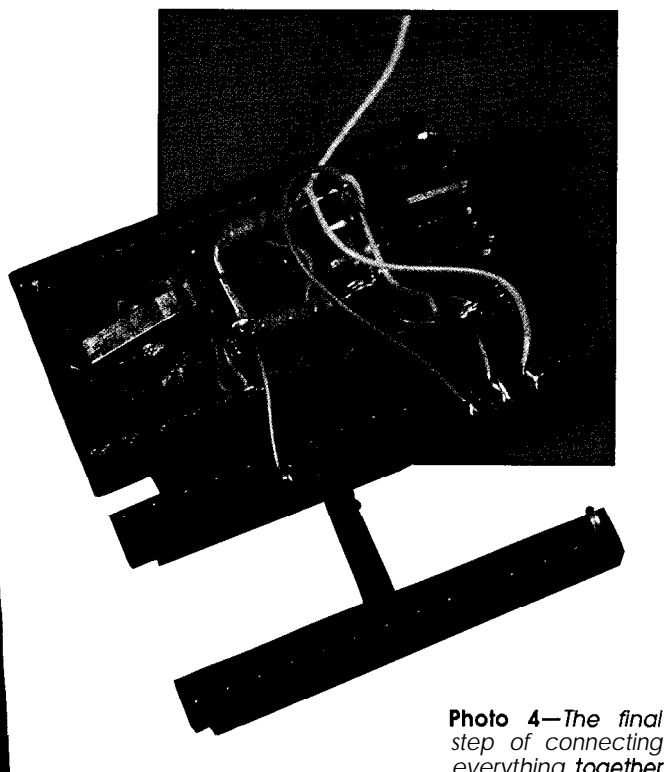

*step of connecting everything together is by far the trickiest.*

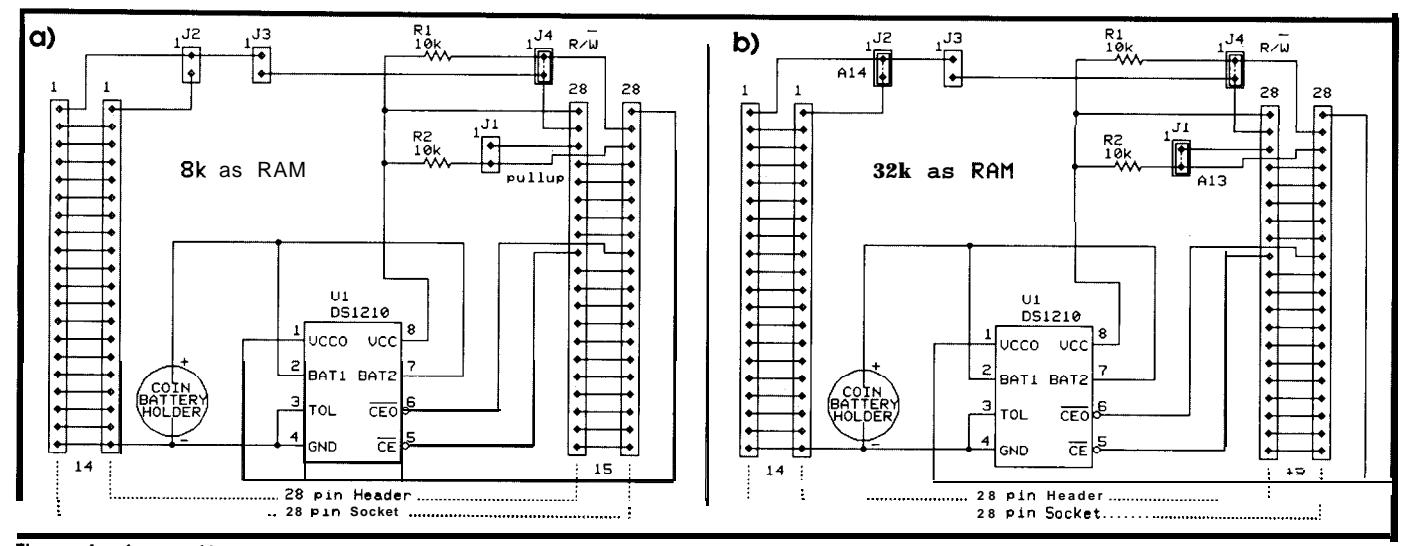

!:;;;++A *Pair OfjUmPers* on *the basic battery backed up socket allow the use of either BK (a) or 32K (b) RAM devices on the same*

tween the right-angle header and coin battery contacts. Use a bit of glue to help hold the battery contacts in place. See Photo 3.

If you refer to the schematic, you will see that most of the IC socket's leads will connect directly to the 28-pin header. However, five out of the 28 pins will not make direct connections. These five connections are interrupted by the configuration jumpers and battery back-up control. First solder the ground from the (-) battery contact to pin

14ofthe28-pin headerand pins3and4of theDS1210.Next solder the wire from the  $(+)$  battery contact to pins 2 and 7 of the DS1210. Now solder one lead from the pull-up resistors to pin 8 of the DS1210 and the other lead to pin 28 of the 28-pin header. Solder a wire from pin 20 of the 28-pin header to pin 5 of the DS1210--this is the CE input. Solder the appropriate wires to pins 1, 26, and 27 of the 28-pin header all coming from the right-angle configuration header.

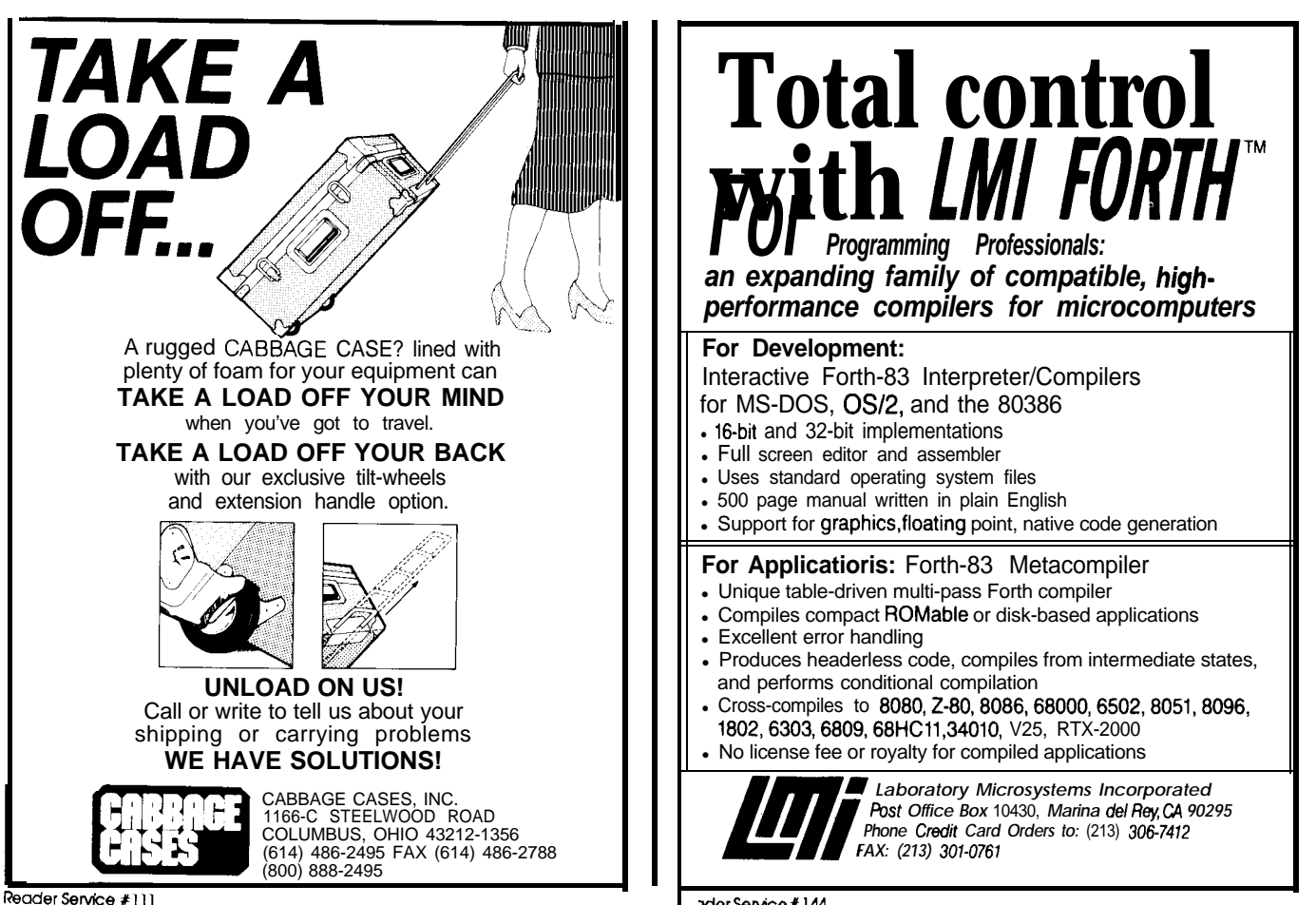

*xJer SeNice X* 144

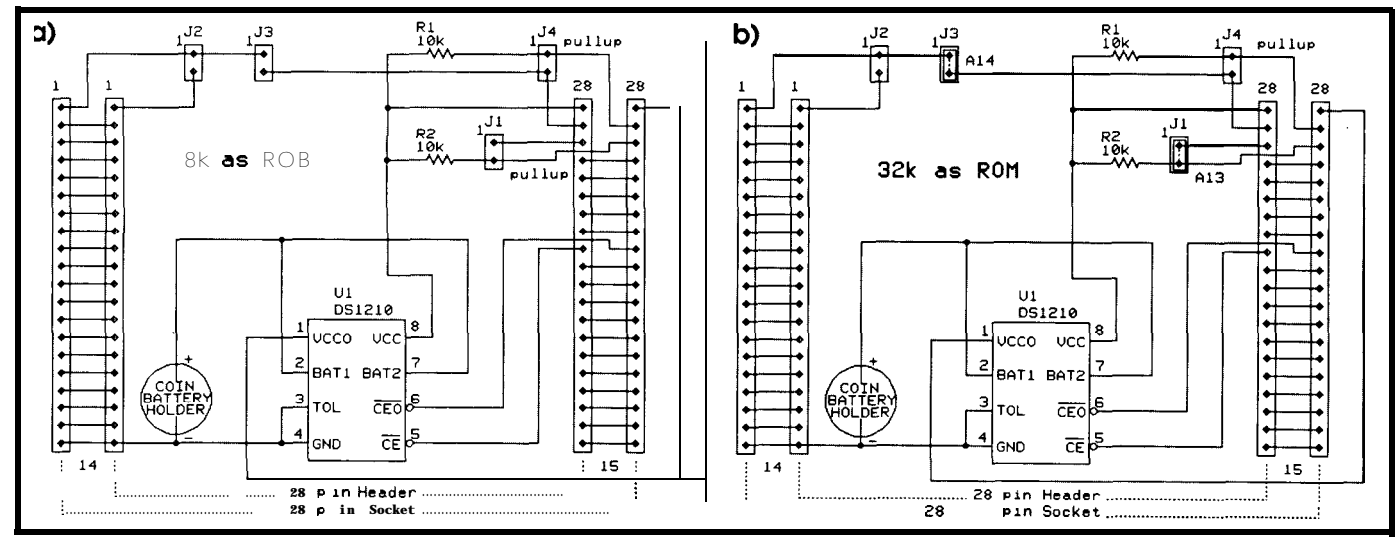

**Figure** *5-A second pair ofjumpers allows the developer to write-protect the RAM in the socket allowing it to look* **like** *a* **ROM. both** *8K (al and* **32K** *(bl* **parts are supported. Again.**

Dress the wiring away from any pins to prevent shorts which may be caused by the melting of insulation when the pins are heated. There will not be much room between the IC socket and the 2%pin header, so keeping the wiring short will help to ease assembly.

Remove both of the end cross pieces from the IC socket so that the two sides are held together only by the center cross member. Bend the five pins (1, 20, 26, 27, and 28) inward so that they will not make contact with the 28-pin

header when the two are mated together. Lay it upsidedown and next to the 28-pin header, so that pins 15-28 of each device are next one another. See Photo 4. Solder a short wire from pin 6 of the DS1210 to pin 20 of the IC socket-this is the CE output control. Solder the two appropriate wires from the right-angle header to pins 26 and27oftheICsocket.Solderashortpieceofwirefrompin 1 of the DS1210 to pin 28 of the IC socket-this is the switched Vcc source which will power the RAM. One wire

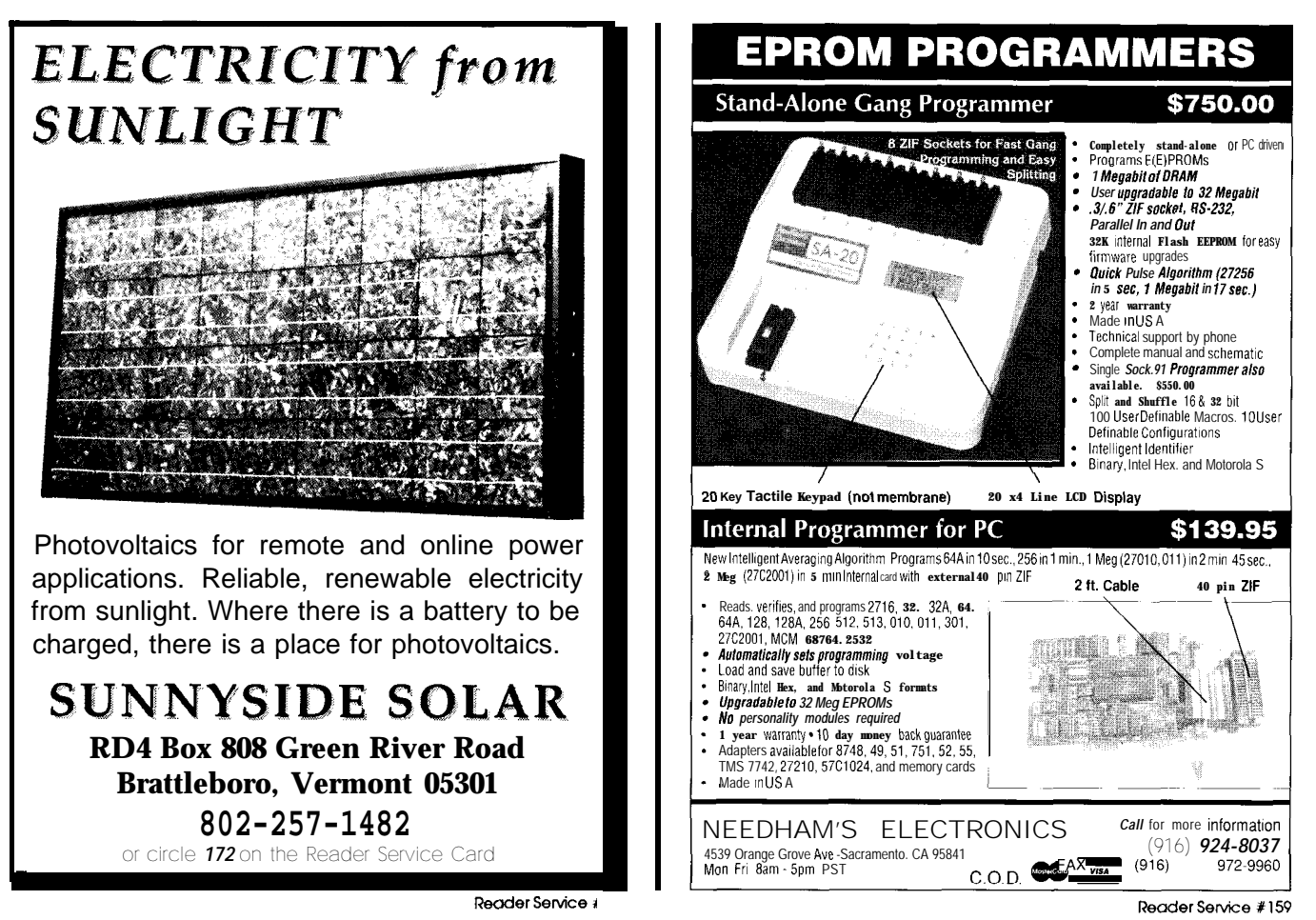

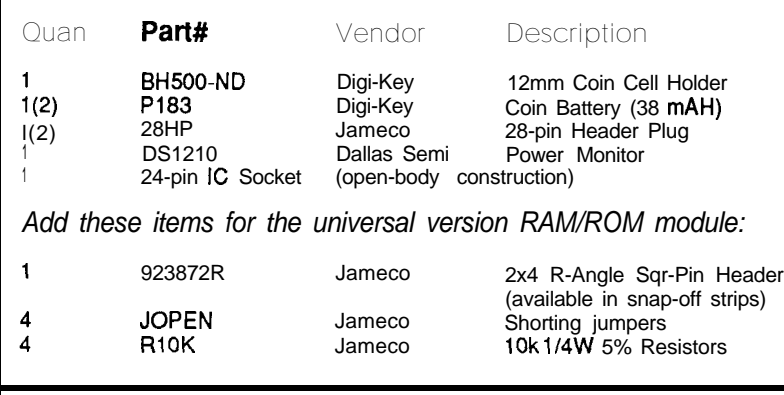

**Table I-All of the parts necessary to make your own battery-backed RAM**<br>socket are readily available.

remains from the right-angle configuration header. To keep the leads short (remember, all this has to be crammed between the sockets), rotate the IC socket atop the 28-pin header before soldering it to pin 1 of the IC socket.

Recheck connections and dress wiring away from the 28-pin header's pins because you probably won't get a second chance at this step once the IC socket's pins are completely soldered. Place the IC socket firmly atop the28 pin header matching the IC socket's pins with the header's pins. Start by soldering two pins on each side of the assembly. Make adjustments in the alignment of the socket and header by reheating the four connections until everything looks good. Verify that the five connections (pins 1,20,26, 27, and 28) on the socket and header will not be shorting. If all is well, solder the remaining connections all the way around the socket/header assembly.

Insert the appropriate shorting jumpers on the configuration header. Cut a small piece (0.1 x 1 inch) of Mylar (or other insulator) and insert it into the battery holder, forming a "C"-shaped wall. This will prevent the coin battery from shorting to one (or more) of the header/ socket pins. The coin battery can be removed/inserted

S O U R C E S<br>**Digi-Key Corp.** 

701 Brooks Ave. South P.O. Box 677 Thief River Falls, MN 56701-0677 (800) 3444539

Jameco Electronics 1355 Shoreway Rd. Belmont, CA 94002 (415) 592-8097

Dallas Semiconductor Corp. 4350 Beltwood Pkwy South Dallas, TX 75244-3219 (214) 4500400

**The DS1210 is available from:**

**Circuit Cellar Incorporated 4 Park Street Suite 12 Vernon, CT 06066**

**Send \$7.50 (check or** money order)

even with the low-powered RAM installed, although, if you use only one battery, the data will be lost when the battery is removed.

#### **irs UP TO YOU**

Select the device type as RAM and the appropriate device size (8K/32K). Insert the module into your favorite system's static RAM space and fill the contents of the RAM with code or data. The device can now provide battery-backed storage for your data-logging application or can be reconfigured as ROM *(write protected)* and inserted into a ROM socket for ROM emulation. I'll bet a whole

slew of applications are popping into your head right about now. I don't know about you, but if I don't write my ideas down, they end up permanently in the bit bucket.. .probably means my battery needs changing.+

Jeff Bachiochi (pronounced "BAH-key-AH-key") is a member of the *Circuit Cellar INKengineeringstaff. His background includes workin* both the electronic engineering and manufacturingfields. In his spare *time,* Jeff enjoys *his family, windsurfing, and pizza.*

**IRS**

**2 19** Very Useful 220 Moderately Useful 221 Not Useful

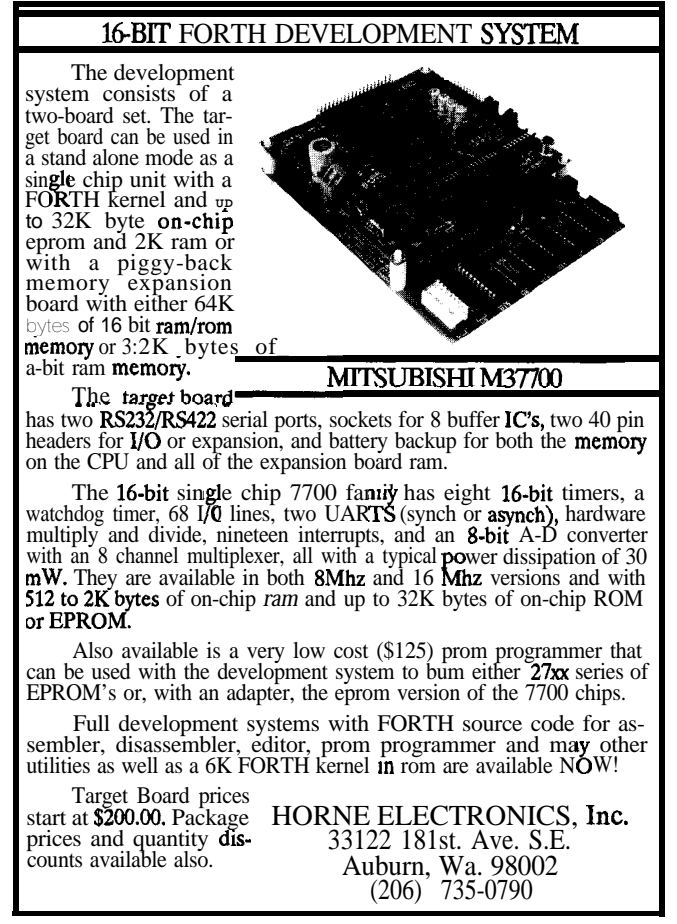

Reader Service #182

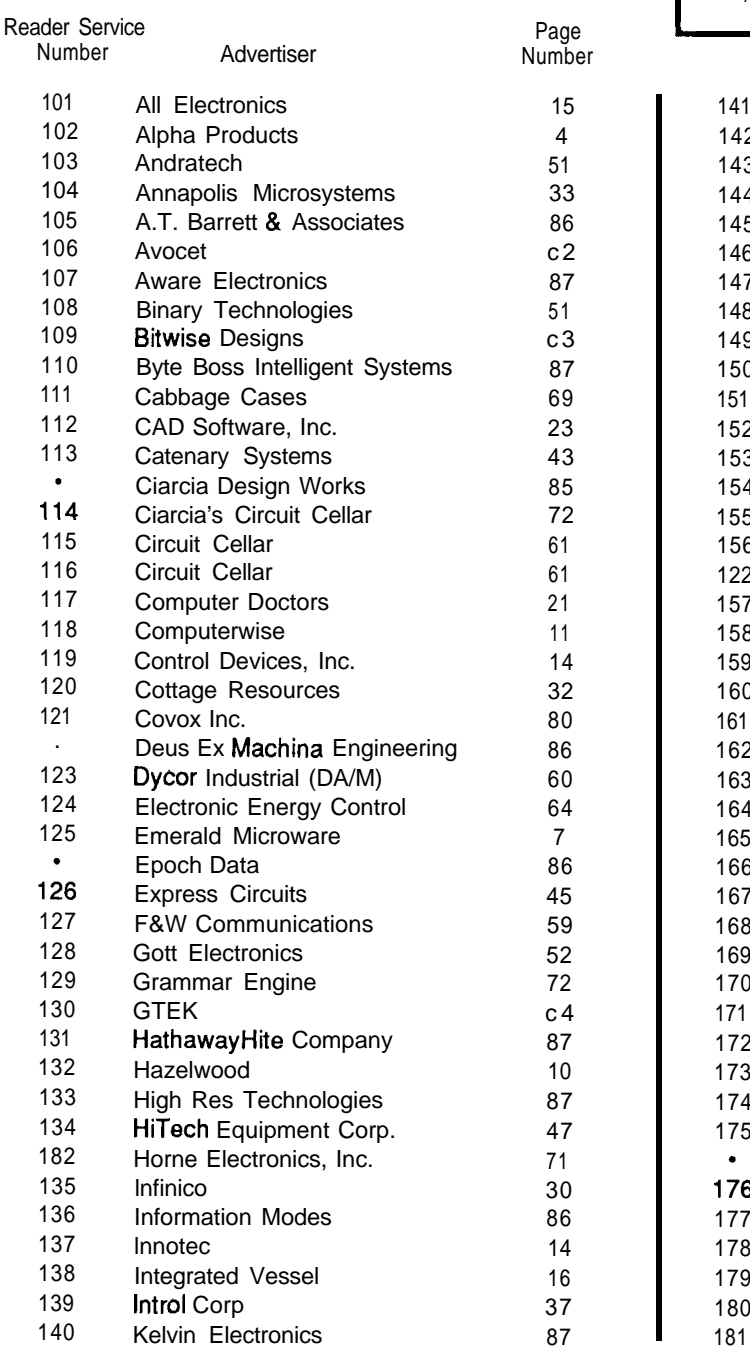

## **CIRCUIT CELLAR INK ADVERTISER'S INDEX**

1

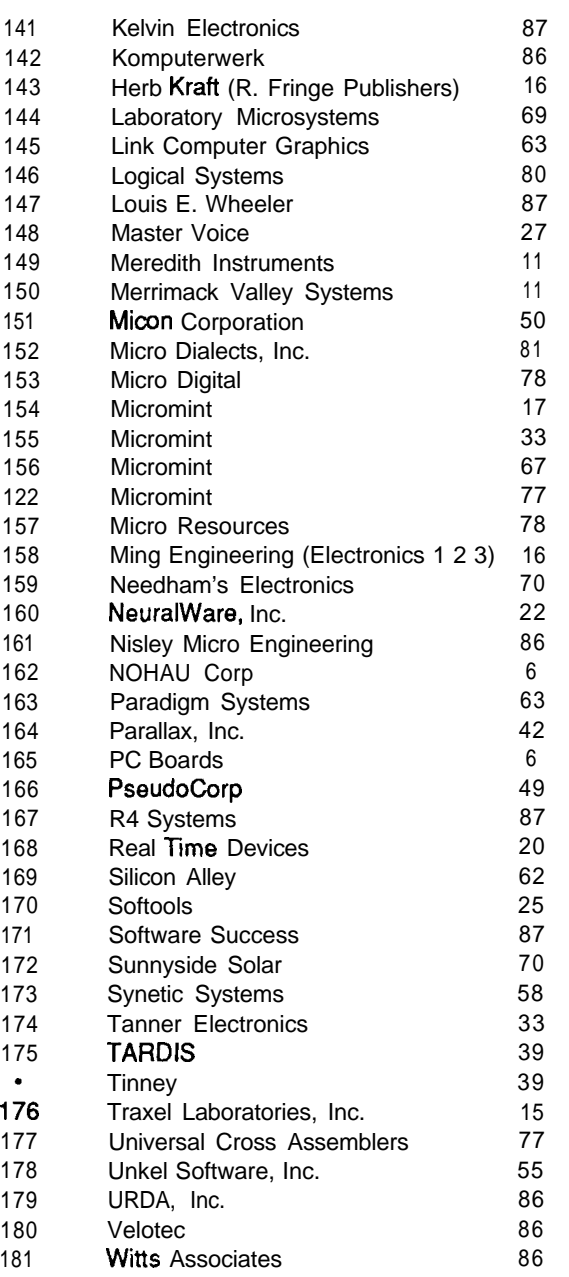

## SUBSCRIPTION PROBLEMS?

If you have problems with your subscription (delayed OR missing issues, change of address, OR QUESTIONS ON RENEWALS), CALL THE CIRCUIT CELLAR INK Subscriber Service Line AT (215) 630-1914 OR WRITE:

> **Cincuir CELLAR INK Subscriber SERVICE DEPARTMENT P.O. Box 3050-C SOUTHEASTERN, PA 19398**

## **IRS**

### **INK Rating Service**

How useful Is this article?

At the end of each article and some features there are 3 digit numbers by which you can rate the article or feature.

Please take the time to let us, at Circuit Cellar INK, know how you feell our material rates with you. Just circle the numbers on the attatched card.

## **SILICON UPDATE**

**-**

# **Old 8051s Never Die-***Tom Canire//* **They Just Get Smarter**

## *New Power for a Controller Mainstay*

**I** he world of fashion is known for styles that change? with the season (stock market? phases of the moon?). Change, whether worthwhile or gratuitous, is what drives consumers to trash last year's perfectly good outfits in favor of new. Despite rational pretensions, it seems like the world of high-tech gets equally **dizzy over** the latest fad. A voracious pack of headline-hungry trade press descend on the premier high-tech shows (Comdex, ISSCC, etc.) to report the latest trends ("Cycle Times Are Down, But Tiny Instruction Sets Put Pipelines On Display").

**I**

Detect a bit of cynicism? You can confirm it by taking a look in my closet. For office work there's the standard selection of red-white-blue office gear-ties and lapels all of medium width and nary a double-breast or sharkskin in site. Otherwise it's a nondescript mix of casual **styles** jeans, T-shirts, sneakers-most notable for its lack of notabili ty. In the back of the closet you can see the clo thes I wore in college-1 still like them and will wear them again when I shrink. I never throw any clothes out, though the most decrepit (I prefer "broken in") sometimes seem to disappear of their own volition. I suspect my wife must have a

> **External Interrupts**

hand in it-oil-stained **Apple sweatshirts** with ripped-off (unevenly, of course) sleeves may stand up by themselves, and even crawl, but they don't just disappear.

Needless to say, my taste in micros also leans toward the tried and true. Sure, I follow the news about the latest in high silicon couture--but when it comes to choosing my own "dailyware" I pretty much stick to the basics. Take the 8051 for example, a micro that is been around for a long time. Is it destined for the ash-heap of micro history or, like a good pair of jeans,does it get better with age?

#### **MICRO 101**

Before describing some of the latest developments in the 8051 world, I'll bring our younger readers (or those who have been on another planet for the last 10 years) up to speed with a short but sweet description of the device.. .

The 8051 (Figure 1) was designed as a follow-on to the world's first single-chipmicro, the8048 Compared to the 8048, the 8051's main advantages are more complex (complete?) instruction set, greater external expandability (memory and I/O chips), and additional on-chip I/O.

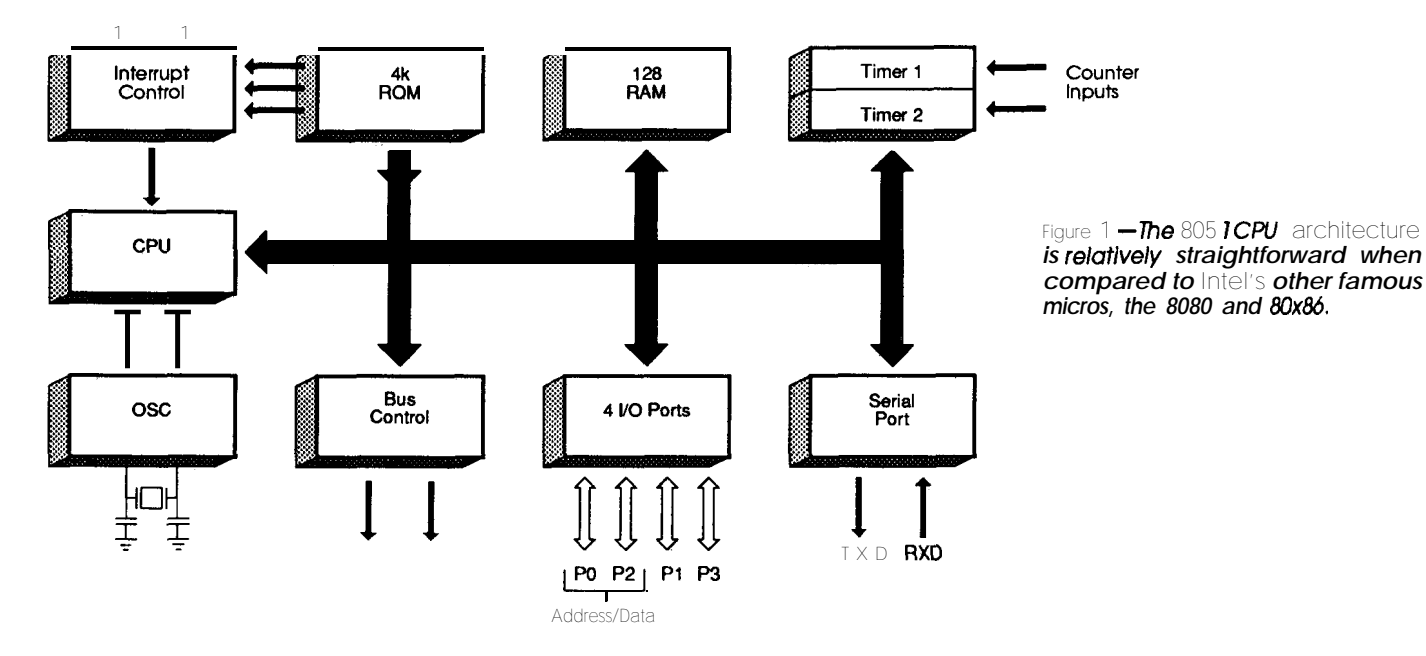

Without getting into the gory details, I'll just say the 8051 CPUarchitecture-instruction set, registers, addressing modes, etc.-is relatively straightforward when compared to Intel's other famous micros, the 8080 and 80x86. In contrast to these, and other non-single-chip microprocessors, the 8051 is slightly less suitable for multichip, data processing oriented systems and is better suited to efficiently managing bit/byte-oriented control tasks. Notable advantages for the 8051 include tight instruction encoding (most instructions are one or two bytes long **and** execute in one machine cycle  $[1 \mu s]$  at 12 MHz) and quick and easy bit handling operations (set, clear, test, etc.).

For larger applications, the 8051 offers external memory and  $I/O$  expansion via separate  $64K$ -byte code and data spaces (designers often map them to a single unified 64K-byte code and data space). This is a big plus over the 8048 which features a whopping 4K-byte external address space. The single-chip orientation of the 8051 shows in the expansion bus; you won't find big-system features like DMA, vectored interrupts, DRAM refresh, or wait-state capability. Nevertheless, the 8051 can easily connect to the typical small-system mix of peripheral and byte-wide memory ICs.

On-chip I/O-wise the 8051 offers two 16-bit timer/ counters (they can be configured as one 16-bit timer/ counter, one 8-bit timer/counter, and one 8-bit timer) and a full-duplex UART. These modules are pretty basic, but many applications don't need a lot of bells and whistles. Also, the chip offers a total of 32 bits of parallel I/O (four bit-addressable 8-bit ports&just remember that the pins are shared with other functions. Using the expansion bus and peripheral (e.g., UART, timer, and so on)  $I/O$  lines can Dutch electronics giant Philips).

consume 24 of the 32 lines. Five interrupt sources (the timers, UART, and two external interrupt request lines) are serviced with a two-level programmable priority scheme.

Of course, the raison **d'être** for a single-chip micro is on-chip memory. The 8051 offers4K bytes of masked ROM and 128 bytes of RAM. Since masked ROM is only cost effective for highest-volume applications, two variants of the 8051 are offered to help the small guy. The 8751 replaces the 4K bytes of ROM with EPROM-the ideal solution, but expensive. Meanwhile, the 8031 deletes the ROM altogether, requiring theuseof anexternal **EPROM** a low-cost solution, but remember that I/O lines are lost. (I suspect the 8031 actually has a ROM inside. I wonder what the code is? Could be some bad ROM bits, endless NOPs, a factory test program-or perhaps the machinereadable legacy of FlyByNightCo's over-ambitious product plans.)

To me, the biggest advantage of the 8051 family isn't really technical; many 8-bit micros can perform equally well. The real virtue is that the 8051, developed in an era with fewer lawsuits, has become a de-facto "people's micro." The list of suppliers, besides Intel, includes AMD, Harris, OKI, Siemens, and Signetics. Multiple vendors keep prices down and innovation up.

#### **NEW TRICKS**

Speaking of competition and innovation, let's take a look at a modern '51 family offering: the 83C522/87C522 (ROM/EPROM) (Figure 2) from **Signetics** (a subsidiary of

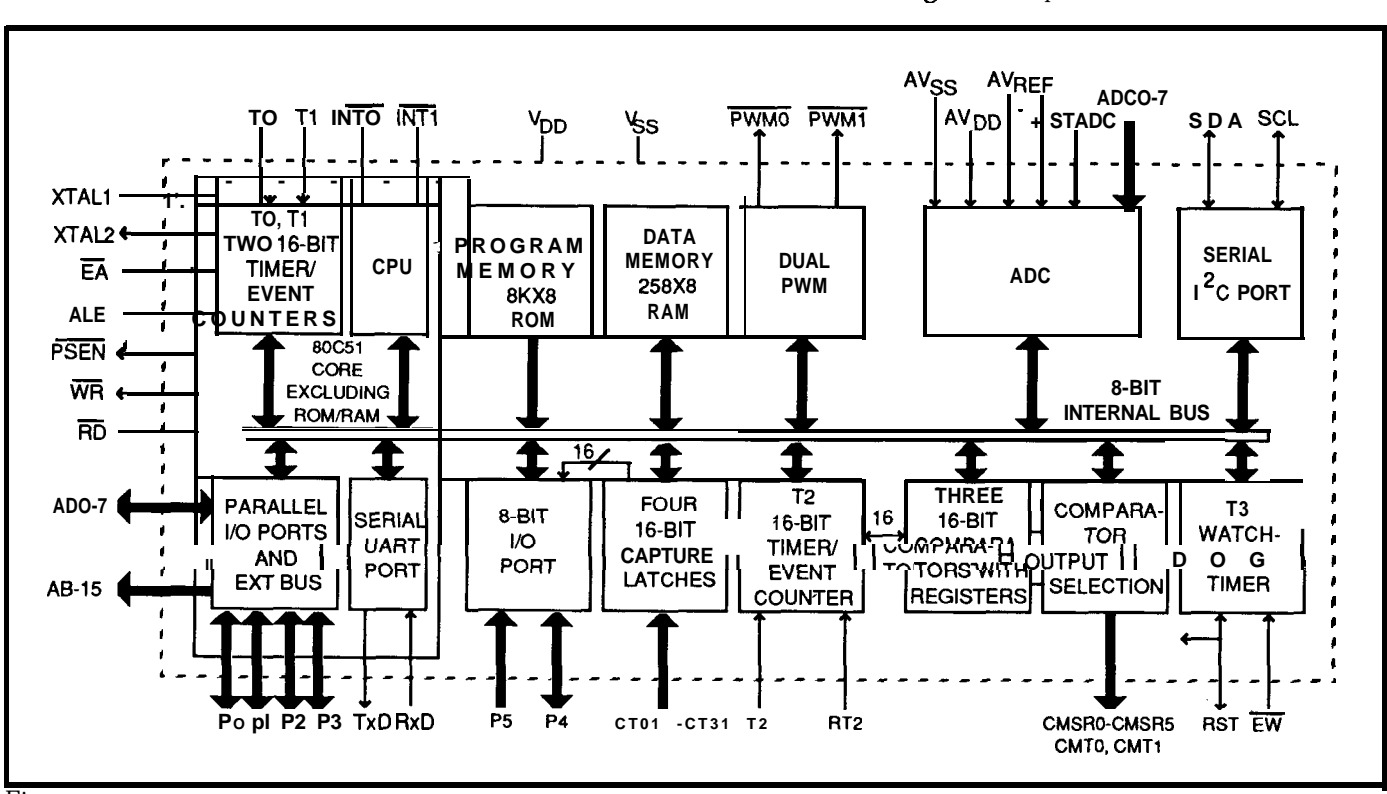

Figure 2-The 83C522/87C522 from Signetics is a superset of the 805 1 offering such on-board I/O as ADC, PC port, and watchdog timer.

Of course, the "C" in the part number highlights one dramatic change over the decade: the shift from NMOS to CMOS. The '552, a much more powerful chip than the '51 as you'll see, consumes one quarter of the power of the older CPU (30mA vs. 125  $mA$  max  $@$  12 MHz). Evenbetter, '552 low-power modes (IDLE [7 mA1 and POWER DOWN  $[7 \mu A]$ ) can dramatically reduce average power consumption. CMOS is another example of high-tech giving us more for less.. . refreshing isn't it.

Another basic change is the doubling of on-chip memory to 8K bytes **(EP)ROM** and 256 bytes of RAM. Larger applications will be able to fit on-chip without resorting to external memory. Presumably, future versions are on the drawing board with even more **memory** increasing application complexity (and the hope to use "C") call for two, or even four, times as much. Nevertheless, a good assembly language programmer can do a heck of a lot with 8K bytes.

Don't forget the packaging advances in the last few years. The switch to high-density chip carriers packs the '552's68 **pins** of functionality into less board space than the original 805140-pin DIP.

The I/O functions associated with the extra 28 pins are what really separate the old from the new. These upgrades include an 8-channel 10-bit ADC; an additional, and much smarter, 16-bit timer/counter; a 2-channel pulsewidth modulator (PWM); an I<sup>2</sup>C (InterIC) serial bus channel; and a watchdog timer. We're talking serious system integration here.

The  $A/D$  converter (Figure 3) specs are pretty typical. Since it is a successive approximation type, conversion (initiated by software or an external trigger) takes a relatively long 50 machine cycles  $(50 \,\mu s \,\omega$  12 MHz), but that's certainly fast enough for most mechanical control tasks. The real advantage compared to an outside ADC IC is you don't have to resort to expanded bus mode (and lose a bunch of I/O lines) to see if the water is boiling.

The watchdog timer works as expected. You program a desired interval (2-510 ms @ 12 MHz, i.e., how long your **system can** remain crashed before the bits hit the fan). Then you partition/schedule your software to reload the watchdog within the specified interval. This can be tricky. You have to account for all program paths, interrupts, and so on. If the watchdog isn't reloaded in time, it resets the CPU (and can even drive the RESET pin as an output to reset external chips). An external ENABLE WATCHDOG pin and special timer reload protocol harden the watchdog against inadvertent disability.

Pulse-width modulation (PWM) simply means generating a pulse train whose interval and duty cycle is variable. Two independent channels, each with its own pulse output pin, are provided (Figure 4). The pulse frequency can be set from 92 Hz to 23.5  $kHz$  at 12 MHz, with the duty cycle variable between 0% and 100% with resolution  $(8 \text{ bits})$  of better than  $1/2\%$ . PWMs are especially useful for controlling DC motor speed, but you can also use them to implement an integrating DAC. Otherwise, use them as regular outputs  $(0\% = LOW, 100\% = HIGH)$ —

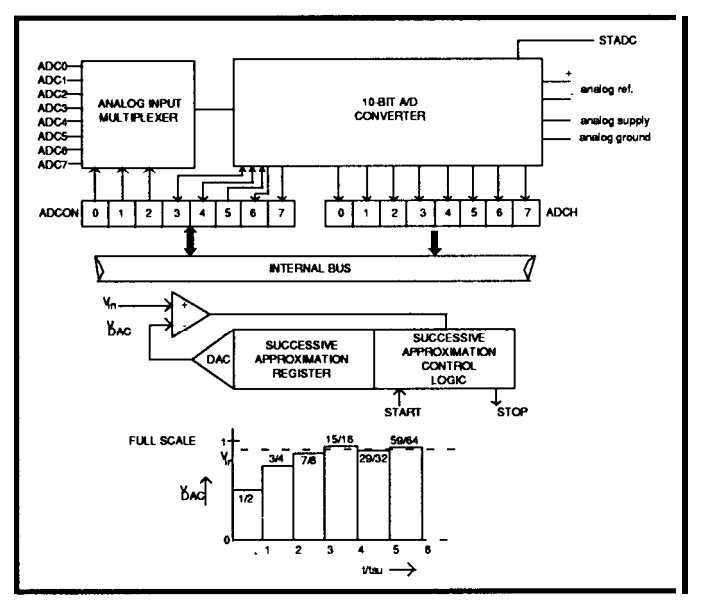

**Figure J-The** *successive approximation ADC on the '552 takes 50 machine cycles to do a conversion.*

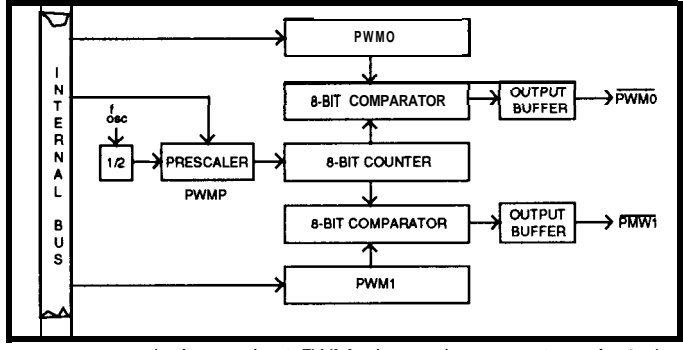

Figure 4-Two independent FWM channels generate pulse trains vhose intervals and **duty** cycles are variable.

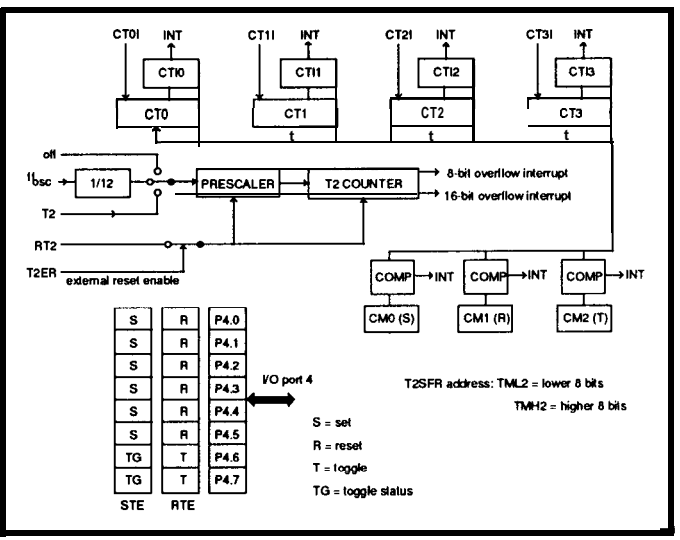

Figure 5-The new T2 16-bit counter/timer makes it easy to keep *track of the real time between external events.*

just the thing when the marketing department begs for an extra LED at the last second.

The new 16-bit timer/counter, T2 (Figure 5), embodiesmuchof the'552'sincreased functionality. Actually, the timer/counter itself is much like the 8051's original TO and

Tl timers (also included on the '552). The only major difference is that instead of being "loaded" by software, T2 can only be cleared by an external input. It's the input capture and output compare modules, supported with 12 I/O lines, surrounding T2 that add function. Four input capture lines are provided. They are just like external interrupt request lines, except a rising/falling edge (programmable) on any line also copies the T2 count to a register associated with each line. Thus, it's quick and easy to keep track of the real time between external events: it's just the difference between counts in eachcapture register. Meanwhile, eight output compare lines work in kind of an opposite fashion. **They** generate output events (set/reset/ toggle) depending on the count in T2. Three registers are compared with T2 on every coun t and the preprogrammed events are triggered when there is a match. Variable phase shifting of the outputs is as easy as fiddling with the three registers-ideal for an application like engine timing and control (Figure 6).

The last major addition is the  $PC$  port, which can best be described as a "LAN In A Box" (Figure 7). The idea of a low-cost interchip serial bus is really neat. I expect it will only grow in popularity. After all, why give up all your valuable I/O lines just to add a chip or two. Sure, the FC 100-kHz maximum bit rate  $\langle$ <10k bytes/second considering protocol overhead) won't get a second look from the techno-gurus, but it is fast enough for lots of stuff and only uses two wires (clock and data). In fact, the patented FC

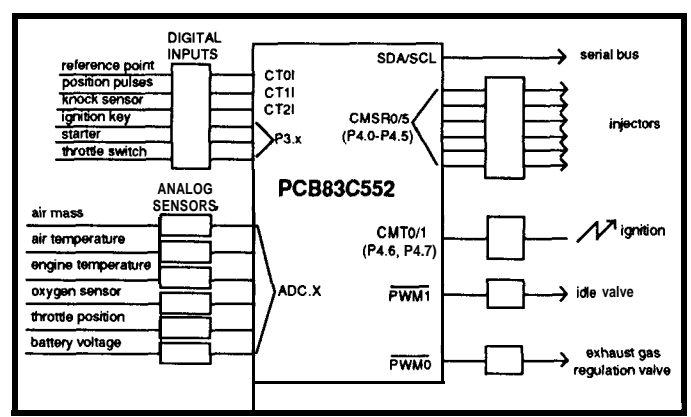

**Figure G-The I/O** *featuredon the '552makesitideal forusein such a6plications as an* engine *controller.*

protocol is more whizzy than it appears at first glance, featuring multimaster arbitration, adaptive data rates (accommodates fast and slow devices), and so on. Indeed, it takes a 100 or so lines of assembly language to drive the port-fortunately the listings are in the '552 user manual.

#### HAPPY BIRTHDAY

Though the original 8051 is aging, the plethora of suppliers ensure that innovation and specialization will continue. Signetics offers half a dozen variants in addition to the'552 described here-versions withon-chip EEPROM,

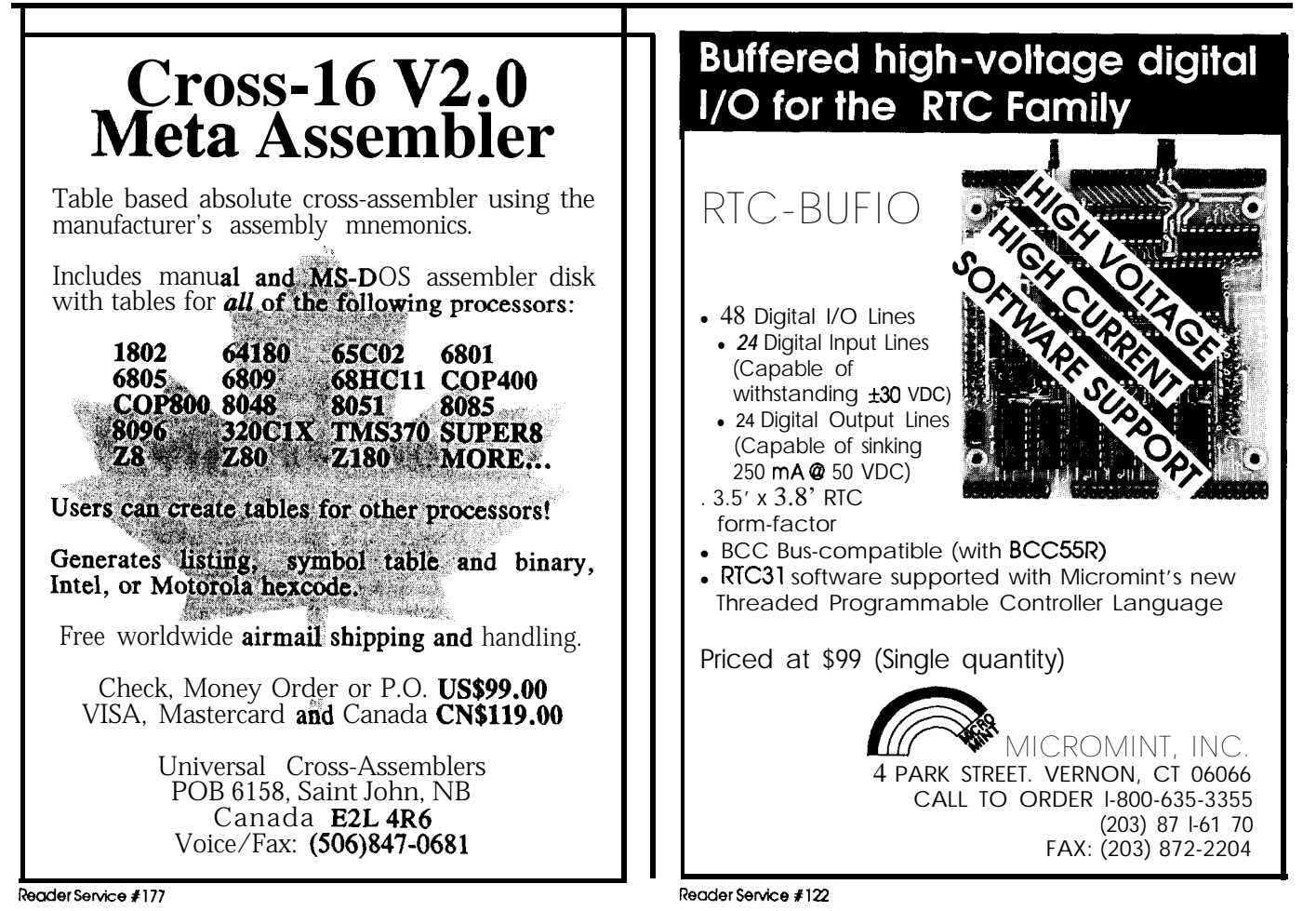

*August/September 1990*77

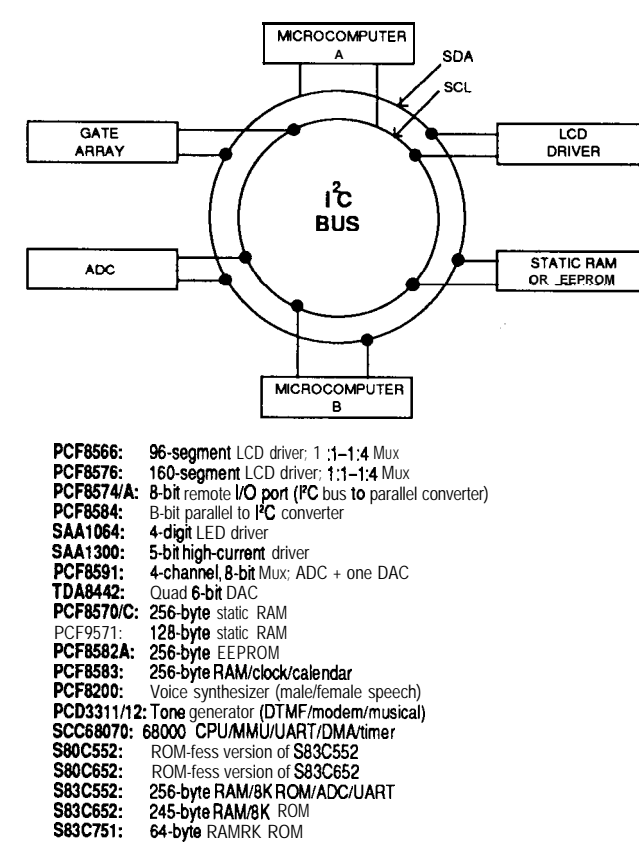

Figure 7-The PC bus makes it easy to connect numerous devices together using just two wires. A sample of the chips available which support  $PC$  is shown above.

ones shrunk into 24-pin packages, and so on. Withal1 of the suppliers proliferating parts madly, we're facing a veritable baby boom of new '51s. So, let's celebrate the tenth birthday of the 8051—and wish it many happy RETs. $\ddot{\mathbf{F}}$ 

#### **Contact:**

Signetics Corp. 811 E. Arques Ave. P.O.Box 3409 Sunnyvale, CA 94088~3409 (408) 991-2000

The 100-piece pricing for the '552: 80C552 (ROMless)-\$9 87C552 (Plastic PLCC—One Time Program)—\$25 87C552 (Ceramic windowed)-\$140 (note: a lower cost package is being developed)

*TomCantrellkoldsaB.A.ineconomicsandanM.B.A.fromUCLA. He* owns and operates Microfuture Inc., and has been in Silicon Valley for ten years *involved in chip, board, and system design and marketing.*

**IRS**

222 Very Useful 223 Moderately Useful 224 Not Useful

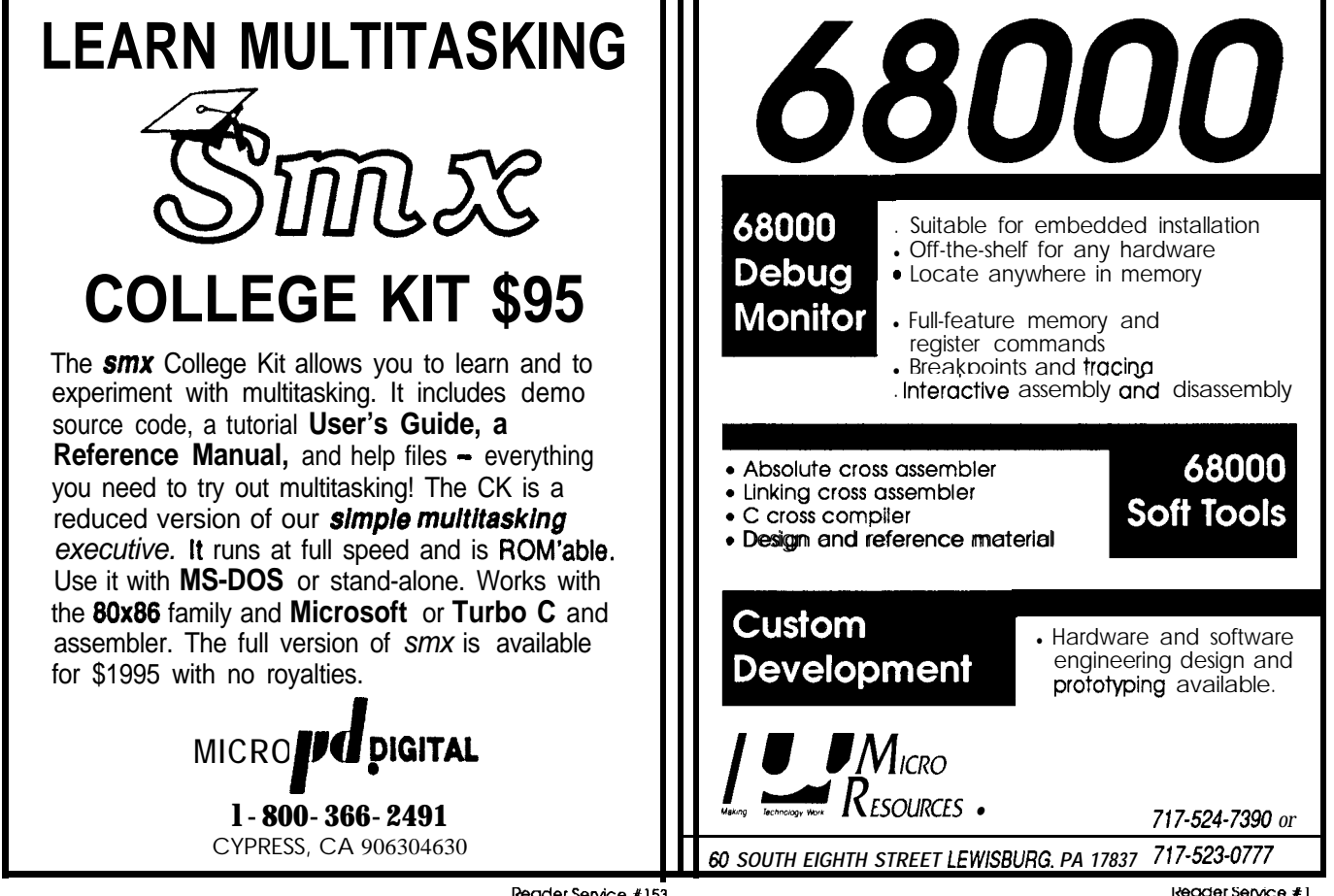

## **Getting to Know You**

*A New Feature Begins*

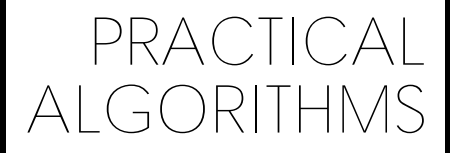

*Scott Robert Ladd*

hen inaugurating a new column, I always like to introduce myself&d the "theme" I'll be following. In the former case, I'm the former C columnist for Micro Cornucopia magazine--alas, now sadly defunct-and a fulltime writer. I focus on writing books and articles which are helpful to programmers who are trying to **produce** reliable and efficient programs.

Outside the world of computers, I'm backpacker, amateur astronomer, photographer, and father to myyearold daughter Elora. I live in Gunnison Colorado, a community of 6OOOpeoplelocated in thecentral Rocky Mountains. Parts of these columns get written while resting in an Aspen forest at 9000 feet above sea level. I'm not a radical environmentalist, but I am involved in water issues and conservation.

My computing environment is reasonably sophisticated. I use a 20-MHz i386-based computer, with a Mylex motherboard, for my primary MS-DOS work. This computer, known as Bull for arcane reasons, is equipped with 4 megabytes of memory, a 65-megabyte Mitsubishi MR535 hard drive, 16-bit VGA color graphics, and various peripheral devices. I run MS-DOS 3.3 currently, since MS-DOS  $4.0x$  isn't quite compatible with everything.

In fact, this column is about the skill of the programmer. The focus is on algorithms, the step-by-step procedures used to accomplish a programming task. A program can bedefined as a large algorithm built from smaller algorithms; the algorithms selected for a task will affect how well the program's task is accomplished. Like a good mechanic, the programmer must know which algorithmic tool to use to best solve a given problem. My goal is to help you fill your toolbox with algorithms, and to show you how to select those algorithms.

I'm well-known in some circles as a C and C++ programmer; my first two books are on C++, and I'm now writing the C programming column for the magazine Tech *Specialist.* I'm not a language elitist, though. I happily create software using 80x86 assembly language, Turbo Pascal, Modula-2, and even FORTRAN. My philosophy is that the language used to create a program is less important than the skill of the programmer. C is not the best language for teaching; its syntax can be very obtuse at times, even for a C expert.  $C_{++}$  is also out; i t is my language of choice, but is even more complex than its father, C.

Turbo Pascal is a structured language, but it is completely nonportable outside of the MS-DOS world. FORTRAN is old and klunky, and somewhat uncommon these days.

Modula-2 suddenly becomes the language of choice for this column, It has a clear syntax, is available on many platforms ranging from CP/M to UNIX, and is welldefined. I've seen Modula-2 used for every conceivable project from sophisticated databases to embedded microcontrollers. Designed by Niklaus Wirth as the successor to his earlier programming language, Pascal, Modula-2 has a "neater" syntax than Pascal and has extensions which make it a powerful tool for the professional programmer. Since the idea here is to present algorithms--and not language-specific constructs-Modula-2 will do nicely.

If you don't already use Modula-2, there are some resources you can obtain. The language is defined by Wirth's book Programming in Modula-2, printed by Springer-Verlag (ISBN 0-387-15078-l). There are several good Modula-2 books on the market; you can look for these at your local "techy" bookstore. Modula-2 is a small language, and many colleges and universities use it in their programming classes. Academic book stores will probably have resources on Modula-2.

For MS-DOS, the best Modula-2 compiler is from Stony Brook. It has a very fast and efficient code generator which easily produces the fastest programs I've seen from a high-level language. Also available for MS-DOS is the Jensen and Partners' Modula-2 compiler. There are one or two Modula-2 compilers for CP/M, and I know that Modula-2 compilers for embedded systems exist. If you want a Modula-2 compiler, and don't know where to find one, drop me a note and I'll try to help you out.

#### **OPTIMIZING**

Code optimizers are all the rage today. In essence, an optimizing compiler attempts to produce the fastest possible program from the source code you give it. Nearly **every** compiler advertisement contains a list of benchmark results, trying to prove that compiler A produces better code than compiler B.

Don't be taken by the hype; the best code optimizer you have contains billions of interacting neurons and resides in your head. An optimizer may improve code

performance by 10 to twenty percent; your brain can increase program performance by orders of magnitude. No optimizer can convert a bubble sort into a QuickSortbut your brain can. The algorithms you implement, and the efficiency with which you program them, will determine the speed and size of your programs.

A case in point: Most programming texts will talk about how recursion is the natural way of programming certain algorithms. Recursion occurs when an algorithm is defined in terms of itself. In programming terms, a recursive algorithm is one in which a procedure calls itself in stages to accomplish a task.

A factorial is a value which is used primarily in statistics. The calculation of a factorial can be defined in terms of recursion. The computation of the factorial for an integral number takes this form:

```
factorial n = n * (n-1) * (n-2) * ... * 2 * 1
```
In other words, a factorial is calculated **by** multiplying together all of the integers less than or equal to the operand and greater than or equal to one. The factorial of 5, for example, is 5 \* 4 \* 3 \* 2 \* 1, or 120. The factorial of 1 is 1. Usually, the exclamation point is used to indicate a factorial calculation in mathematical texts; 5! would mean the factorial of 5.

The simplest implementation of a procedure to calculate the factorial of a number would look like this:

```
PROCEDURE RecFactorial(n : LONGREAL) : LONGREAL;
BEGIN
  IF n = 0.0 THEN
    RETURN 1.0
  ELSE
    RETURN n * RecFactorial(n - 1 .O)
  END
END RecFactorial;
```
A factorial for a number can be defined as multiplying the number by the factorial of the number one less than it. The factorial of 5, for instance, can be defined as 5 \* 4!. The factorial of 4 can be defined a 4 \*3!, and so on. So, a recursive algorithm-like the one above-calls itself to calculate the factorial of each successively smaller number, until it reaches 1. RecFactorial can be called recursively because it is self-contained; the only variable it uses is n, which is local to each call to RecFactorial. Procedures which modify global variables cannot (in general) be made recursive. The recursive calls end when n is 1; **RecFactorial** can at that point return a constant value of 1 rather than calling itself further.

The recursive version of the factorial procedure is clear and to the point-but is it efficient? The answer is no; recursion involves making repeated function calls which increase program overhead. For every call to **Re c F** a c t o **rial,** the value of **n** must be pushed onto the stack, along with a return address, when the call is made. When an invocation of **RecFactorial** is done, these values must be popped off the stack. This pushing, calling, and **pop-**

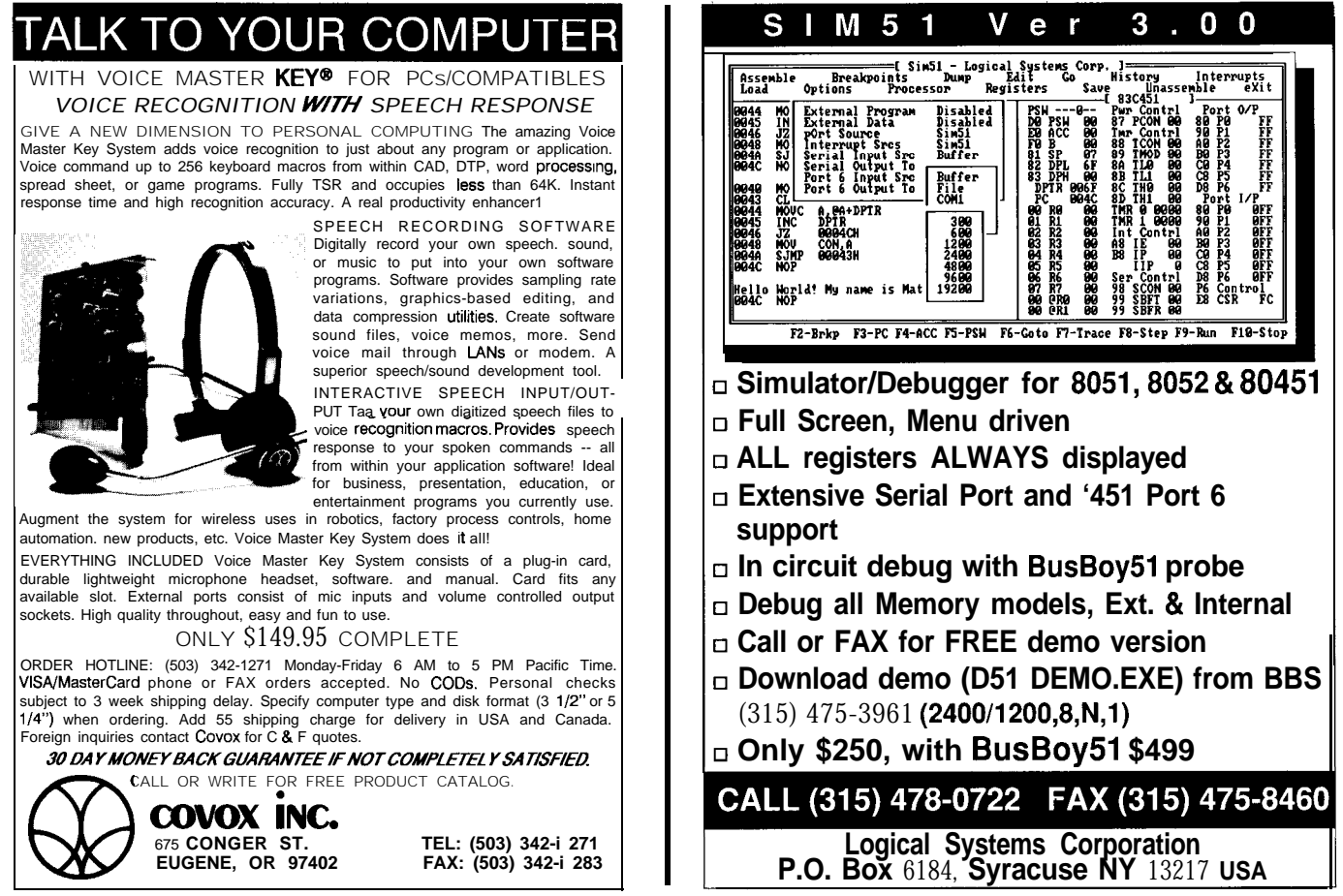

Reader Service X121

There's another problem with RecFactorial: Every call to it uses 12 bytes of stack space for n and the return address. Most programs have a limited amount of stack space. The more arguments a recursive function requires, the more stack space it uses. Using RecFactorial to calculate 100! will use 1200 bytesof stack **space-clearly** an unacceptable amount for many applications.

A procedure for calculating a factorial can be written without the use of recursion. For example.. .

PROCEDURE IterFactorial(n : LONGREAL) : LONGREAL; VAR result : LONGREAL; BEGIN result := 1.0; WHILE  $n > 1.0$  DO result := result \* n;  $n := n - 1.0$ END; RETURN result END IterFactorial;

This function uses a **simple** loop to calculate a factorial. Without recursion, this function uses only 16 bytes of stack space (for n and result) no matter which factorial is being calculated. Lacking the overhead of multiple **func**tioncalls,IterFactorialis18%fasterthanRecFactorial. Clearly, the better algorithm is the iterative one. An additional benefit is that IterFactorial performs one less "loop" thanRecFactorial, because it can stop when n is reduced to 1. This eliminates an extra loop which would multiply result by 1.

Any algorithm which can be defined using recursion can also be defined using iteration. There's a long mathematical proof of this, but I'd prefer it if you'd just take my word for it. I have yet to find an algorithm which is not faster and smaller when defined iteratively as opposed to recursively.

**DESIGN VERSUS HACKING**

I'm a believer in designing programs, as opposed to building them on the fly. Many programmers from the old "hacker" school (which I attended) prefer to build programs without doing **any** real design in the first place. This has lead, in my view, to the current problem with code bloat: Programs which perform poorly while using copiousamountsofmemory. Assoftwarecomplexityincreases, programmers need to use more and more thought in how their programs are designed.

A programmer, in my mind, has a responsibility to produce the most efficient possible program for a given situation. In a statistics package where thousands of factorials may be performed on large numbers, the 18% performance difference between a recursive factorial procedure and an iterative one may be vital. To build better programs, a programmer has to work smarter. You need to look **at** how your algorithms use system resources to determine if they are the best for a given situation. Don't make assumptions; more programs have ended up in the trash

ping slows down RecFactorial considerably. heap because of poor design than any other reason.

In the next column, I'll dive into sorting problems. Every program sorts data, and it's a time-consuming task which requires the selection of the proper algorithm. I'll be showing you the oft-forgotten **HeapSort** algorithm, along with an iterative version of the **QuickSort** algorithm that runs 20% faster than the traditional recursive QuickSort.

**WRAPPING UP**

I like feedback from you; having contact with the readers of my column was perhaps the best thing about writing for *Micro Cornucopia.* Feel free to drop me a line at the given address; please avoid calling me if you can, because I get far too many calls already. Send me your gripes, suggestions, and thoughts about where you want this column to go. I can't promise a response, but at least I can tell you I'll pay attention. After all, this column is written for you, not me!

Until next time..  $\clubsuit$ 

Scott *Ladd* is a writer specializing in computer software. Correspon*dence concerning "Practical Algorithms" may be sent to him at: Scott RobertLadd,705 West Virginia, Gunnison,C082230,(303)642-6438*

**IRS** 225 Very Useful 226 Moderately Useful 227 Not Useful **NEW!!** 68000, COP800, PIC16xx versions! **Cross Assemblers** UASN TМ for the Macintosh<sup>™</sup> \*TEXT EDITOR, CROSS ASSEMBLER, AND COMMUNICATIONS FACILITY IN A COMPLETE INTEGRATED DEVELOPMENT ENVIRONMENT . MACROS . CONDITIONAL ASSY us  $$149.95$ <br>EACH .LOCAUAUTO LABELS SYMBOL TABLE CROSS REF .SYMBUL TABLE CRUSS REF<br>.S OR HEX FILE OUTPUT DOWNLOADS PLUS S/H\* TO MOST EPROM PROGRAMMERS AVAILABLE FOR MOST 8-BIT MICROPROCES-SORS AND 680001010. CALL OR WRITE FOR TECHNICAL BULLETIN. 30 **DAY MONEY BACK GUARANTEE.** MC/V/AE. **Micro Dialects, Inc.** \* PER SHIPMENT: DEPT. C, PO BOX 30014 \$4 CONTIGUOUS USA CINCINNATI, OH 45230 *\$8.50* CANADA AK, HI \$15 INTERNATIONAL **(513) 271-9100**

oder Service #152

*Conducted by Ken Davidson*

**CONNEC-**

**TIME**

*Excerpts from the Circuit Cellar BBS*

**The Circuit Cellar BBS 300/** 1200/2400 bps 24 hours/7 days a week (203) 871-1988 Four incoming Lines Vernon, Connecticut

*Dale Nassar's article about computer-generated holograms in issue #24* of *CIRCUIT CELLAR INK received a lot of positive feedback. In this issues's first discussion, a user of the BBS chats with Dale over his successes in making holograms with a Mac using Dale's article as the basis. We'll also be looking at word processors which support foreign users,* and *choosing replacement transistors.*

#### Msg#:27843

From: STEVE BUNCH To: DALE NASSAR

Dale, I enjoyed the article about computer-generated holograms a lot. It wasn't clear to me from the article, though, how you actually **go** about viewing the holograms after you have them on film. I have a He-Ne laser and took 35mm shots of both my Mac screen running a version of your program and shots of the magazine. The only image I'm getting is so small that it's a point (or else an **artifact)—I** can't see it! So how do you go about viewing it, and taking photographs of the virtual image?

FYI, I came across a paper (referenced in a holography book) about this subject: "Computer Holograms With a Desktop Calculator," by James S. Marsh and Richard C. Smith, in American Journal of Physics, Vol. 44, No. 8, Aug. 1976(!). In the article, they generate stick letters by directly evaluating the Fourier transforms of the line segments making up the letters at each point in the hologram plane. Seems complementary to your article.

#### Msg#:27846

From: DALE NASSAR To: STEVE BUNCH

To view the real image of the pattern of Photo 6 in the article, you should use an uncollimated laser beam. Place the hologram pattern far enough away from the laser so that the beam covers most of the pattern (around 20 feet for my laser) and the real image should be projected onto **a** screen (or whatever) about 15 feet beyond the hologram-hold a piece of paper in the beam's path and walk down with it until you get a good image. The image you see should be as good as Photo 5a.

The photos of the reconstructions in the article were not nearly as good as they could have been, but the schedule was very tight and I did not have time to reshoot them. These distances are so large because of the coarse structure of the pattern. To see the

virtual image, you have to really know what you are looking for and where to look-it is very small and distant but can be seen by looking through the film toward **the** laser. Because this **isan** offset hologram, the laser beam will just miss your eye.

I had originally planned to make holograms with a ultra high resolution plotter, but didn't have time. This would produce better virtual images.

I was really surprised at how good the holographic images came out-1 think it is amazing that a flat monochrome pattern can produce a TRUE 3D image. Also, full-color holograms have been made by using three lasers (red, green, and blue). With my synthesizing method I should be able to create holograms that can be viewed in white light. This would be done by assigning continuous wavelengths using integration over the continuous spectrum (as compared to the summation of the three laser colors) thus simulating coherent white light (see the cover of that issue of Circuit Cellar INK).

#### Msg#:27873

From: STEVE BUNCH To: DALE NASSAR

Thanks. Will try it out tomorrow. Have in the meantime refined my Mac program. It now generates gray-scale pixels (128 levels). I'm looking forward to seeing what kind of difference this yields.

The paper I mentioned in the last message used a spread, then recollimated laser for readout, as near as I could tell (they were a bit vague), and referred to using a negative focal length lens to spread the beam to enlarge the virtual image. I've just started playing with this, so I'll let you know if I have any useful results.

#### Msg#:27881

From: DALE NASSAR To: STEVE BUNCH

In theory, the main reason to preserve a gray scale is to prevent higher order diffractions during reconstruction. It is undesirable for higher order (first, second, etc.) diffracted images to be superimposed on the primary (zero order) reconstructed image. Because I did not record a gray scale, I assumed that the higher order diffractions would appear in thereconstruction, so I used diffraction grating equations to determined minimum fringe spacing so that the main image is just separated from the others.

To my surprise, in the reconstruction the higher order diffractions were almost nonexistent even with the binary nature of the holograms (maybe because the "black" portions of the hologram were not completely opaque). So I would think that using a gray scale should have little effect on the reconstructions-but as I have learned in this project, never assume anything until you try it. I haven't tried this, so please let me know how it turns out.

In Listing 2 of the original article, the "trigger point" of the film is determined in line  $110$  ( $s=0$ ). Because just about any level can be assigned here, there are no unique patterns for any one subject-this is interesting especially when considering the coarseness of the pattern. I used 0 because it was the natural first choice based onamplitudes. You may want to try other values here. One extreme should yield a mostly opaque pattern and the other a mostly clear one. Also, the pattern (on the video display) produced by the gray-scale interference should be interesting.

Let me know what results you get.

#### Msg#:27955

From: STEVE BUNCH To: DALE NASSAR

Success finally. The real image was where it was supposed to be. I've been struggling with a balky laser (the home-made mount for the tube changes with temperature, and the tube goes out of alignment and fades) and aligning front-surface mirrors in the basement to get a long enough optical path to do it indoors. My one outdoor experiment last night was fun for the neighbors, but too much of a hassle. It's pretty impressive to see the image come into focus as you approach the focal point. I still haven't found a recognizable virtual image, though.

My images are not as clean as the ones in your article. Two of the lobes are quite good, the third is very noisy and buried in trash (the direct feed-through of the beam, at least partly). The entire field (at the focal point of the image) has a lot of noise in it. I made a couple of other shapes (circle of dots and a simple point). The point was fine, but I had too many dots in the circle, which made them hard to see. Part of the problem is probably that I didn't mask the edges accurately, so there was more light coming around the hologram than desired. I'll clean up the details **a** bit and see how much that helps.

My Macintosh program is working well. It allows you to save the raw pixel data at any point in the computation, and come back later to finishit. I put in theability to generate the hologram using not just black-and-white (Fresnel) patterns, but gray scale ("Gabor") as well, where each point on the hologram can be any of 128 gray levels ranging linearly from black to white. Unfortunately, my experiments with it were pretty much a disaster. I got some artifacts which, if I knew exactly how to analyze them, would probably tell me exactly what was wrong with my monitor's linearity and my camera angle. I'm guessing that it's more critical to get every pixel exactly as it's supposed to be.

At any rate, more experimentation is called for. I'm displaying the images on a color monitor, and there may also be some effects from the shadow mask. (I was using **a** sharp macro lensand good resolution film [T-MAX].) It takes the program about 30 minutes to compute the figure in your article, at the same resolution, running on a Mac IIcx. The program is written in Think C, and

uses **a** public domain application skeleton called Transkel to handle the boring stuff with windows and such.

I just read your note (the above was written off-line). The gray scale patterns are in fact delightful to look at. I'll do some playing with the "trip point", too.

#### **Msg#:28051**

From: STEVE BUNCH To: DALE NASSAR

Tried again on the gray-scale holograms with much better results. Turns out I had taken the shots closer to the screen, so the focal distance out to the real image was longer and I didn't go out that far last time. Got some extremely nicely focused pointsmuch clearer than I've seen so far. However, I have the same problem with both the b/w and gray versions: lots of undiffracted light (or at least unfocused by the hologram) feeding straight through to the field. The vast majority of my energy isn't going into the pattern at all, but is showing up as patterned noise.

I got a very noticeable improvement when I improved the alignment of the hologram, laser beam, and mirrors, but it was still not nearly as good as it could be (e.g., the gray-scale one had \*really\* sharp dots-it was seven points in a circle-surrounding a rectangle of red muck.) I'm going to play some games with lenses to reduce the sizeof the playing field a bit and see if alignment or mirrors or something like that is causing trouble.

#### Msg#:28093

From: DALE NASSAR To: STEVE BUNCH

Sounds like you're reproducing the images as well as can be expected without additional optics. The reason 1 suggest viewing the offset hologram in the article is so that the straight-through beam will be separated from the image at the focal length. I think I oriented the rose so that the beam would pass between lobes if the separation between the image and the laser beam was small.

Although there is a theoretically ideal pattern size for **a** given set of parameters, I don't think it is very critical in practice (as you noted when you obtained a longer focal length with an oversized pattern)-you may want to try to get a smaller focal length by illuminating a reduced-scale pattern.

#### **Msg#:28111**

From: STEVE BUNCH To: DALE NASSAR

I have done a little more experimenting, but so far, the image seems to be about as good as it's going to get-as you said. I've had some unexplained nonresults which I need to work on some more (some patterns just aren't generating an image at anywhere near the correct focal plane, but similar ones do).

*The uncut version* of *this message thread would fake up twiceas much space as we have room for here. For those interested in pursuing computer-generated holograms, the entire thread is available on-line on the Circuit Cellar BBS starting at message #27843 or on the Circuit Cellar BBS on Disk installment for issue #ES* (not for *this issue).*
*Most word processors work well with English, but what happens when the text doesn't even go from left to right?*

### Msg#:25541

From: KI SUNG To: ALL USERS

I am looking **for an** Arabic and Farsi (Persian) word processor for my clients. If anyone knows where I can purchase one, please let me know. Thank you.

#### Msg#:25557

From: CURT FRANKLIN To: KI SUNG

I don't know if it qualifies as a true Arabic/Farsi word processor, but I am told that WordPerfect 5.0 is able to deal with Arabic/ Farsi character sets. How easily it deals with them depends on which printer you're using. If you're coming up blank, it might be worth a try.

#### Msg#:25577

From: ED NISLEY To: CURT FRANKLIN

It deals with them character-by-character, which isn't what you want. There are several ads in the back pages of PC Magazine for word processors that handle all manner of non-European character sets, so a glance through there will be productive.

#### Msg#:25884

From: PELLERVO KASKINEN To: KI SUNG

Check for **Nota** Bene. It is supposed to handle alien characters and languages better than **any** domestic word processor. If I have understood correctly, it is a customized version of Xywrite, itself known of its abilities to handle all kinds of specials. I think Nota Bene supports even writing from right to left like the Arabic and Farsi are done.

*What happens when you have a circuit, a blown component,and no sourcefora replacement? A transistor by any other name would still be a transistor--at least according to some people..* .

#### Msg#:26393

From: EDWIN BIGIO To: ALL USERS

I'm having problems getting a transistor used by a Compaq portable power supply. It is made by Motorola and has the markings "539" followed by "1191." It is in position  $Q3$  and the schematics furnished by Sam's makes reference to it as a "508 NPN" transistor. Motorola told me the part was manufactured specially for Compaq and it is impossible for me to get one from them. Any help would be appreciated.

#### Msg#:26488

From: ED NISLEY To: EDWIN BIG10

This may get me in a lot of trouble with the analog types, but I've always held that there are only four types of transistors: big/little and NPN/PNP. (Actually, there's a fifth category: anything to do with RF...but nobody understands how to make those work.)

Basically, you look at the defunct transistor and decide if it's big or little. Then you check the schematic to find out whether it's PNP or NPN. Then you go out and buy a new transistor to suit.

Actually, this isn't quite as cavalier an approach as you might think, because a good circuit design doesn't depend on the exact transistor parameters. As long as you get within the right ballpark, the circuit ought to work pretty well.

Remember that a "special part" may differ from the standard in, say, the lower temperature limit or a minimum DC current gain or something that a standard part will almost certainly satisfy.

You might want to start out with dummy loads and make sure that everything is sensible, but I bet it'll work just fine.

#### Msg#:26534

From: DAVE EWEN To: EDWIN BIGIO

Maybe you could find out what part other computer power supplies use, and then get one of those...of course make sure the schematic shows it as being the same type (NPN, PNP)

They don't use FETs in these supplies do they?

### Msg#:26588

From: ERIC BOHLMAN To: ED NISLEY

While you're right that a good design doesn't depend on exact values for most transistor parameters (beta being the usual example), you still have to take voltage and current ratings into account and make sure that the replacement is rated at least as well as the old part.

#### Msg#:26600

From: ED NISLEY To: ERIC BOHLMAN

Sure. If you know anything about the part, you use what you know...but if you don't, that's when the rule of thumb comes in handy.

For instance, when the schematic shows a cap upstream of the transistor with a 400-VDC rating, you don't use a 2N4401. On the other hand, if the cap is rated 15 VDC, hey, you give it a shot.

Or if the transistor is **one** of a matched set, **maybe** you think about getting transistors that come in matched pairs rather than two randomly chosen things from your junk box.

But if all **you've** got is a board with three holes, no schematic, and a strong desire to get it working...

### Msg#:26751 Msg#:27085

From: PELLERVO KASKINEN To: ED NISLEY From: ED NISLEY To: MICHAEL COVINGTON

Not that I would want to put you into any trouble, even though I am pretty much an "analog type," but I just thought I would make your prediction come a little closer. ;-)

In addition to the four basic "types" of unknown transistors, there are a couple of other concerns. You probably need to pay attention to the operating voltage; that is, there are low-voltage transistors, say below 100 V, and there are high-voltage transistors, maybe up to 350 V in smaller transistors or 500 V in larger ones.

Then there is the issue of technology: are they FETs, normal bipolar transistors, or possibly Darlington connected (two transistors internally connected for increased gain).

Finally, there **maybe** SCRs and triacs that look just like transistors but behave in a very different way.

That helped to clarify the muddy waters, did it? No, in principle I follow very much the same pattern of thought, if I need to look at some replacement issues. However, I am worried every time when the transistor or "transistor" is so shorted that I can not reasonably determine its original type. Well, I am also worried, if it appears to be open. I go to great lengths of effort trying to locate some info even about custom-labeled devices. Sometimes the substitution catalogs come to help.

One last thought, some of the transistors are not really custom. There are other standard marking systems than the JEDEC. The Japanese have their own (something like 2Sxxx), the European their own Pro Electron system (BCxxx, BFxxx, BSxxx, BFXxx, and so on) and of course the Russians have their own, but you are les likely to be stomping into those, I assume.

#### Msg#:26946

From: ED NISLEY To: PELLERVO KASKINEN

And, of course, it could be a little two-terminal regulator done up in a 3-lead package...

I guess I was assuming too much knowledge about the problem...like you really know that little three-legged corps started out life as a bipolar transistor, or you could infer it from a casual glance at the surrounding circuitry. If you haven't the foggiest idea what it is, sticking a 2N4401 in the socket probably won't work too well.

But, hey, it's worth a shot!

#### Msg#:26972

From: MICHAEL COVINGTON To: ED NISLEY

He \*did\* say it was an NPN transistor.

Just find out the voltage ratings for the device (probably pretted easy to guess) and get one in a matching package and **pinout**, and you're there.

And, with a little ingenuity, you can make any of the six possible pinouts fit...now there's an opportunity for standardization!

The Circuit Cellar BBS runs on a IO-MHz *Microminf OEM-286 IBM PC/AT-compatible computer using the* multiline version of The Bread Board *System* (TBBS 2.1M) *and currently has four modems connected. We invite you fo call and exchange ideas with other Circuit Cellar readers. If is available 24 hours a day and can be reached at (203) 871-1988.* **Set** your *modem for 8 data bits, 2 stop bit, and eifher 300,2200, or 2400 bps.*

## **IRS**

*228* Very Useful 229 Moderately Useful 230 Not Useful

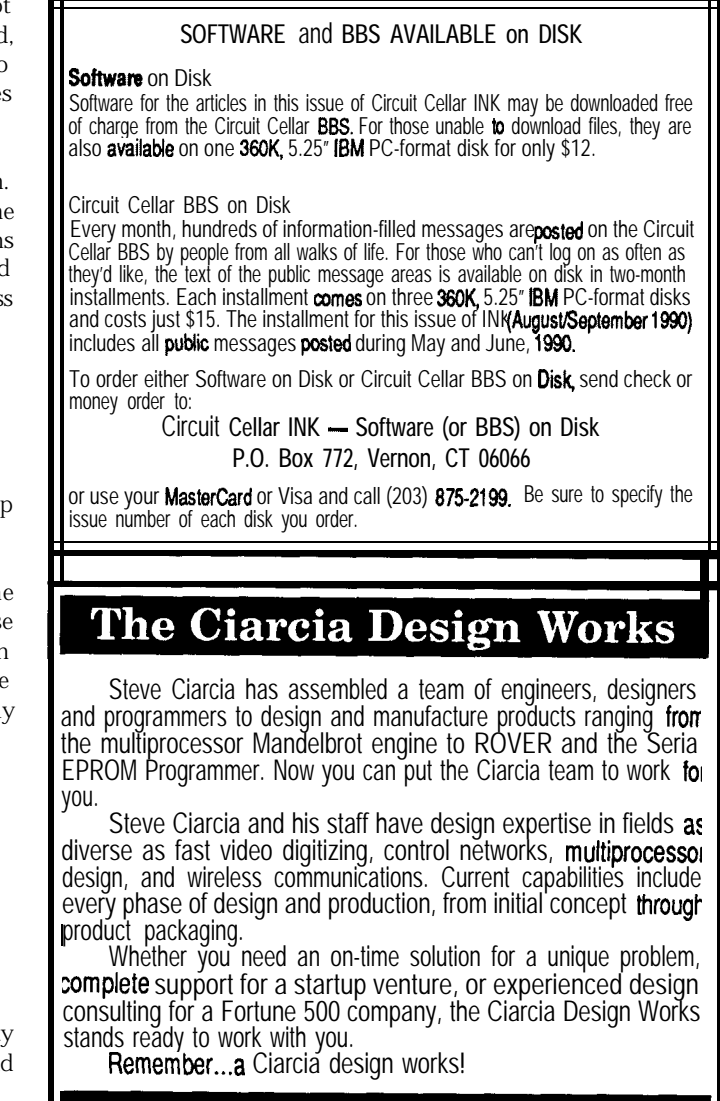

Call 203/875-2199

Fax 203/872-2204

**STEVE'S OWN**

**INK**

# **Flash or Splash?**

*Steve Ciaicia*

**Ather** than bore you with prophetic statements about the computer industry, I thought I'd use my space thismonth to tell you what I'vebeendoinglately **and** what you may or may not be seeing as a future project. The last time I left you I had finished adding a big solarium to the house. Presuming that such an environment should be a suitable candidate for complete instrumentation and control, I had even put in about a thousand feet of cabling during construction. Of course, as my data logger proved beyond doubt, the six feet of wire from a dumb fan thermostat was all that was required for 99% satisfactory environmental control.

Setting out to employ computer control and then not using it does not mean failure, however. Successful engineeringreally means collecting **data** and then applying the proper solution. Of course, I did have a few trepidations when, after months of telling Curt that I'd have a controller project for that issue, I had to tell him that I "engineered" it out! Fortunately, everyoneunderstands that my credibility, like this magazine's, is built on real situations and real applications and that's why I told it like it was.

I'm presently at the crossroads of two other projects that Curtexpectsme todocument.Hereagain,I haveapair of situations which could either be described as elaborate engineering opportunities or overkill, depending upon whether, and to what degree, it all really works.

One project is lightning protection. As most of you probably know, my house seems to be ground zero for thunderstorm activity in Connecticut. While probably nothing compared to the boomers in Florida or Indiana, I still end up with damage claims averaging \$5000 a year. At the end of last year's bout which left a scorch on the garage ceiling and a freon-filled Circuit Cellar, I decided to approach solving it like an engineer.

After trenching hundreds of feet of 1/2" stranded copper cable around the property, wiring a web of cables and lightningrodson the roofs, and connecting practically

every piece of metal in the house to this virtual ground plane, I sit waiting for Zeus to throw his next bolt so I can see if this whole mess works. As of this writing (June), we haven't had any thunderstorms yet. I prefer not to write about it till I know whether it all works.

The second project is a working greenhouse. Since the solarium was a control bust (even though the solarium/ wood stove combination appears to have reduced the house heating oil requirement from 1350 gallons to about 550 for last winter), I stated at the end of that article that a real greenhouse must surely benefit from control. Well, I built an 11' x 20' glass/redwood greenhouse and the jury is still out. I installed solar-controlled vents and a thermostatically controlled vent fan. With the trees providing some shade during the day, the temperature appears fairly manageable.

Automatic watering seemed the most obvious control application, but I am still experimenting. Only owners of greenhouses know that about the best way to water the plants is to stand in the doorway with a firehose on wide spray. Of course, regulated drip systems and intermittent watering might be better for certain plants. At this point I'm still collecting data.

So, I'm not stalling, Curt. I'm just trying to justify hanging a \$200 water spray controller over a plant that would be just as happy sitting in once-a-week water-filled tray. Of course, all of this is contingent on the two lightning rods on the greenhouse roof keeping said controller from being incinerated anyway.

*Her-*